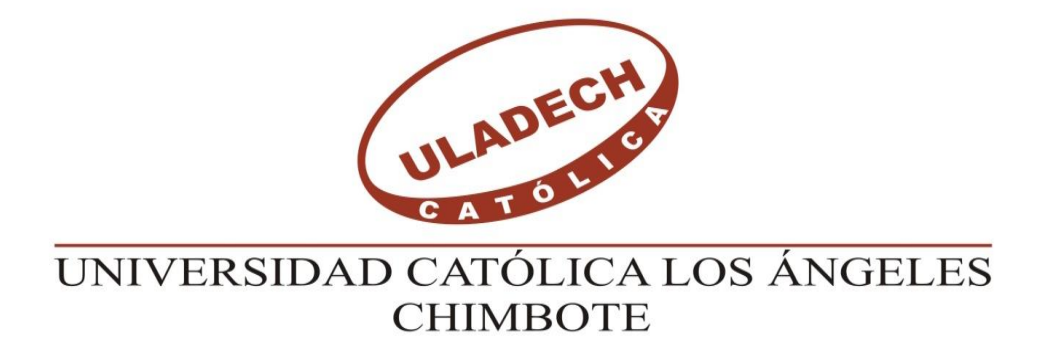

# **FACULTAD DE INGENIERÍA ESCUELA PROFESIONAL DE INGENIERÍA CIVIL**

# **DISEÑO DE UN SISTEMA DE AGUA POTABLE EN EL CASERÍO PALO NEGRO, DISTRITO TAMBOGRANDE, REGIÓN PIURA – ABRIL 2019**

**TESIS PARA OPTAR EL TÍTULO DE**

INGENIERO CIVIL

# **AUTOR**

# GAVIDIA OLAYA DEIVI

## **ORCID: 0000-0001-6756-6621**

## **ASESOR:**

MGTR. CARMEN CHILÓN MUÑOZ

**ORCID: 0000-0002-7644-4201**

PIURA – PERU

2019

i

# **1.- TÍTULO**

"DISEÑO DE UN SISTEMA DE AGUA POTABLE EN EL CASERÍO PALO NEGRO, PROVINCIA TAMBOGRANDE, REGIÓN PIURA – ABRIL 2019"

#### **2. HOJA DE FIRMAS DEL JURADO.**

# Mgtr. MIGUEL ÁNGEL CHAN HEREDIA **ORCID: 0000-0001-9315-8496 PRESIDENTE DE JURADO**

## Mgtr. WILMER OSWALDO CORDOVA CORDOVA

## **ORCID: 0000-0003-2435-5642**

### **MIEMBRO DE JURADO**

Mgtr. ORLANDO VALERIANO SUÁREZ ELÍAS

## **ORCID: 0000-0002-3629-1095**

### **MIEMBRO DE JURADO**

Mgtr. CARMEN CHILÓN MUÑOZ

## **ORCID: 0000-0002-7644-4201**

### **ASESOR**

### **AGRADECIMIENTO**

Agradezco a Dios todo poderoso forjador de mi camino, por darme fuerzas para superar los obstáculos.

> A mis padres que me han enseñado a no desfallecer ni a rendirme ante nada y siempre perseverar con sus buenos consejos.

También manifiesto mi gratitud A aquellas personas que de una Forma u otra cooperaron para Realizar esta tesis.

.

iii

## **DEDICATORIA**

A mi madre Mercedes del Pilar, a mi padre Víctor Gavidia y a mis hermanos por brindarme su apoyo incondicional en los momentos buenos y de dificultad a todos ellos le dedico el fruto de mi esfuerzo.

.

**GRACIAS**

#### **RESUMEN**

Este trabajo de investigación tiene como objetivo diseñar un sistema de agua potable, realizar los estudios concernientes al estudio de agua potable, diseñar los componentes del sistema de agua potable y determinar la funcionabilidad del sistema de agua potable en el Caserío Palo Negro, distrito Tambogrande en la Región Piura.

El diseño de esta investigación es analítica, descriptiva, no experimental la recopilación de datos se realizó de manera personal. Se utilizó el software wáter cad para el modelamiento hidráulico.

Los principales resultados son:

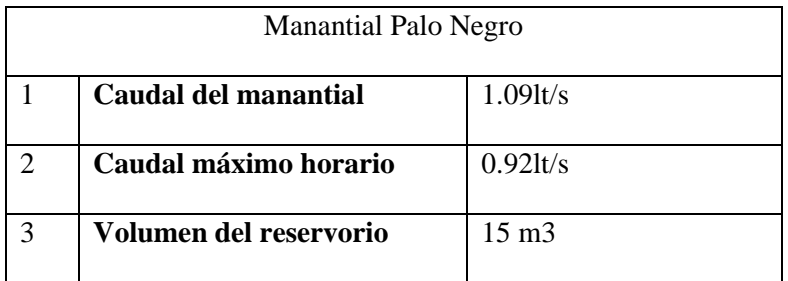

Las líneas de conducción, aducción y distribución funcionarán por un sistema de gravedad. La velocidad máxima en el sistema es de 1.95 m/s en la línea de conducción y la menor velocidad es de 0.49 m/s, el tipo de tuberías utilizadas en red de agua potable son de PVC SAP Clase 10 y se trabajó con diámetros de 43.4mm (11/2") y tiene un recorrido de 914m y 22.9mm (3/4) con un recorrido de 1476m.

**Palabras clave:** Diseño, agua potable.

#### **ABSTRACT**

This research work aims to design a drinking water system, carry out the studies concerning the study of drinking water, design the components of the drinking water system and determine the functionality of the potable water system in the Caserío Palo Negro, district Tambogrande in the Piura Region. The design of this research is analytical, descriptive, non-experimental, the data collection was done in a personal way. The wáter cad software will be used for hydraulic modeling

The main results are:

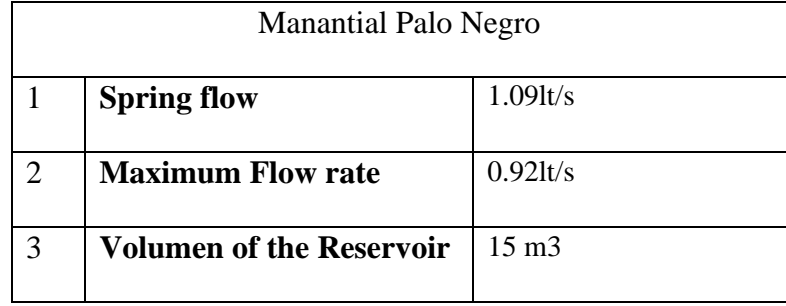

The lines of conduction, adduction and distribution will work by a system of gravity. The maximum speed in the system is of 1.95 m / s in the line of conduction and the lower speed is of 0.49 m / s, the type of pipes to use in network of potable water are of PVC SAP Class 10 and worked with diameters of 43.4mm (11/2 ") and has a route of 914m and 22.9mm (3/4) with a route of 1476m.

**Keywords**: Design, drinking water.

## **INDICE**

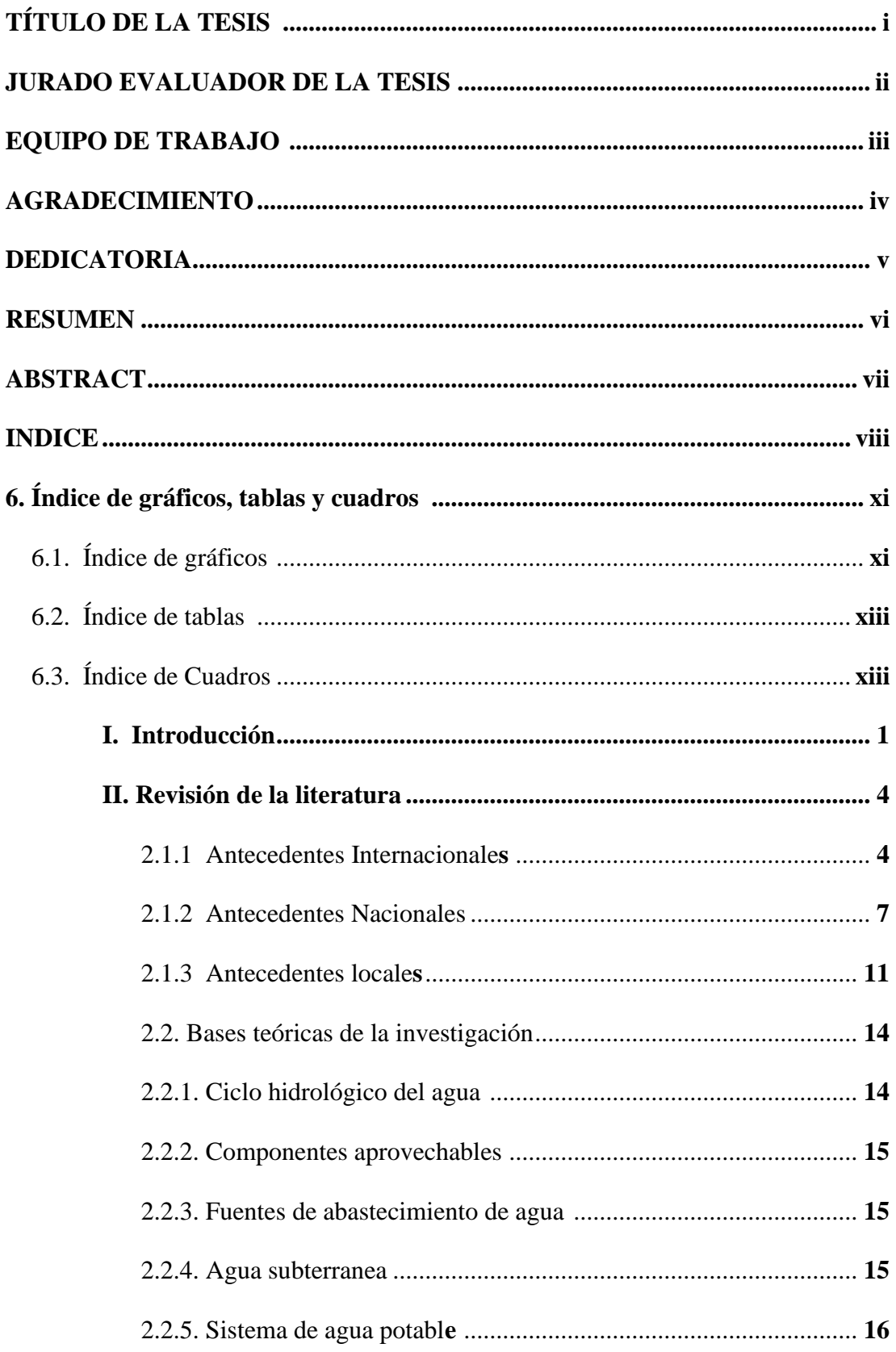

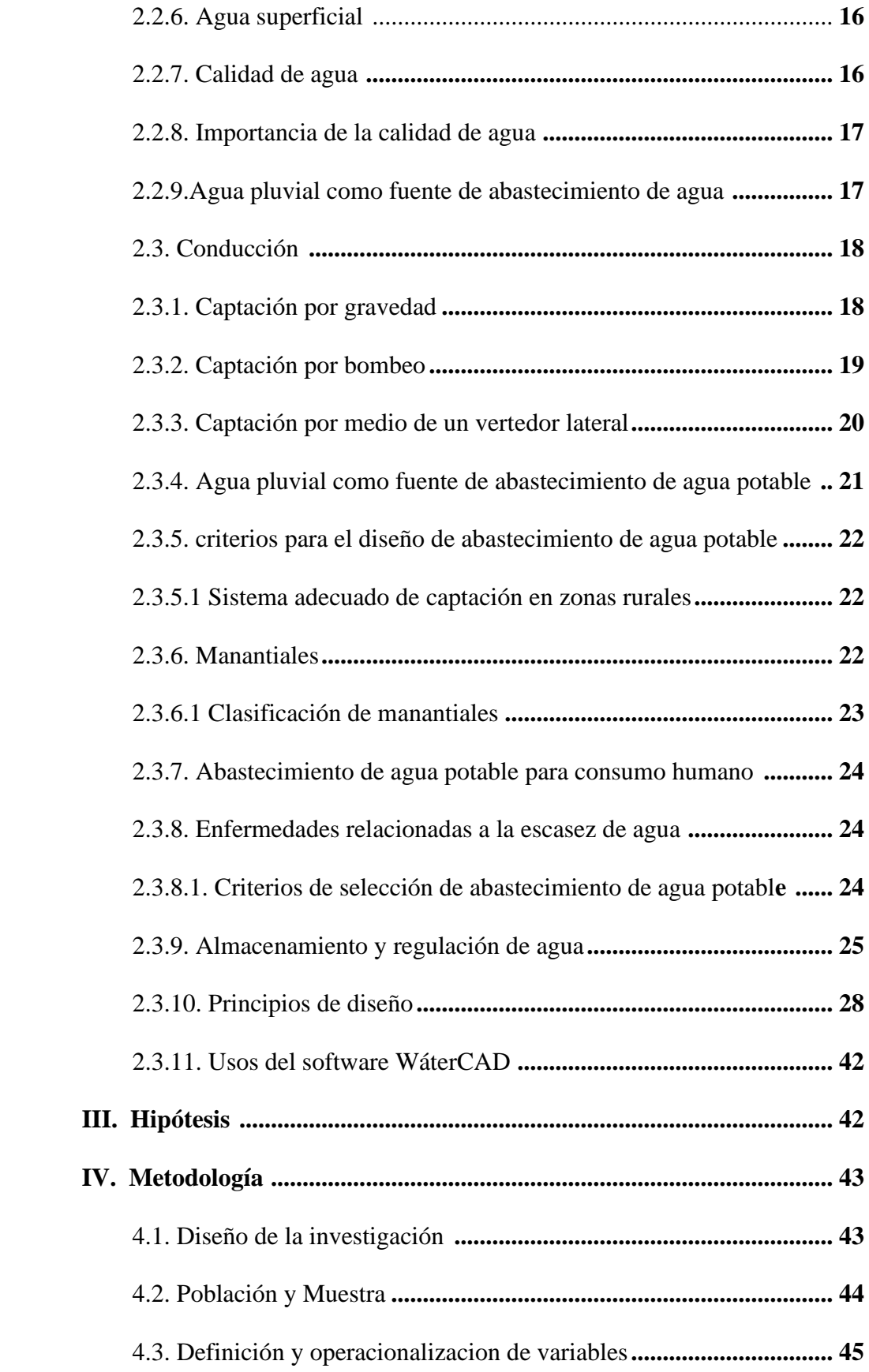

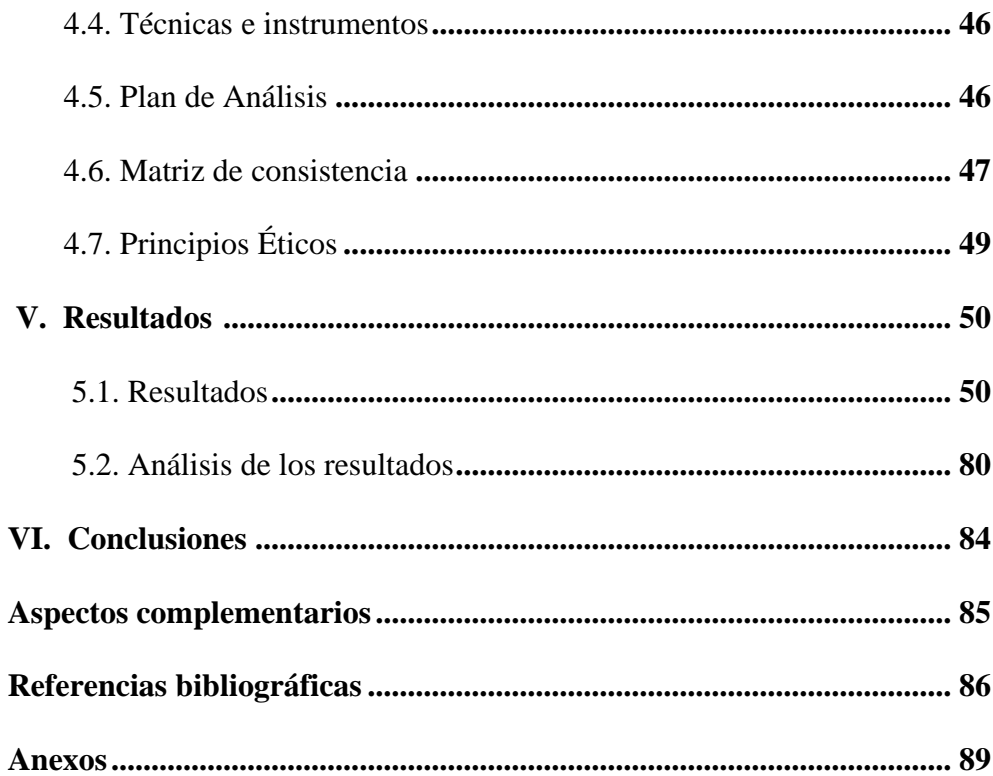

# **ÍNDICE DE GRÁFICOS, TABLAS Y CUADROS**

# **ÍNDICE DE GRÁFICOS**

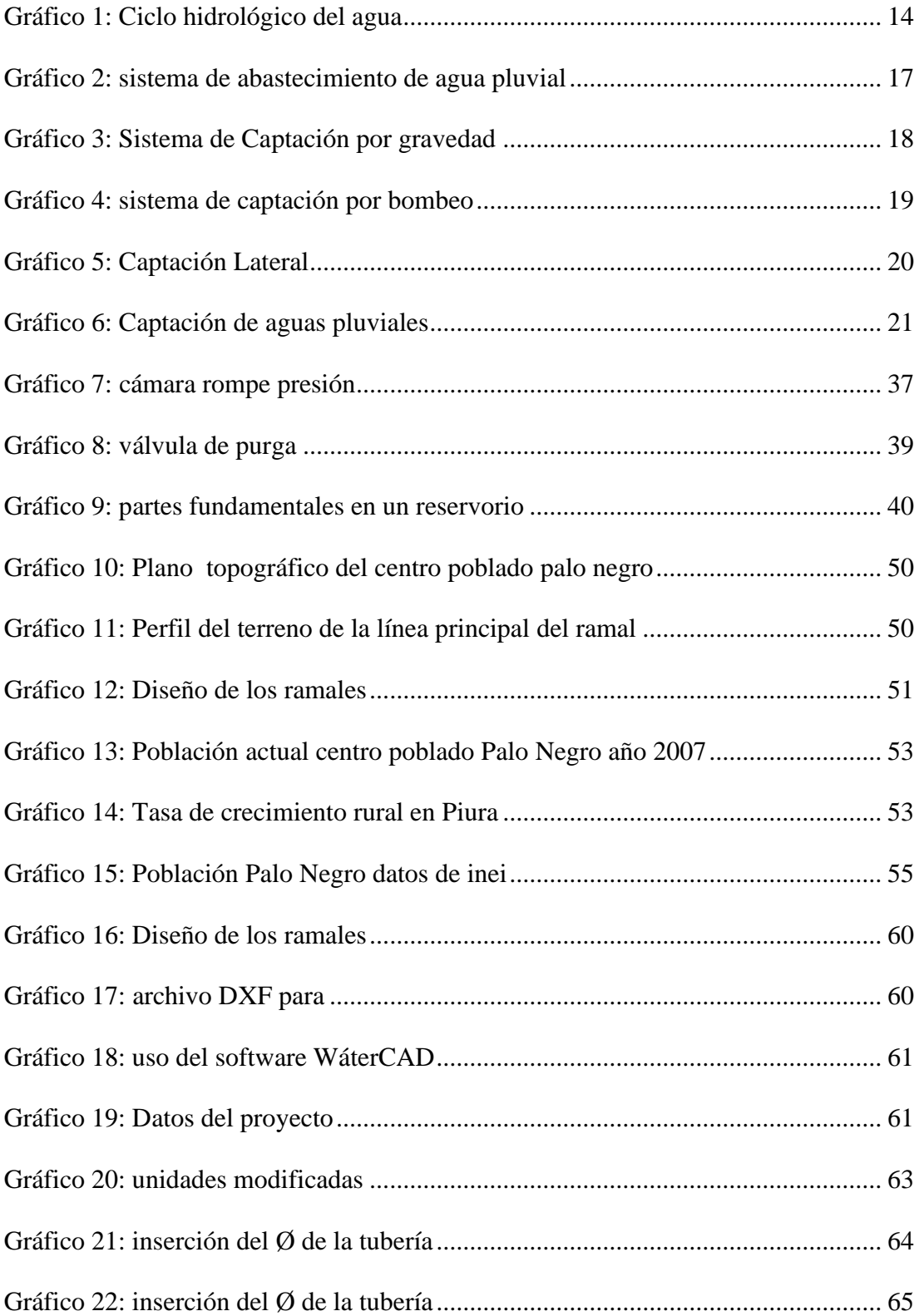

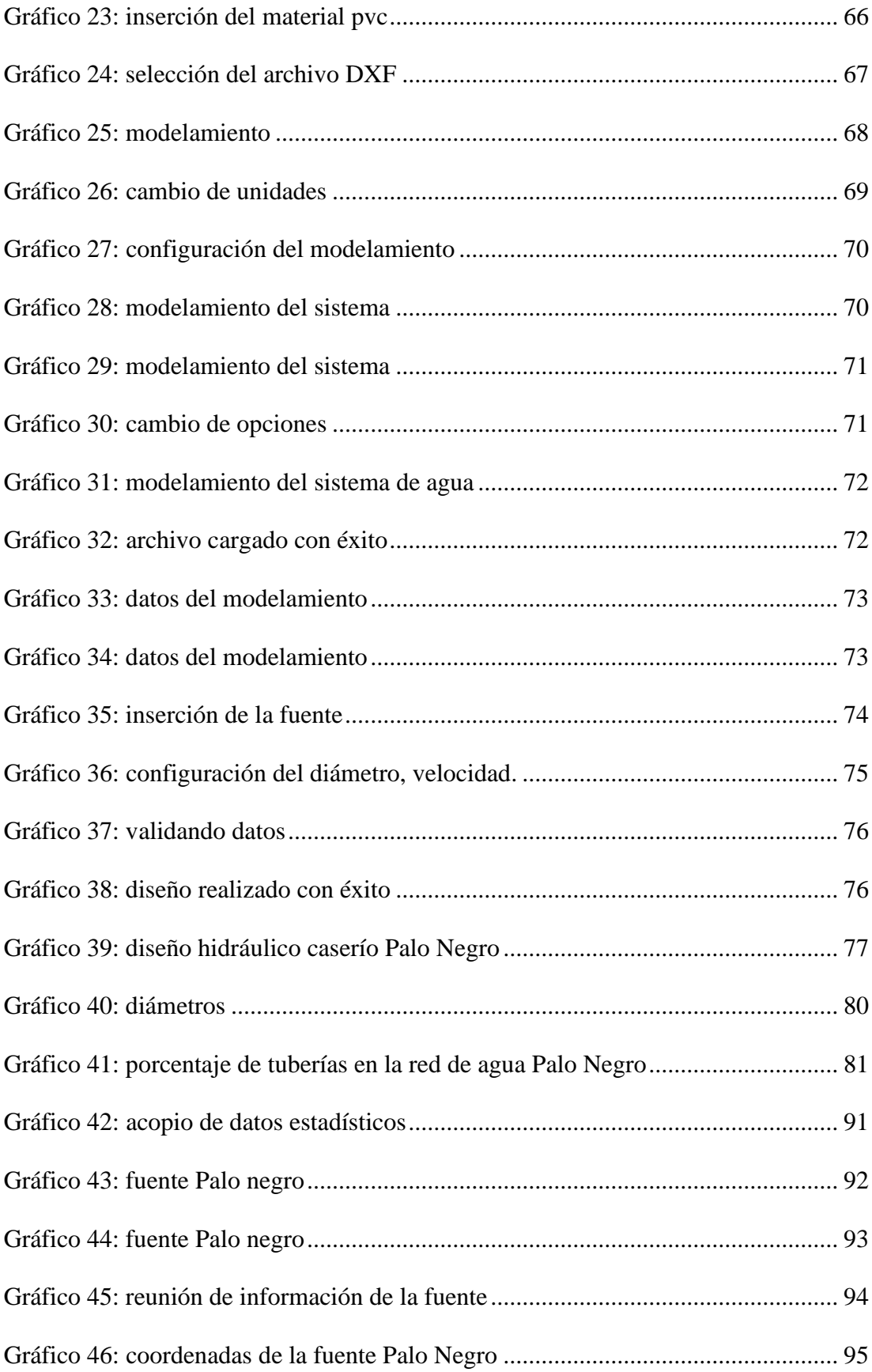

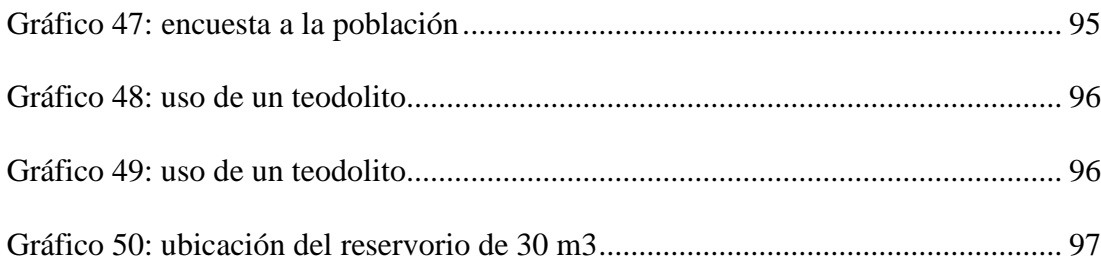

# **ÍNDICE DE TABLAS**

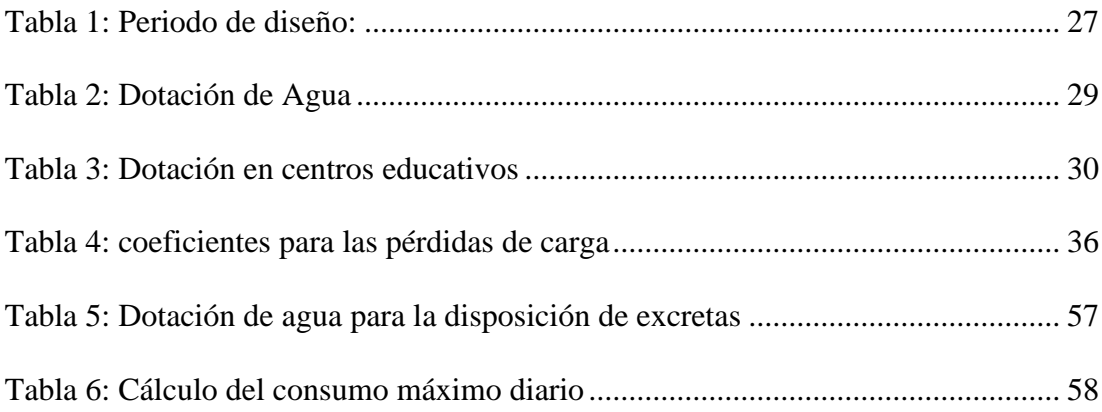

# **ÍNDICE DE CUADROS**

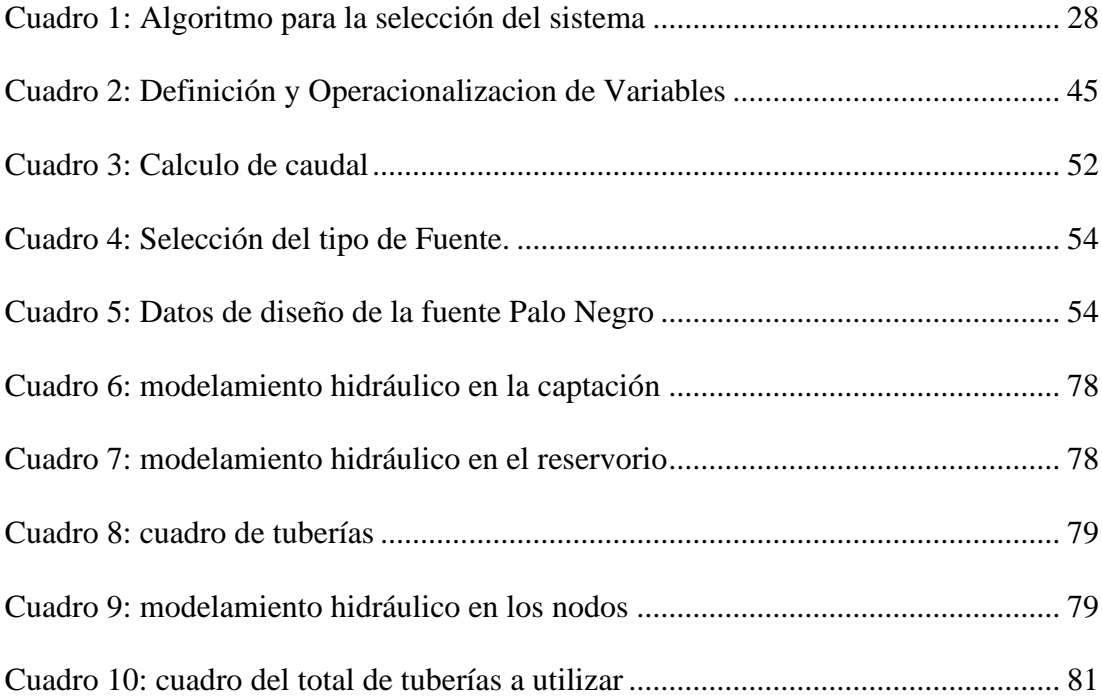

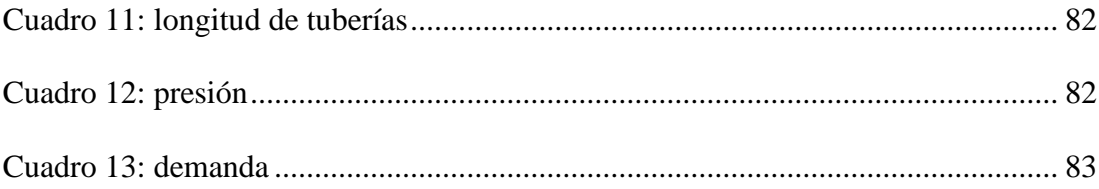

#### **I. Introducción**

.

Esta investigación de tesis realizará un diseño de abastecimiento de agua potable, en el caserío Palo Negro, distrito Tambogrande, en la Región Piura. El centro poblado Palo Negro acopia el líquido elemento de una fuente que se encuentra a 300 metros del lugar, el caudal de esta es constante durante todo el año, por lo que se ha elegido como fuente predeterminada para el diseño, también se abastece de agua de una fuente pluvial, la cual se ubica en la parte baja del lugar a 30m, pero funciona en los meses lluviosos (Enero - Abril).

En el Caserío Palo Negro las actividades sobresalientes son la agricultura y la ganadería de modo que es evidente contar con el abastecimiento de agua para las personas que habitan el caserío Palo Negro, la cual conlleve a mejorar las condiciones de salubridad e higiene

En el caudal de la fuente escogida se calculó usando el método volumétrico, para luego desarrollar los planos topográficos y diseñar los respectivos ramales de la red de agua potable hasta el último punto donde abastecerá nuestra red

Para el respectivo modelamiento hidráulico se empleara el software AutoCAD y WáterCAD, la verificación del tipo de fuente mediante el algoritmo de la norma técnica opciones tecnológicas en el ámbito rural y datos poblacionales del INEI.

Con el diseño de agua potable a realizar, las necesidades de abastecimiento de agua en el caserío Palo Negro disminuirán con las soluciones predeterminadas. Y por ello se sugiere el siguiente problema de investigación**:** ¿En qué magnitud el diseño de un sistema de agua potable en el Caserío Palo Negro, provincia Tambogrande, región Piura, nos facultará acertar en el confort de vida de las personas que habitan este lugar?

Esta indagación tiene como objetivo general: Diseñar de un sistema de agua potable en el caserío palo negro, provincia Tambogrande, Región Piura.

Los principales objetivos específicos son, Diseñar los componentes del sistema de agua potable del caserío Palo Negro, distrito de Tambogrande, Región Piura, Realizar los estudios concernientes para el diseño del sistema de agua potable en el caserío Palo Negro, distrito de Tambogrande, Región Piura, Establecer el correcto funcionamiento sistema de agua potable para brindar una mejor calidad de vida en el caserío Palo Negro, distrito de Tambogrande, Región Piura.

El espacio y tiempo esta investigación se desarrolló en la Región Piura, en abril del año 2019

La Justificación de esta investigación consiste en realizar el diseño de un sistema de agua potable ya que muchos de los centros poblados no poseen adecuados sistemas o no tienen en algunos casos, estos problemas conllevan a una mala calidad de vida, enfermedades que perjudican la salud, el dilema por abastecimiento de agua son diversos en algunos casos llegan a pasar días sin que esta comunidad pueda tener el beneficio de agua, además de la calidad de agua no estipulada.

Por ello se analizará los componentes del agua en un laboratorio el cual dará una acertada imagen de las condiciones de agua del manantial, manifestando que calidad del agua potable tenga las condiciones permisibles para ser consumida, de esta manera aportaremos a la comunidad para que tenga conocimiento y tener una solución a cada problema presente, esto conlleva al bienestar y generar muchos años más de utilidad del sistema de agua potable. El diseño de agua potable será económica y funcional.

Nuestra tesis también provee de información importante al momento de tomar decisiones ya que se está haciendo de la manera profesional y los resultados previstos son de gran relevancia para la ingeniería.

#### **II. Revisión de la literatura**

#### **2.1 Antecedentes**

#### **2.1.1 Antecedentes internacionales**

a) "PROPUESTA DE DISEÑO DEL SISTEMA DE DISTRIBUCIÓN DE AGUA POTABLE DE CRUZ ROJA VENEZOLANA SECCIONAL CARABOBO VALENCIA, VENEZUELA."

## **Castillo, C. (2016) 1**

El proyecto desarrollado a continuación consiste es elaborar un estudio completo para el sistema de distribución de agua potable de Cruz Roja Venezolana Seccional Carabobo Valencia, a través del diagnóstico de la situación actual, proponiendo una solución de diseño que sea factible técnicamente, tratando en la mayor medida posible de utilizar los elementos que conforman el sistema existente.

Este estudio concluyo que las presiones, diámetros y velocidades disponibles en cada punto obteniendo un valor mínimo de velocidad de 0.21 m/s. Estas velocidades bajas es consecuencia del sistema de alimentación empleado ya que se debe distribuir el agua a velocidades muy bajas ≥ 0.60 m/s esto conlleva a emplear diámetros mayores para obtener menores perdidas. Es importante resaltar que aunque se logró dotar todos los puntos de agua importantes de quirófano, como lavamanos quirúrgicos y autoclave, no es posible abastecer el fregadero ubicado en faena, por otra parte es necesario acotar que la presión disponible para el punto de caldera será de 1.02 mH₂O. En caso que la institución requiera dotar lavandería se recomienda hacer uso del sistema hidroneumático ubicado en el cuanto de bombas, para que éste inyecte la presión necesaria a esta áreas y se logren presiones adecuadas en todos los puntos de abastecimiento de las piezas sanitarias.

b) "ESTUDIO DEL SISTEMA DE AGUA POTABLE PARA LA COMUNIDAD RURCAJA – CHACOPAMPA DE LA PARROQUIA SIGSIG, DEL MISMO CANTON, PROVINCIA DEL AZUAY, ECUADOR."

### **Solano Rodríguez. M, Deldan Idrovo. P (2014) 2**

La elaboración de este proyecto corresponde a los estudios y diseños definitivos para la implementación de un nuevo sistema de agua potable, con el fin de brindar a las comunidades beneficiarias un entorno ambiental saludable, donde puedan disponer de agua segura, en condiciones de cantidad y calidad óptimos, reduciendo la tasa de enfermedades transmitidas por el agua y promoviendo una mejora en la calidad de vida de sus habitantes.

Se realizó bajo normativas aceptadas por la República del Ecuador, de manera que queda listo para su revisión y posterior aceptación para dar de inmediato paso a su ejecución.

La implementación de un sistema de agua potable contribuirá a cumplir con las necesidades de las comunidades como salubridad, crecimiento de los habitantes, pues con los datos obtenidos se llegó a la conclusión de que sin la ayuda del municipio este proyecto hubiera resultado muy costoso para las comunidades.

# c) "DISEÑO DEL SISTEMA DE AGUA POTABLE DE LA CABECERA PARROQUIAL DE LA UNIÓN DE ATACAMES, CANTÓN ATACAMES, PROVINCIA ESMERALDAS, ECUADOR."

## **Lombeida, C (2012). 3**

Esta tesis corresponde al diseño de la red de distribución de Agua Potable, que cumpla con los requerimientos de salubridad con los presentes y futuros habitantes de la Parroquia la Unión de Atacames.

La propuesta de este proyecto se hizo énfasis en la gran necesidad que es para la cabecera parroquial de La Unión de Atacames el suministro y abastecimiento de agua potable. Por lo mismo se propone realizar una nueva red de distribución de agua potable con tubería de cloruro de polvillo PVC de presión en todos los tramos, debido a que genera menores pérdidas lo que ayuda a encontrar valores más aceptables de presión en la red, además es de fácil montaje e instalación.

Se necesitará un volumen de agua de almacenamiento de 60 m<sup>3</sup>, por lo que se reutilizará el viejo tanque de reserva de 30 m<sup>3</sup> haciendo la respectiva limpieza y readecuación, y construyendo un nuevo tanque de reserva de 30 m<sup>3</sup> de capacidad, en paralelo y a la misma cota 56.906 msnm, dándonos una capacidad de 60 m<sup>3</sup> de almacenamiento.

#### **2.1.2 Antecedentes Nacionales**

a) "DISEÑO DEL SISTEMA DE AGUA POTABLE DE LOS CASERÍOS DE CHAGUALITO Y LLURAYACO, DISTRITO DE COCHORCO, PROVINCIA DE SANCHÉZ CARRIÓN APLICANDO EL MÉTODO DE SECCIONAMIENTO, LA LIBERTAD."

## **Díaz Malpartida, T (2015). 4**

El autor diseña un sistema de agua potable de los caseríos de Chagualito y Llurayaco, distrito de Cochorco, Sánchez Carrión aplicando método de seccionamiento.

El cálculo poblacional y desarrollo urbano, presentado para el año 2035 (Distrito Cochorco) es de 185 habitantes.

Con la infraestructura de agua potable proyectada se logra elevar el nivel de vida y las Condiciones de salud de cada uno de los pobladores.

Las presiones, perdidas de carga, velocidades y demás parámetros de las redes de agua potable han sido verificadas y simuladas mediante el uso de hojas de Excel y EPANET.

Se realizó el estudio del proyecto de "Diseño del Sistema de Agua Potable de los Caseríos de Chagualito y Llurayaco, Distrito de Cochorco, Provincia de Sánchez Carrión aplicando el Método de Seccionamiento."

La topografía de la zona de estudio no es tan variable oscilan entre una inclinación pequeña.

b) "DISEÑO DE UN SISTEMA DE AGUA POTABLE PARA LA COMUNIDAD NATIVA DE TSOROJA, ANALIZANDO LA INCIDENCIA DE COSTOS SIENDO UNA COMUNIDAD DE DIFICIL ACCESO, JUNÍN."

### **Meza De la Cruz, J (2010) 5**

El autor realiza el diseño de un sistema de abastecimiento de agua para consumo humano en una comunidad nativa de la selva del Perú.

El diseño de todos los muros, se pudo comprobar que en ninguno de los casos se sobrepasó la capacidad portante del suelo asumida, de 1kg/cm2 = 10 Ton/m2, corresponde a arcillas inorgánicas plásticas, arenas diatomíceas o sienos elásticos y mediante las calicatas explorativas se comprobó que el suelo correspondiente a la comunidad nativa de Tsoroja es de un tipo aluvial conglomerado cuya capacidad admisible es superior a la asumida.

El programa utilizado tiene como nombre WATERCAD versión 3.1, es un programa orientado al análisis del comportamiento hidráulico, que se realiza mediante simulación de los sistemas hidráulicos y calidad del agua en redes de conducción o distribución a presión en periodos extendidos. En general, una red consta de tuberías, nudos (conexiones entre tuberías), bombas, válvulas, reservorios y tanques de almacenamiento o depósitos de líquidos.

# c) "DISEÑO DE UN SISTEMA DE ABASTECIMIENTO DE AGUA POTABLE DEL CASERÍO DE LA HACIENDA – DISTRITO DE SANTA ROSA – PROVINCIA DE JAÉN - DEPARTAMENTO DE CAJAMARCA"

## **Poma Vilca, A. (2016) 6**

El autor plantea una alternativa de solución ante el déficit actual con un diseño de abastecimiento de agua potable para satisfacer la demanda elemental de agua potable en el caserío La Hacienda, para los próximos 20 años.

Se determinó el volumen de reservorio a 15 m3 de capacidad.

Se realizado el estudio de impactado ambiental considerando el proceso de construcción y operación, teniendo resultados positivos debido a la buena calidad de agua que van a consumir los pobladores de la zona. Reduciendo de esta manera las enfermedades intestinales y alérgicas en la población.

Se hizo el diseño hidráulico de la línea de conducción, Aducción y red de distribución del casorio La Hacienda, aplicando el programa de WáterCAD. Obteniendo la longitud total de tubería diámetro. Numero de nudos. Longitud de Tuberías.

Línea de conducción: 139.14 metros

Línea de Aducción: 550.02 metros

Red de Distribución: 889.55 metros

Diámetro de Tuberías.

Línea de Conducción: 3/4"

Línea de Aducción: 1 1/2"

Red de Distribución: Varia entre: 1/2" y 3/4"

Número de Nudos: 9 nudos.

Velocidades Mínima y máxima

La velocidad Minina es de 0.21 m/s

La velocidad Máxima es de 1.57 m/s

Presión Mínima y Presión Máxima.

La presión Mínima es de 12 m.c.a

La presión Máxima es de 24 m.c.a 94 Dotación, razón de crecimiento.

Se obtiene la velocidad mínima y una presión máxima.

#### **2.1.3 Antecedentes Locales**

**a) "**DISEÑO DEL SISTEMA DE ABASTECIMIENTO DE AGUA POTABLE DEL CENTRO POBLADO SANTIAGO, DISTRITO DE CHALACO, MORROPON, (PIURA)."

## **Machado Castillo, A (2018) 7**

El autor de esta investigación efectúa el diseño de la red de abastecimiento de agua potable del Centro Poblado de Santiago, Distrito de Chalaco, utilizando el método del sistema abierto.

Se diseñó la captación del tipo manantial teniendo en cuenta cada uno de los parámetros y criterios establecidos en la norma técnica peruana, lo cual nos garantiza una mejor captación del manantial.

Se diseñó la red conducción con una longitud de 604.60 metros lineales y con un diámetro de 2 pulgadas, así como la red de aducción con una longitud de 475.54 metros lineales con un diámetro de 2 pulgadas.

La red de distribución se diseñó teniendo una longitud de 732.94 metros lineales con un diámetro de 1 ½ pulgadas.

También se diseñó 2 cámaras rompe presión tipo – 07, válvulas de purga de barro y válvula de purga de aire.

Mediante el software WáterCAD se simulo el diseño de la red de abastecimiento de agua potable coincidiendo en velocidades y presión con el método abierto.

**b)** "DISEÑO Y ANÁLISIS DEL SISTEMA DE AGUA POTABLE DEL CENTRO POBLADO DE TEJEDORES Y LOS CASERÍOS DE SANTA ROSA DE YARANCHE, LAS PALMERAS DE YARANCHE Y BELLO HORIZONTE - ZONA DE TEJEDORES DEL DISTRITO DE TAMBOGRANDE - PIURA – PIURA; MARZO 2019"

## **Gavidia Vasquez, J. (2019) 8**

La presente investigación de tesis realizó el diseño y análisis del sistema de agua potable del centro poblado de Tejedores y Los Caseríos de Santa Rosa de Yaranche, Las Palmeras de Yaranche, y Bello Horizonte.

El autor estima una población futura de diseño de 2111 habitantes, al año 2039. Para Tejedores y los centros poblados en estudio, se ha adoptado una dotación de 90 lt/hab/día, pues para zonas rurales de la costa este un criterio de diseño razonable. En relación a las variaciones de demanda de suministro de agua potable, es necesario utilizar los consiguientes factores o coeficiente de variación diaria y horaria: 2.1. Coeficiente de variación diaria  $(K1)= 1.3$ . 2.2. Coeficiente de variación horaria  $(K2) = 2.0$ .

Con estos coeficientes, se han estimado que los caudales para el diseño de suministro de agua tratada son: 2.3. Caudal máximo diario: 2.86 lt/s. 2.4. Caudal máximo horario: 4.40 lt/s.

El caudal de captación de 3.8 lt/s (0.0038 m3/s); es 1000 veces menor al caudal que discurre en el fuente de captación (canal Tambogrande) (3.0 4.0 m3/s) por esto se considera que está asegurado el abastecimiento en épocas de conducción sin tener inconvenientes con el caudal empleado en la agricultura.

Se estima que el caudal requerido es 2.9 lt/s. el canal Tambogrande satisface dicha demanda, captando así 3.8 lt/s durante los días (15 en promedio) que discurre agua por el canal, de esta manera se procesaran en dos fases:

# **c) "**DISEÑO HIDRÁULICO DE RED DE AGUA POTABLE EN EL CASERÍOQUINTAHUAJARA SAN MIGUEL DEL FAIQUE\_HUANCABAMBA\_PIURA\_AGOSTO 2018 **Oliva Cotos, M (2018) 9**

Este estudio definió las opciones técnicas para los proyectos de sistemas de abastecimiento de agua para consumo humano y saneamiento en el ámbito rural del Perú.

Para está a red de agua potable para el caserío de Quintahujara se usó de los softwares AutoCAD y WATERCAD, donde se pudo obtener los cuadros de Nodos y Tuberías. Así poder verificar las presiones y velocidades cumpla con lo establecido en el RM-192-2018-VIVIENDA. b) En algunos Nodos (Nodo J-9, J18 y J21) las velocidades son inferiores a las que nos dice el RM-192-2018-VIVIENDA. c) Se ha propuesto válvulas de purga en los puntos más bajos del diseño (Nodo J-9, J18 y J21) para que se haga el mantenimiento respectivo y por ende se elimine los sedimentos encontrados en las tuberías.

#### **2.2. Bases teóricas de la investigación**

#### **2.2.1. Ciclo hidrológico del agua.**

## **Ordoñez Gálvez, J (2011) 10** manifiesta que:

El ciclo hidrológico tiene sus cimientos en el permanente movimiento o transferencia de las masas de agua, tanto de un punto del planeta a otro, como entre sus diferentes estados (líquido, gaseoso y sólido). Está animado por dos causas: La energía solar y la gravedad. La naturaleza ha creado una especie de máquina insuperable, regulando y gestionando las necesidades de cada uno de los seres vivos.

<span id="page-27-0"></span> *Gráfico 1: Ciclo hidrológico del agua*

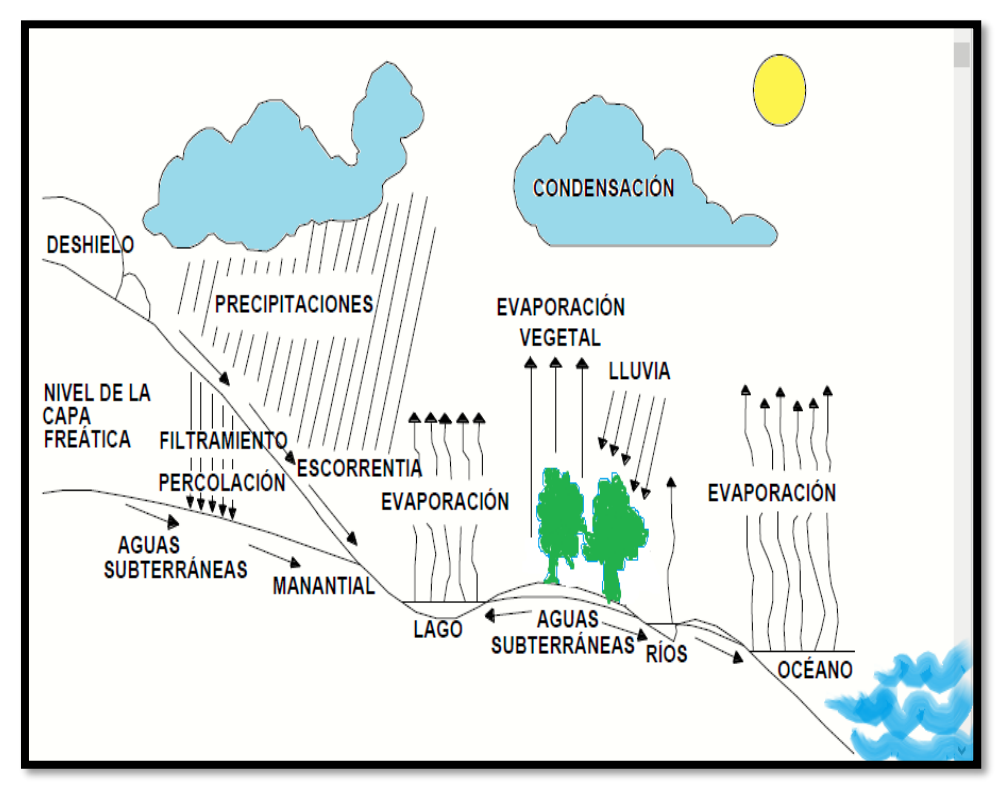

 **Fuente:** Elaboración propia

#### **2.2.2. Componentes aprovechables.**

Pérez Foguet, A (2005) <sup>11</sup> manifiesta lo siguiente:

Los componentes del ciclo hidrológico corresponden a las fases en las que el hombre explota directamente el agua: la escorrentía directa y la escorrentía subterránea forman el volumen total de agua explotable, en teoría, por los seres humanos. Por ejemplo: la construcción de embalses, la derivación de los ríos, la utilización de las aguas superficiales, la explotación de los acuíferos, la recarga artificial, la lucha contra la intrusión salina, etc.

#### **2.2.3. Fuentes de abastecimiento de agua**

# **Hilleboe, C (2004) 12**

Se comprende por fuente de abastecimiento de agua aquel punto o fase del ciclo natural del cual se desvía o aparta el agua temporalmente para ser usada, regresando finalmente a la naturaleza. Para el abastecimiento público de agua se usan comúnmente tanto las fuentes superficiales como las subterráneas.

#### **2.2.4. Agua subterránea**

# **Fernández Ferrer, G (2009) 13**

El agua subterránea cumple un rol importante y en numerosos casos vital, para el suministro de agua potable de muchas áreas urbanas y rurales. Los principales problemas de calidad del agua subterránea natural son causados por la dureza y la presencia de hierro, manganeso, sulfuro de hidrógeno, sulfato y cloruro sódico

#### **2.2.5. Sistema de agua potable**.

# **Jiménez Terán, J (2013) 14 menciona lo siguiente:**

Un sistema de abastecimiento de agua potable, tiene como finalidad primordial, la de entregar a los habitantes de una localidad, agua en cantidad y calidad adecuada para satisfacer sus necesidades, ya que como se sabe los seres humanos estamos compuestos en un 70% de agua, por lo que este líquido es vital para la supervivencia.

#### **2.2.6. Agua superficial**

## **Adasa, C (2018) 15** Manifiesta que:

Son las aguas que se dispersan sobre la superficie del suelo. Este tipo de agua se produce por la escorrentía generada a partir de las precipitaciones o por el afloramiento de aguas subterráneas. Una vez producida, el agua superficial sigue el camino que le ofrece menor resistencia pudiéndose presentar en forma correntosa, como en el caso de ríos y arroyos, o quietas si se trata de lagos o embalses.

#### **2.2.7. Calidad de agua**

## **Mendoza Álvarez, M (1996) 16** Aduce que:

El problema de la calidad de agua es tan importante como aquellos relativos a la escasez de la misma, sin embargo, se le han brindado menos atención. El término calidad de agua se refiere al conjunto de parámetros que indican que el agua puede ser usada para diferentes propósitos como: doméstico, riego, recreación e industria.

#### **2.2.8. Importancia de la calidad del agua**

## **Loayza Quispe, J (2015) 17** Manifiesta que:

Cada año la disponibilidad del recurso hídrico para consumo humano es menor, debido al crecimiento poblacional, incremento en el consumo per cápita, contaminación de las fuentes de agua en general y al manejo inadecuado de las cuencas hidrográficas. Aunque el recurso hídrico sea constante, la calidad de la misma va disminuyendo rápidamente, como consecuencia de la contaminación de las fuentes de agua, lo cual genera el estrés hídrico.

#### **2.2.9. Agua pluvial como de fuente abastecimiento de agua**

En algunas condiciones de clima y orografía, es factible la captura y aprovechamiento de la humedad atmosférica que se desplaza cerca de la superficie en forma de niebla. Una etapa importante en la planificación de la captación y aprovechamiento de agua de lluvia es la selección correcta de las modalidades y técnicas necesarias para hacer frente al déficit hídrico recurrente en cada región o localidad.

<span id="page-30-0"></span>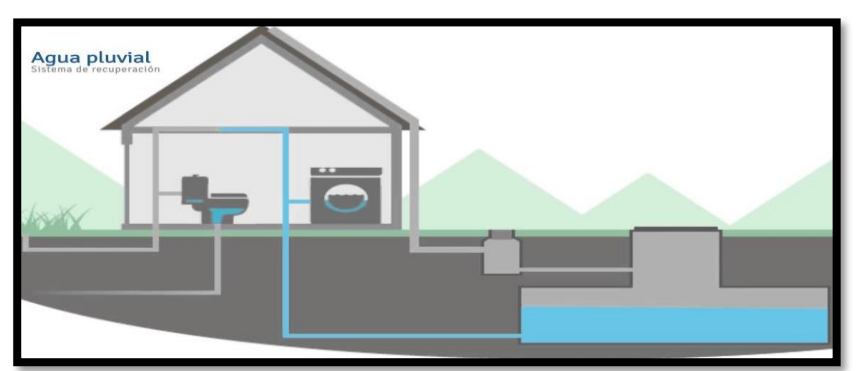

 *Gráfico 2: sistema de abastecimiento de agua pluvial*

**Fuente:** Pag web Veoswater conceptos de agua pluvial. [Internet]

#### **2.3. Conducción.**

Se denomina obras de conducción a las estructuras y elementos que sirven para transportar el agua desde la captación hasta al reservorio o planta de tratamiento.

#### **2.3.1. Captación por gravedad.**

# **Ruiz Cortinez, A (2016) 18**

En el diseño de una línea de conducción por gravedad, se debe encontrar el tubo necesario que transporte el gasto de diseño sobre una topografía que proporcione un desnivel favorable hacia el punto de descarga. En este tipo de conducción se tiene un desnivel disponible dado entre las cargas hidráulicas existentes en el inicio (en la fuente) y el final (la descarga) de la conducción. El problema consiste en determinar el diámetro del tubo, que conducirá el gasto deseado Q con una pérdida de carga dada en la

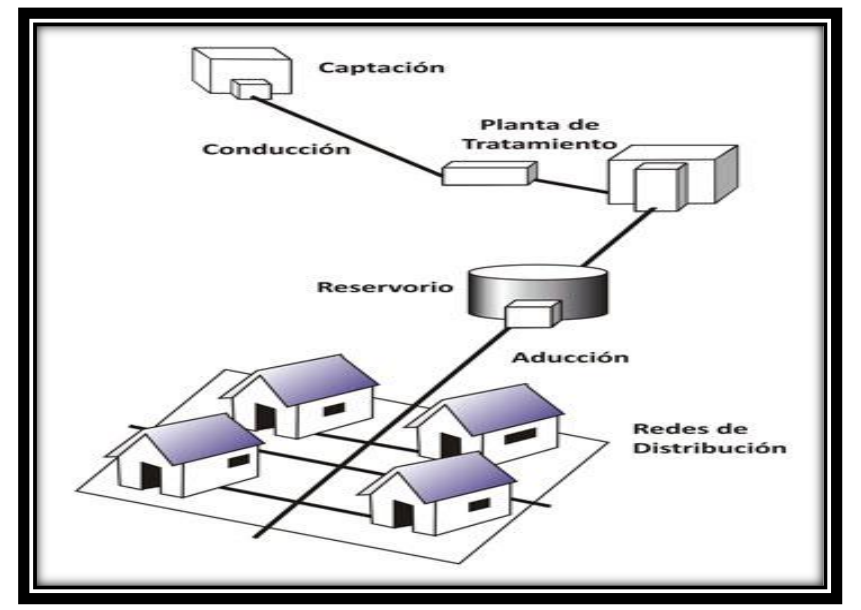

<span id="page-31-0"></span> *Gráfico 3: Sistema de Captación por gravedad*

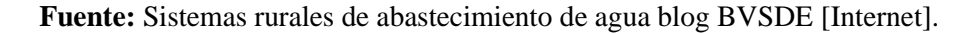

#### **2.3.2. Captación por bombeo**

# **Tandalla Guanoquiza, B (2012) 19** Menciona que:

El sistema de abastecimiento de agua es un conjunto de estructuras civiles e hidráulicas, equipos electromecánicos, tuberías y accesorios que toma el agua y la impulsan al reservorio de almacenamiento, de donde se obtiene que la capacidad de almacenamiento de la cámaras de succión; y el estado técnico de los equipos y sistemas de bombeo debe ser bueno, por lo que requiere de mantenimiento correctivo, en cuanto a la hidráulica de este sistema es relevante.

<span id="page-32-0"></span> *Gráfico 4: sistema de captación por bombeo*

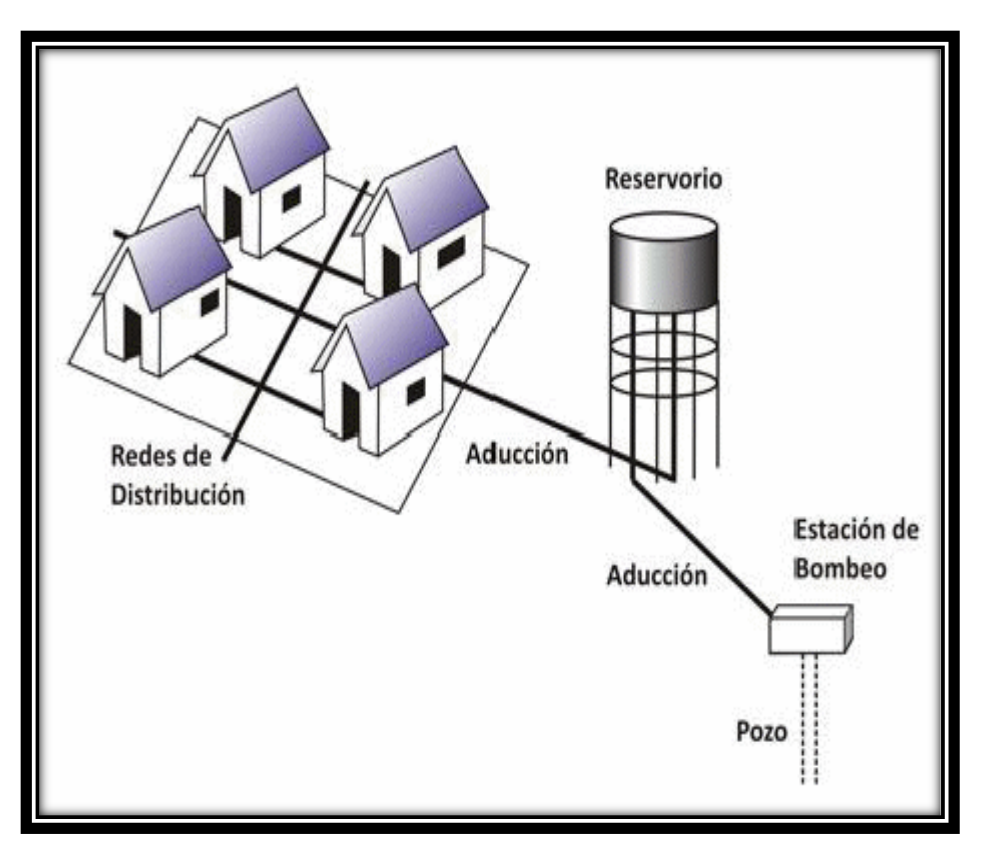

 **Fuente:** Sistemas rurales de abastecimiento de agua blog BVSDE (Internet).

#### **2.3.3. Captación por medio de un vertedor lateral**

**Cardoza, E (2010) 20** Describe que:

Cuando el dispositivo de captación en un curso superficial está expuesto a impactos de consideración debido a cantos rodados, troncos de árboles, etc. Arrastrados por las crecidas, el método de captación directa resulta inadecuado, por lo frágil que es un tubo proyectado en el paso de la corriente. En estos casos puede recurrirse al empleo de un canal de concreto armado provisto de vertedor lateral.

<span id="page-33-0"></span> *Gráfico 5: Captación Lateral*

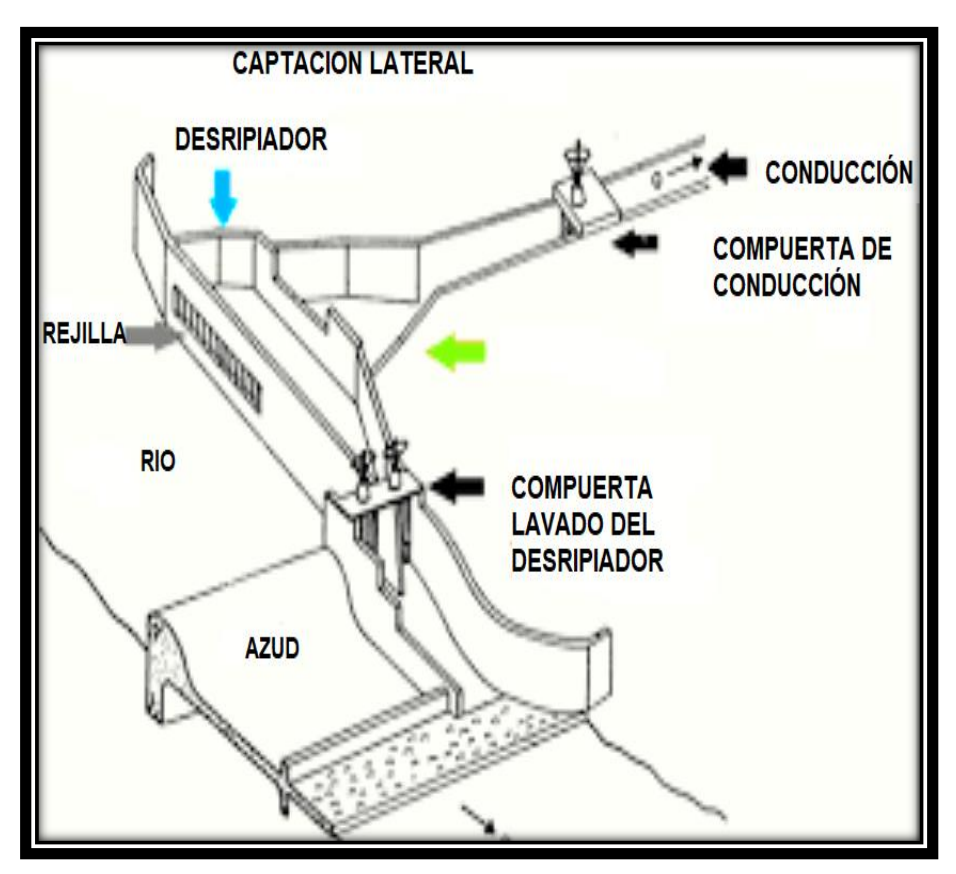

**Fuente**: pág. web Unet virtual sistemas de captaciones superficiales [internet]

### **2.3.4. Agua pluvial como fuente de abastecimiento de agua**

Según la Unatbasar (2004) **21** Menciona que:

La captación de agua de lluvia es una forma de obtener agua para consumo poblacional o agrícola. En muchos lugares del mundo con alta o media precipitación y en donde no se dispone de agua en cantidad y calidad necesaria para consumo humano, se recurre al agua de lluvia como fuente de abastecimiento. Al efecto, el agua de lluvia es interceptada, colectada y almacenada en depósitos para su posterior uso

<span id="page-34-0"></span>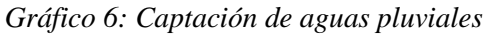

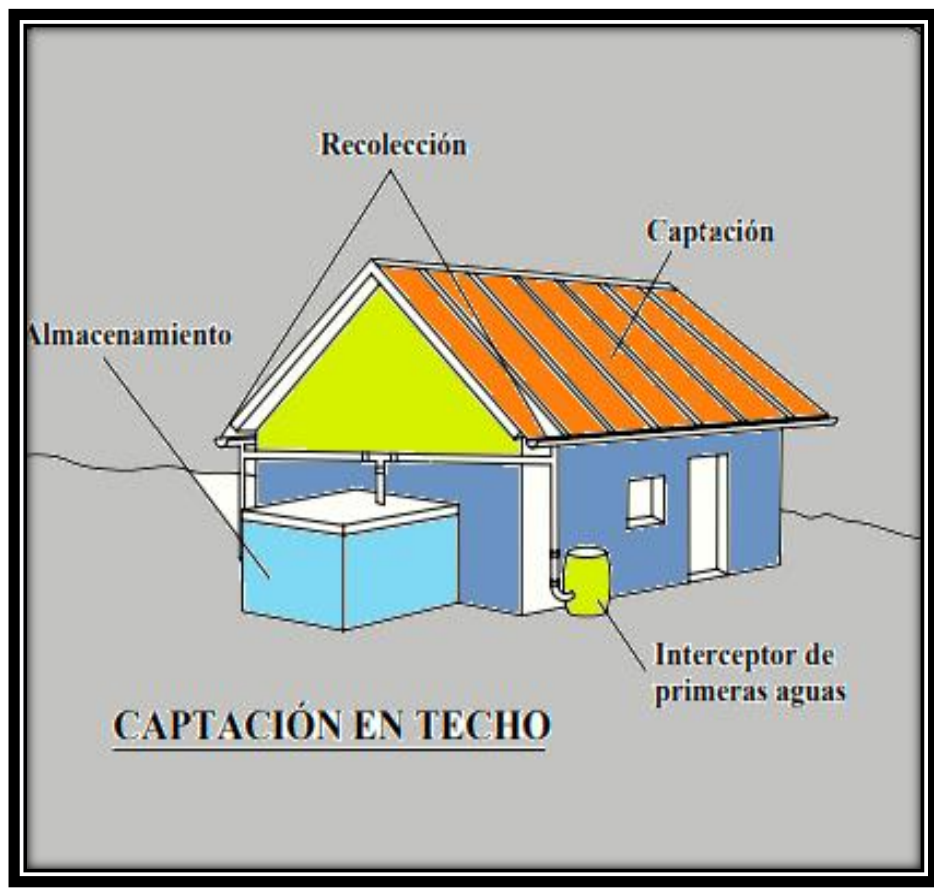

**Fuente:** Elaboración propia 2019

#### **2.3.5 Criterios para el diseño de abastecimiento de agua en zonas rurales**

#### **2.3.5.1. Sistema adecuado de captación en zonas rurales**

El agua subterránea en condiciones naturales casi siempre contiene los prototipos de óptimas condiciones para ser consumida por las personas. Este hecho es particularmente positivo en los acuíferos constituidos por gravas y arenas en los que se verifica un proceso natural de filtración. Las aguas subterráneas conforman el tipo de sistemas más utilizados puesto que las aguas superficiales tienden a tener contaminantes y están adheridas a fluctuación de las estaciones. Las aguas subterráneas permiten seguir explotando su recuerdo después que la condición de sequía haya agotado el recuerdo de agua en los ríos, lagunas o arroyos.

## **2.3.6. Manantiales22**

#### **Samper, J (2014)** describe de la siguiente manera:

Un manantial es un punto o zona de la superficie del terreno en la que de modo natural, fluye a la superficie una cantidad apreciable de agua, procedente de un acuífero o de acuíferos. Los manantiales son como de aliviaderos o desagües por los que sale la descarga de los acuíferos. La descarga de los acuíferos no siempre se efectúa mediante los manantiales, ya que, a veces, la zona saturada al llegar a la superficie del terreno, no da lugar a un flujo concentrado sino a una zona de resume, en la que el agua subterránea alimenta a un río o a un lago, si la zona de
resume está bajo el nivel del agua del río o lago; o se evapora si queda en contacto con la atmósfera.

### **2.3.6.1 Clasificación de los manantiales.**

**Caruzo, F (2005) 23** los clasifica así De acuerdo con su situación respecto al acuífero, los manantiales se pueden clasificar en tres grupos:

### **a) Drenantes**

(De afloramiento – desagüe) Manantiales que drenan un acuífero colgado. La cota de emergencia o salida al exterior está por debajo del nivel de saturación.

### **b) Emergentes**

Que drenan un acuífero cuyo máximo espesor saturado (o una parte del mismo) está situado por debajo de la cota de emergencia. A diferencia de los drenantes, en este caso si sucediese que el manantial dejara de aportar agua (por ejemplo en periodos de sequía), se podría seguir explotando el acuífero (por debajo del nivel de emergencia) mediante pozos ya que en el mismo aún habría volúmenes significativos de agua.

### **c) Filonianos**

(Diaclasianos) (Aguas termales – minerales) Se originan en zonas profundas y ascienden a la superficie a favor de estructuras hidrogeológicas específicas. En general se encuentran en rocas ígneas o metamórficas. Se trata de aguas más profundas que emergen aprovechando la figuración de este tipo de rocas.

#### **2.3.7. Abastecimiento de agua para consumo humano**

Desacuerdo con **la Norma técnica de diseño Opciones Tecnológicas para sistemas de Saneamiento en el Ámbito Rural, (2018) 22 :**  menciona ciertos criterios para un diseño de agua potable.

#### **2.3.8 Enfermedades relacionadas a la escasez de agua**

**Sámano, C (2010**) manifiesta que:

Se considera que muchas otras enfermedades, inclusive el tracoma, lepra, tuberculosis, tos ferina están vinculados a la escasez de agua porque prosperan en condiciones de escasez de agua y saneamiento deficiente. Las infecciones se transmiten cuando se dispone de muy poca agua para lavarse las manos. Estas enfermedades se pueden controlar eficazmente con mejor higiene, para lo cual es indispensable tener el agua necesaria.

## **2.3.8.1. Criterios de Selección de abastecimiento de agua**

Se elige la opción tecnología más conveniente para un sistema de abastecimiento de agua con finalidad el consumo humano, los criterios son los siguientes:

#### **a) Tipo de fuente**

a. Tipo de fuente, existen tres (03) tipos de fuentes de agua, para el consumo de las Familias.

Nº 1: Fuente Superficial: laguna o lago, río, canal, quebrada.

Nº 2: Fuente Subterránea: Manantial (ladera, fondo y Bofedal), Pozos y Galerías Filtrantes Nº 3: Fuente Pluvial: lluvia, neblina.

## **b) Sitio de Ubicación de la fuente**

Este factor determina si el funcionamiento del diseño se debe realizar por gravedad o bombeo. Las fuentes de agua, que se ubiquen en una cota superior al lugar, el abastecimiento de agua se realizará por gravedad y las que se encuentren en una cota inferior a la localidad, se realizará por bombeo.

## **c) Nivel freático**

La profundidad del nivel freático permite la evaluar que alternativa tecnológica usar para el agua de consumo humano en el caso de fuente subterránea. Aquella napa que se encuentre más próxima a la superficie, permite captar el agua por manantiales, mientras que aquellas con capa freática más profunda, requieren otras soluciones (galerías filtrantes, pozo profundo o pozo manual).

### **d) intensidad de lluvias y Frecuencia.**

Se hace alusión a una fuente pluvial, donde el lugar de intervención existe un registro pluviométrico de los últimos 10 años, que acceder a cada hogar contar con la cantidad de agua para el consumo, o para complementar el ya obtenido por otra fuente.

#### **e) Disponibilidad de agua.**

Se refiere a que la fuente elegida ya sea superficial, subterránea o pluvial mantenga una cantidad considerable de agua suficiente para el consumo humano y servicios en la vivienda.

## **f) Zona de vivienda inundable**

Se refiere a si la zona donde se efectuara el proyecto es vulnerable a las inundaciones de manera continua o por un lapso, por lluvias intensas, o por el desborde natural de un cuerpo de agua.

### **2.3.9. Almacenamiento y regulación del agua**

Un sistema de almacenamiento tiene como finalidad proporcionar el líquido elemento a los diversos ramales de distribución, con las diversas presiones apropiadas y en cantidad necesaria que logre equilibrar las variaciones de la demanda. Contando con volumen complementario en casos de emergencia como incendio.

La norma es determinante para diseñar estructuras y los diversos elementos que corresponden a un adecuado diseño de agua potable en zonas rurales para lo cual se utilizara como primer punto el Periodo de diseño

| <b>ESTRUCTURA</b>                                                                      | PERIODO DE DISEÑO |
|----------------------------------------------------------------------------------------|-------------------|
| Fuente de abastecimiento                                                               | $20$ años         |
| Obras de captación                                                                     | 20 años           |
| Pozos                                                                                  | 20 años           |
| Planta de tratamiento de agua para consumo humano<br>(PTAP)                            | $20$ años         |
| Reservorio                                                                             | 20 años           |
| Líneas de conducción, aducción, impulsión<br>V<br>distribución.                        | 20 años           |
| Estación de bombeo                                                                     | 20 años           |
| Equipos de bombeo                                                                      | 10 años           |
| Unidad básica de Saneamiento (arrastre hidráulico,<br>compostera y para zona inundable | 10 años           |
| Unidad Básica de Saneamiento (hoyo seco ventilado)                                     | 5 años            |

 *Tabla 1: Periodo de diseño:*

**Fuente:** Norma técnica de diseño para zonas rurales RM192-2018.

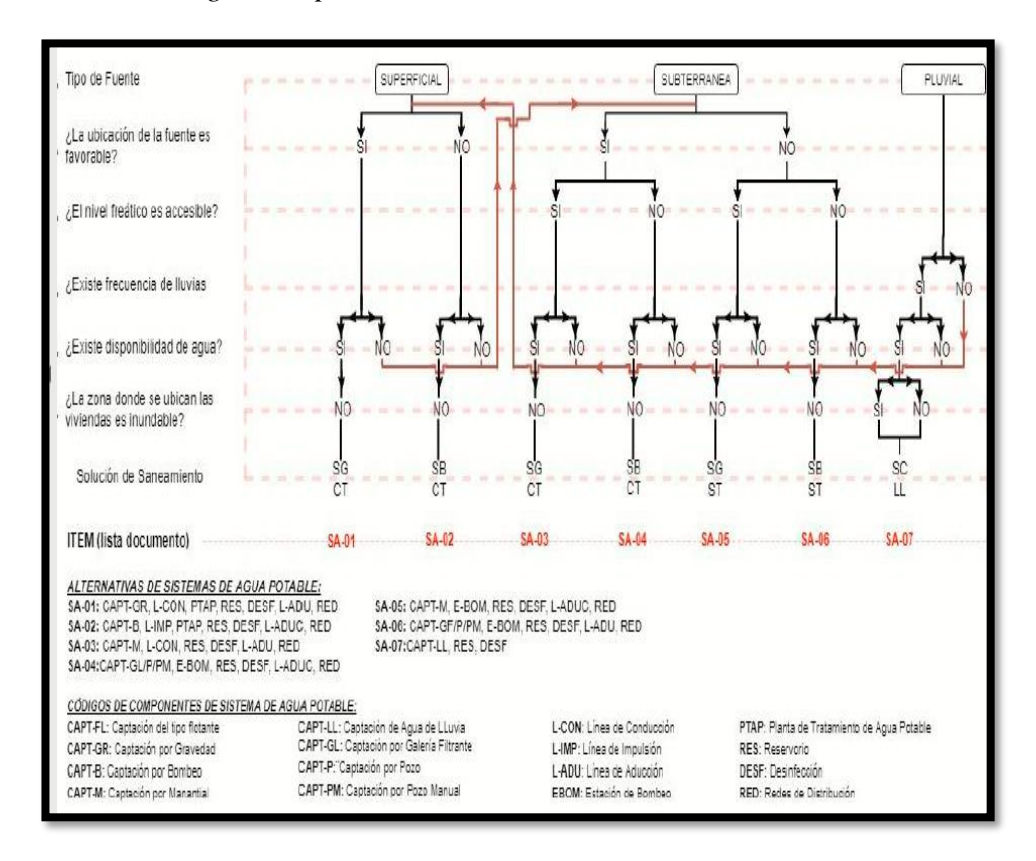

 *Cuadro 1: Algoritmo para la selección del sistema*

 **Fuente:** Norma técnica de diseño para zonas rurales (RM192-2018).

### **2.3.10. Principios de diseño**

Para empezar a estimar un sistema de agua potable se requiere saber la **población futura**, utilizando el método aritmético, este contiene la siguiente formula:

$$
P_d = P_i * \left(1 + \frac{r * t}{100}\right)
$$

Donde:

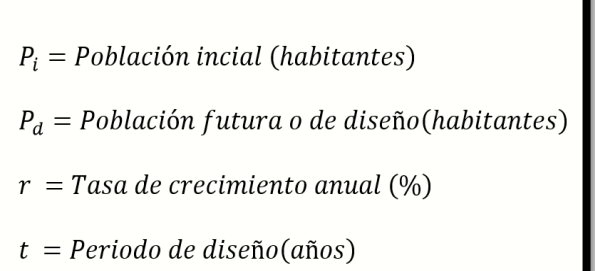

- **a)** Donde la tasa de crecimiento del centro poblado donde se realizara el estudio establezca concordancia con estudios hechos por INEI, de la zona debe concordar con los censos realizados por el INEI, cuando la población tiene un incremento negativo debe de ser igual a 0 (r=0) o adoptar la tasa de crecimiento para zonas rurales.
- **b)** La dotación es el volumen de líquido elemento que las personas usan cotidianamente para sus necesidades

|               | DOTACIÓN SEGÚN TIPO DE OPCION TECNOLÓGICA (l/hab.d) |                     |
|---------------|-----------------------------------------------------|---------------------|
| <b>REGIÓN</b> | SIN ARRASTRE HIDRÁULICO                             | <b>CON ARRASTRE</b> |
|               | (COMPOSTERA Y HOYO SECO                             | HIDRÁULICO (TANQUE  |
|               | VENTILADO)                                          | SÉPTICO MEJORADO)   |
| <b>COSTA</b>  |                                                     |                     |
| <b>SIERRA</b> | 50                                                  | 86                  |
| <b>ELVA</b>   |                                                     |                     |

 *Tabla 2: Dotación de Agua*

**Fuente:** Norma técnica de diseño para zonas rurales (RM192-2018).

# **c) en centros educativos debe aplicar la siguiente dotación.**

Tabla 2: Dotación en centros educativos

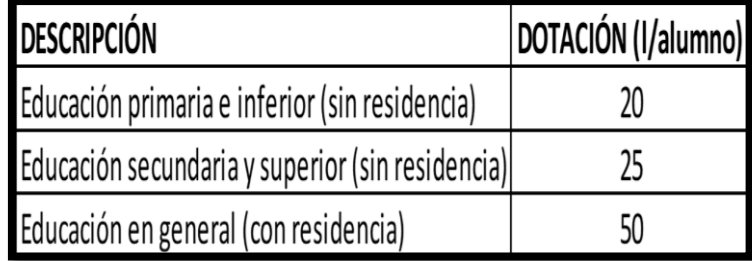

 **Fuente:** Norma técnica de diseño para zonas rurales (RM192-2018).

### **d) Variaciones de consumo**

Consumo máx. Diario  $(Q_{md})$ : considerar un valor de 1,3 del consumo

 $Q_p$ 

*.*

$$
Q_p = \frac{Dot * P_d}{86400}
$$

$$
Q_{md} = 1.3 * Q_p
$$

Donde:

- $\triangleright$   $Q_p =$  Caudal promedio diario anual en $\frac{p}{q}$ S
- $\triangleright$   $Q_{md} =$  Caudal máximo diario en $\frac{1}{3}$ S
- $\triangleright$  Dot = Dotación en  $\frac{l}{\hbar c}$  $\frac{d}{hab}$ . d
- $\triangleright$   $P_d$  = Poblacion de diseño en habitantes (hab)

#### **e) Consumo máximo horario**

**(**): **Considerar un valor de 2,0 de Qp:**

$$
Q_p = \frac{Dot * P_d}{86400}
$$

$$
Q_{mh} = 2.0 * Q_p
$$

- $\triangleright$  Q<sub>p</sub> = Caudal promedio diario anual en  $\frac{1}{5}$ s
- $\triangleright$  Q<sub>md</sub> = Caudal máximo diario en  $\frac{1}{5}$ s
- $\triangleright$  Dot = Dotación en  $\frac{1}{\text{hab}}$ . d
- $\triangleright$  P<sub>d</sub> = Poblacion de diseño en habitantes (hab)
- **f)** Componentes de a considerar para el diseño de abastecimiento de agua potable

### **g) Manantial de ladera:**

Protección realizada a la vertiente agua, con el fin de captar el agua, además cuenta con una cámara de protección y recolección de aguas. Tuberías, válvulas cerco perimetral.

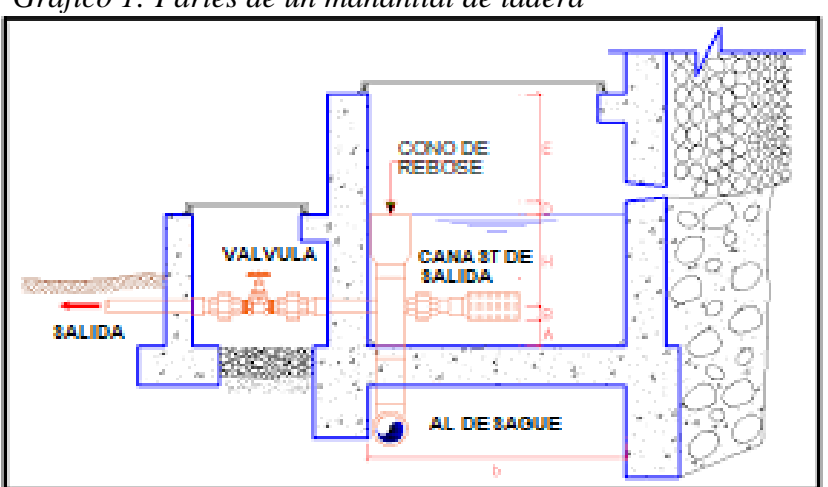

 *Grafico 1: Partes de un manantial de ladera*

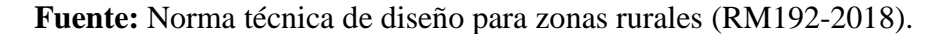

#### **h) Línea de conducción:**

Se diseña con el caudal máximo diario  $(Q_{\text{md}})$ , debe considerarse válvulas de purga y aire, cámaras rompe presión, cruces aéreos, sifones, además la tubería a utilizar puede ser de PVC u otro material resistente dependiendo de las condiciones de la zona.

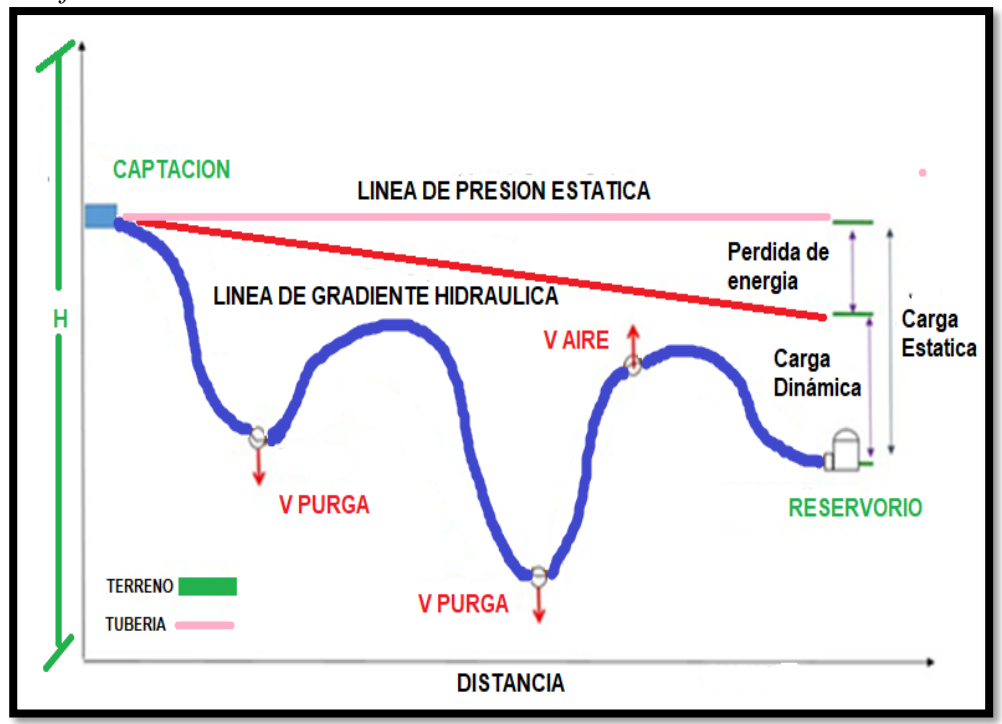

 *Grafico 2: Línea de conducción*

 **Fuente:** Norma técnica de diseño para zonas rurales (RM192-2018).

- ➢ La tubería de la línea de conducción debe posibilitar transportar un mínimo caudal máximo diario en el caso que este fuera discontinuo se diseñara el sistema para un caudal máximo horario.
- ➢ La velocidad mínima estar en un rango no menor a 0,60m/s y la velocidad máxima admisible es 3m/s, así mismo alcanzar a 5m/s si se justifica razonablemente.

➢ Cuando no exista presión en las tuberías se usara la fórmula de Manning, esta fórmula también se aplicara en canales.

$$
\triangleright \quad v = \frac{1}{n} * R_h^{\frac{2}{3}} * i^{\frac{1}{2}}
$$

- $\triangleright$  Donde:
- $\triangleright$   $v =$  velocidad del flujo  $\left(\frac{m}{c}\right)$  $\frac{n}{s}$
- $\triangleright$   $n = \text{coef.}$  de rugosidad del material
- ➢ Hierro fundido ductil − −→ 0,015
- ➢ Cloruro de polivinilo − −→ 0,010
- ➢ Polietileno de Alta densidad − −→ 0,010

Para las pérdidas de carga de las válvulas se usara la formula siguiente:

$$
\Delta H_i = K_i * \frac{V^2}{2g}
$$

Donde:

- $\triangleright$   $\Delta H_i$ : Pérdidad de carga localizada en las piezas y valvulas, en m.
- $\triangleright$   $K_i$  : Coeficiente segun el tipo de pieza o válvula
- $\triangleright$  V: Máxima velocidad del agua a través de las pieza o válvulas en  $m_{\chi_{\rm S}}$
- $\triangleright$  g: acelreación de la gravedad  $\left(9,81\frac{m}{s^2}\right)$ .

**i) Línea de aducción :**Tendrá que ser capaz de conducir mínimo el Caudal máximo horario

La carga dinámica mínima será de 1m y la estática máxima será 50m. Para evitar velocidades altas se tiene que evitar pendientes mayores al 30% e inferiores al 0.50%, así se facilitará su ejecución y mantenimiento.

Se diseñará el diámetro para una velocidad mínima de 0,6m/s y máxima de 3,0 m/s, teniendo como mínimo 25mm (1").

Para la perdida de carga se diseñará con la fórmula de Hazen -Williams para tuberías de diámetro superior a 50mm:

$$
H_f = 10,674 * \frac{Q^{1,852}}{C^{1.852} * D^{4.86}} * L
$$

Para las tuberías de diámetro ≥ 50mm con la ecuación de Fair-Whipple:

$$
H_f = 676{,}745 * \frac{Q^{1.751}}{D^{4.753} * L}
$$

La Presión se calculará se con la ecuación de Bernoulli.

$$
Z_1 + P_1/\gamma + V_1^2/2 * g = Z_2 + P_2/\gamma + \frac{V_2^2}{2 * g} + H_F
$$

La tubería no debe superar el 75% de la presión especificada por su fabricante

En las piezas especiales y válvulas se hallará las pérdidas de cargas localizadas ∆Hi con siguiente ecuación:

$$
\Delta H i = K_i * \frac{V^2}{2 * g}
$$

 *Grafico 3: línea de aducción*

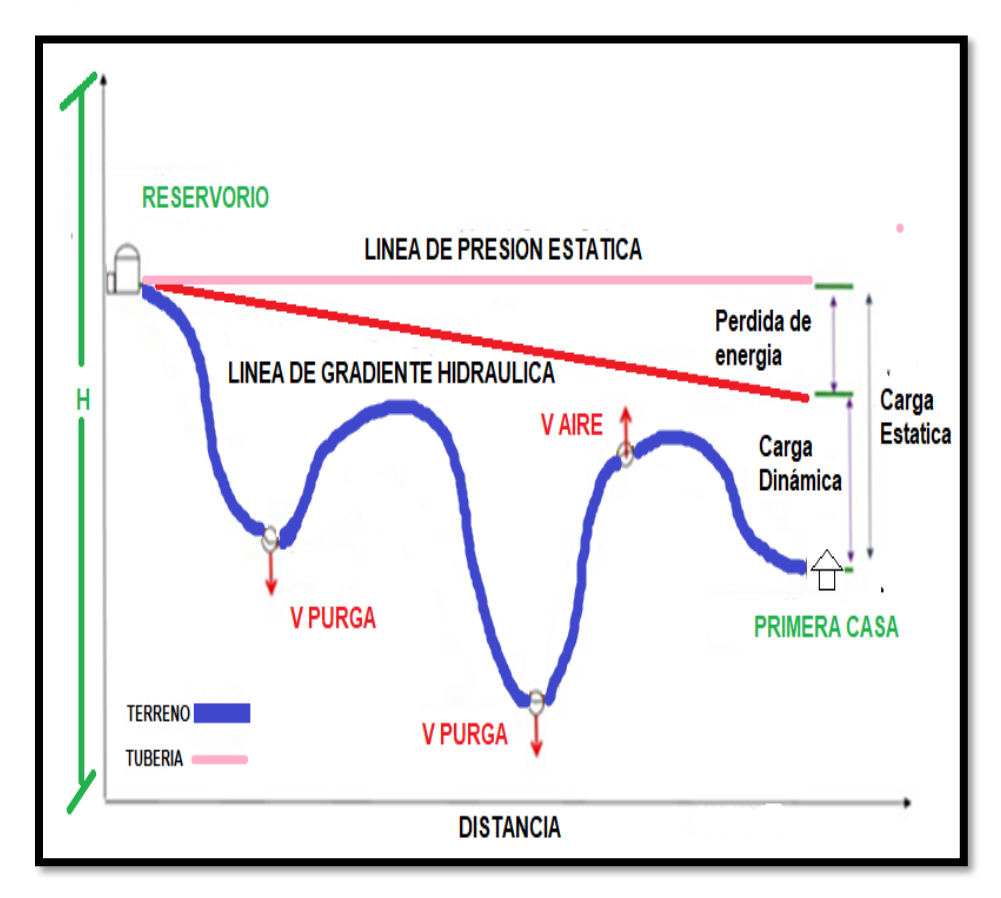

 **Fuente:** Norma técnica de diseño para zonas rurales (RM192-2018).

| <b>ELEMENTO</b>         |                    |                     |              | <b>COEFICIENTE Ki</b>                   |               |               |               |               |               |
|-------------------------|--------------------|---------------------|--------------|-----------------------------------------|---------------|---------------|---------------|---------------|---------------|
| Ensanchamiento gradual  | $\alpha$           | $5^{\circ}$         | $10^{\circ}$ | $20^{\circ}$                            | $30^\circ$    | $40^{\circ}$  |               | $90^\circ$    |               |
|                         | Кi                 | 0.16                | 0.4          | 0.85                                    | 1.15          | 1.15          |               | $\mathbf 1$   |               |
| <b>Codos circulares</b> | R/DN               | 0.1                 | 0.3          | 0.5                                     | 0.6           | 0.7           | 0.8           | 0.9           | 1.00          |
|                         | $k_{90^{\circ}}$   | 0.09                | 0.11         | 0.20                                    | 0.31          | 0.47          | 0.69          | 1.00          | 1.14          |
|                         |                    |                     |              | Ki = $k_{90^\circ}$ x $\alpha/90^\circ$ |               |               |               |               |               |
| Codos segmentados       |                    | $\alpha$            |              | $20^{\circ}$                            | $40^{\circ}$  | $60^\circ$    | $80^\circ$    |               | $90^\circ$    |
| $V_{\perp}$             |                    | ki                  |              | 0.05                                    | 0.20          | 0.50          | 0.90          |               | 1.15          |
| Disminución de sección  |                    | $S_2/S_1$           |              | 0.1                                     | 0.2           | 0.4           | 0.6           |               | 0.8           |
| S <sub>2</sub><br>S.    | ki                 |                     |              | 0.5                                     | 0.43          | 0.32          | 0.25          |               | 0.14          |
| <b>Otras</b>            |                    | Entrada a adepósito |              |                                         |               | $Ki = 1.0$    |               |               |               |
|                         |                    | Salida a depósito   |              | $Ki = 0.5$                              |               |               |               |               |               |
| Válvulas de compuerta   | x/D                | $\frac{1}{8}$       | $^{2}/_{8}$  | $^{3}/_{8}$                             | $\frac{4}{8}$ | $\frac{5}{8}$ | $\frac{6}{8}$ | $\frac{7}{8}$ | $\frac{8}{8}$ |
|                         | Κi                 | 97                  | 17           | 5.5                                     | 2.1           | 0.8           | 0.3           | 0.07          | 0.02          |
| Válvulas demariposa     | $\alpha$           |                     | $10^{\circ}$ | $20^{\circ}$                            | $30^\circ$    | $40^{\circ}$  | $50^\circ$    | $60^\circ$    | $70^{\circ}$  |
|                         | Κi                 |                     | 0.5          | 1.5                                     | 3.5           | 10            | 30            | 100           | 500           |
| Válvulas de globo       | Totalmente abierta |                     |              |                                         |               |               |               |               |               |
|                         | Κi                 |                     |              | 3                                       |               |               |               |               |               |

*Tabla 3: coeficientes para las pérdidas de carga*

 **Fuente:** Norma técnica de diseño para zonas rurales (RM192-2018).

## **j) Cámara rompe presión**

Criterios para la instalación:

- ➢ Se colocaran cuando haya un desnivel de un aproximando de 50m correspondiente a la línea de conducción
- $\geq$  Las dimensión minina a tener en cuenta es de 0,60m x 0,60m, una altura de salida mínima de 10cm, borde libre mínimo de 40 cm.
- ➢ La tubería de entrada estará encima del nivel del agua y la de salida deberá incluir una canastilla de salida para impedir que algún objeto salga.

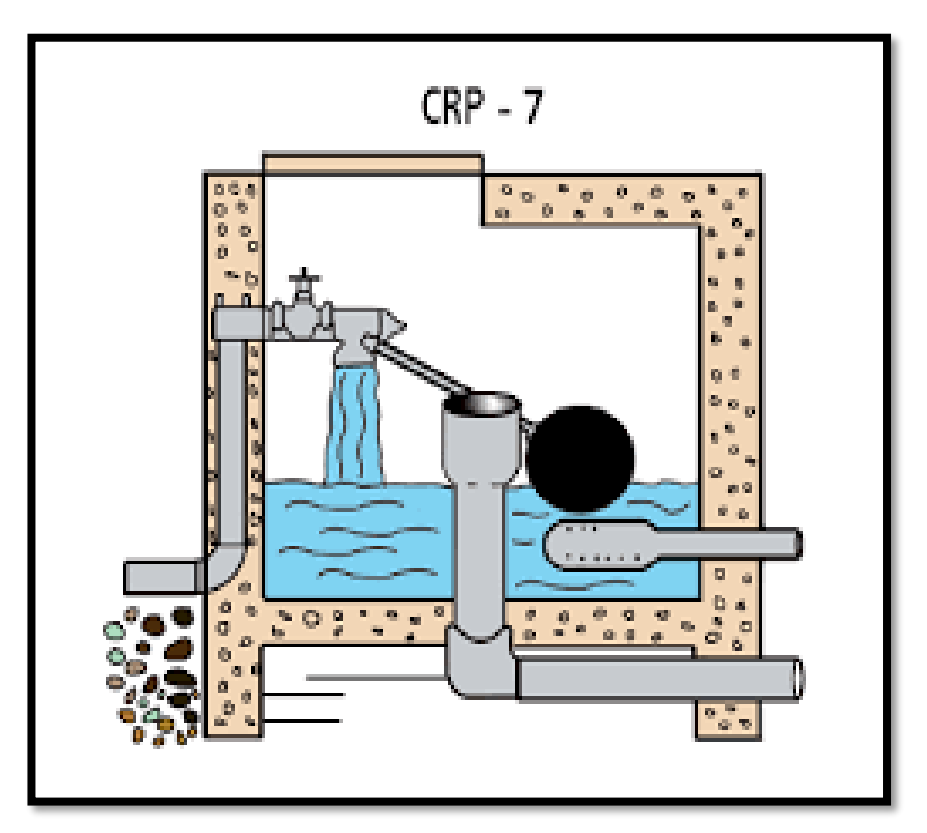

 *Gráfico 7: cámara rompe presión*

 **Fuente:** blog programa agua limpia [internet]

**k) Calculo de Altura total de la cámara RP**

$$
H_t = A + H + B_L
$$

Donde:

- $\triangleright$  A = altura mínima
- > H: altura de carga para el caudal de salida pueda fluir
- $\triangleright$   $B_L =$  borde libre
- $\triangleright$   $H_t = Altura$  total de la cámara rompe presión

#### **l) Calculo de Altura total de la cámara RP**

$$
H = 1.56 * \frac{V^2}{2g}
$$

## **m) Calculo de la Canastilla**

Esta debe ser 2 veces el diámetro de la tubería de salida.

 $D_c = 2D$ 

Canastilla (L)

$$
3D < L < 6D
$$

Área de ranuras

$$
A_s = \frac{\pi D_s^2}{4}
$$

Número de ranuras:

$$
N^{\circ} \, r\,anuras = \frac{\text{Área total de ranura}}{\text{Are de ranura}}
$$

#### **n) Calculo de Rebose**

$$
D = 4,63 * \frac{Q_{md}^{0.38}}{C^{0.38} * S^{0.21}}
$$

- $\triangleright$  D : diámetro (pulg)
- $\triangleright$   $Q_{md}$ : caudal de máximo diario (l/s)
- $\triangleright$  S : perdida de carga unitaria (mm)

#### **n) Válvula de purga:**

Se utilizan para limpiar tubería de la línea de conducción o aducción, estarán en una estructura de Concreto armado de f´c =210kg/cm<sup>2</sup>, con medidas internas de 0.60m x 0.60m x0.70m y con un dado de concreto simple de f' $c = 140 \text{ kg/cm}^2$ . La altura mínima de salida será de 10cm, con un borde mínimo libre de 40cm.

 *Gráfico 8: válvula de purga*

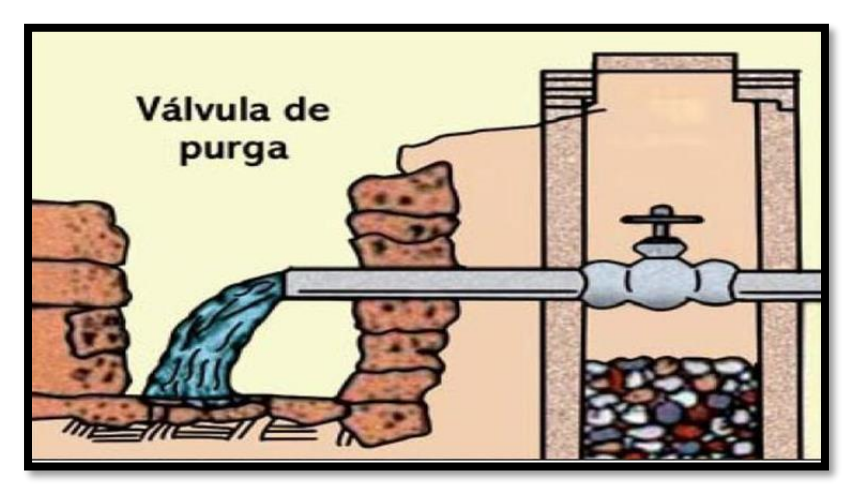

 **Fuente:** blog funcionamiento de sistemas de agua [Internet]

#### **o) diseño del Reservorio:**

Se recomienda que la ubicación de este sea más próximo al centro poblado con una cota que genere una presión mínima esta debe contar con una tapa sanitaria, su almacenamiento se considera el 25% del Qp cuando su disponga de agua de manera continua y si es discontinuo se diseñará como mínimo con el 30% del Qp.

 *Gráfico 9: partes fundamentales en un reservorio*

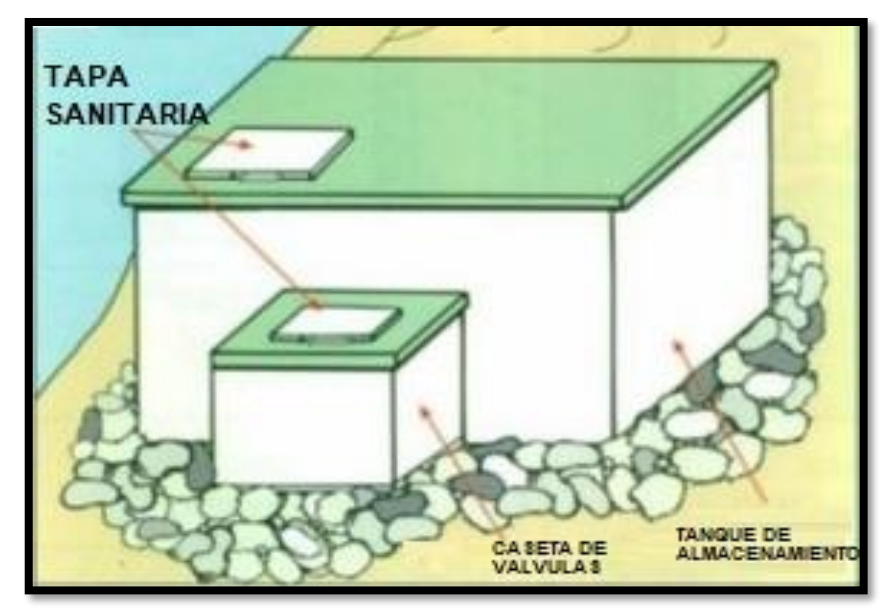

 **Fuente:** Guía, diseño de agua potable por gravedad [internet]

- **p) Redes de distribución:** debe cumplir los siguientes parámetros
	- Se diseñará con el Caudal Máximo Horario, con un diámetro de admisible de 1" y 3/4" para los ramales.
	- La presión mínima no debe ser menor de 5 m.c.a y la presión estática no sobrepasar los 60m.c.a.
	- Caudal mínimo en el diseño de ramales de 0.10 l/s.

El caudal del nodo se calculará:

$$
Q_p = \frac{Q_t}{P_t}
$$
  

$$
Q_i = Q_p * P_i
$$

Donde:

 $\rm Q_p =$  Caudal unitario poblacional ( lts  $\frac{1}{\text{hab}}$ .)

 $Q_t$  = Caudal máximo horario (l/seg)

 $P_t$  = Población total del proyecto

Qi = Caudal en el nudo

 $P_i$  = Població de area de influencia en cada nudo

• Las redes ramificas se calculará el caudal a partir del método de la probabilidad, basado en el coeficiente se simultaneidad y el número de suministro**:**

$$
Q_{ramal} = K * \sum Q_g
$$

Donde:

 $Q_{ramal}$ : Caudal de cada ramal en  $l/s$  $Q_g:\; \mathit{Caudal}\; por\; grifo\left({l}/{_S}\right)>0,10\; l/s$  $K: Coeficiente$  de simultaniedad, entre  $0,2$  y 1

x: número total de grifos en el área que abastece cada ramal.

$$
K=\frac{1}{\sqrt{(x-1)}}
$$

#### **2.4. Usos de software Wáter Cad**

Utilizaremos este software para el modelamiento de nuestro diseño de abastecimiento de agua, este software genera soluciones para el diseño, y permite realizar una simulación hidráulica, WáterCAD permite representar los elementos como: Línea (tramos de tuberías), Punto (Nodos de Consumo, Tanques, Reservorios, Hidrantes) e Híbridos (Bombas, Válvulas de Control, Regulación, etc.)

Además es determina las diferentes presiones en cada uno de los puntos de los ramales denotando el caudal las diversas velocidades y las pérdidas generadas en la línea que corresponde al diseño

#### **III. HIPOTESIS**

El diseño realizado de abastecimiento de agua potable mediante un sistema por gravedad en el Caserío Palo Negro el cual pertenece al distrito de Tambogrande en la Región Piura, se alcanzara dar un beneficio a las 236 personas que habitan este lugar, es de gran relevancia solucionar los problemas en este centro poblado puesto que no existen en la actualidad ningún sistema de agua potable que abastezca de forma continua, además se fomenta a los Ing. civiles a contribuir con nuevos proyectos en zonas rurales donde se requiera un diseño de agua eficiente.

### **IV. METODOLOGÍA**

#### **4.1. Diseño de la Investigación**

Esta tesis percibe las características del problema, evalúa el diseño, relaciona los componentes, y manifiesta las soluciones pertinentes, por estos motivos esta indagación es descriptiva, analítica, ocular, El modelo usado si emplea conocimientos profundos del tema y uso de software, y se ejecuta con el uso de variables y la recopilación de antecedentes relacionados al diseño de agua potable, los cuales propician y complementan los factores relevantes al diseño, Se desarrolló según la norma vigente de diseño para zonas rurales y en nuestra zona de estudio se recopilo información mediante una encuesta la cual refleja e incita a poner en manifiesto la problemática respecto al recurso hídrico, y haciendo uso de la topografía se lograra representar en un plano los ramales previstos y las soluciones en cada punto de ejecución, para el modelamiento hidráulico se usó el software Wáter CAD.

El proceso del modelo de esta indagación se realiza de la forma siguiente:

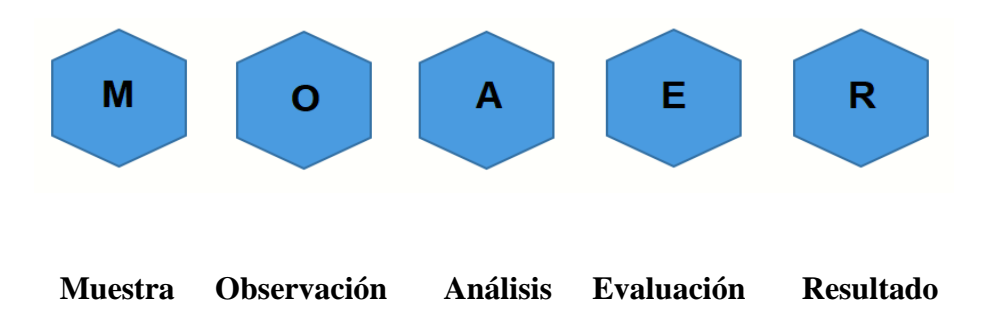

### **4.2. Universo, Población y Muestra**

## **4.2.1. Universo**

El diseño de agua potable está definido por los sistemas de abastecimiento de agua potable en la región Piura – Perú.

## **4.2.1. Población**

Este diseño de agua potable está constituido por está constituido por todos los sistemas de agua potable pertenecientes al distrito Tambogrande, Región Piura.

## **4.2.2. Muestra**

La muestra constituye cada parte del diseño de agua potable en el caserío Palo Negro, distrito de Tambogrande, Región Piura.

# **4.3. Definición y operacionalizacion de variable**

# *Cuadro 2: Definición y Operacionalizacion de Variables*

# "DISEÑO DE UN SISTEMA DE AGUA POTABLE EN EL CASERÍO PALO NEGRO, DISTRITO TAMBOGRANDE, REGIÓN PIURA – ABRIL 2019"

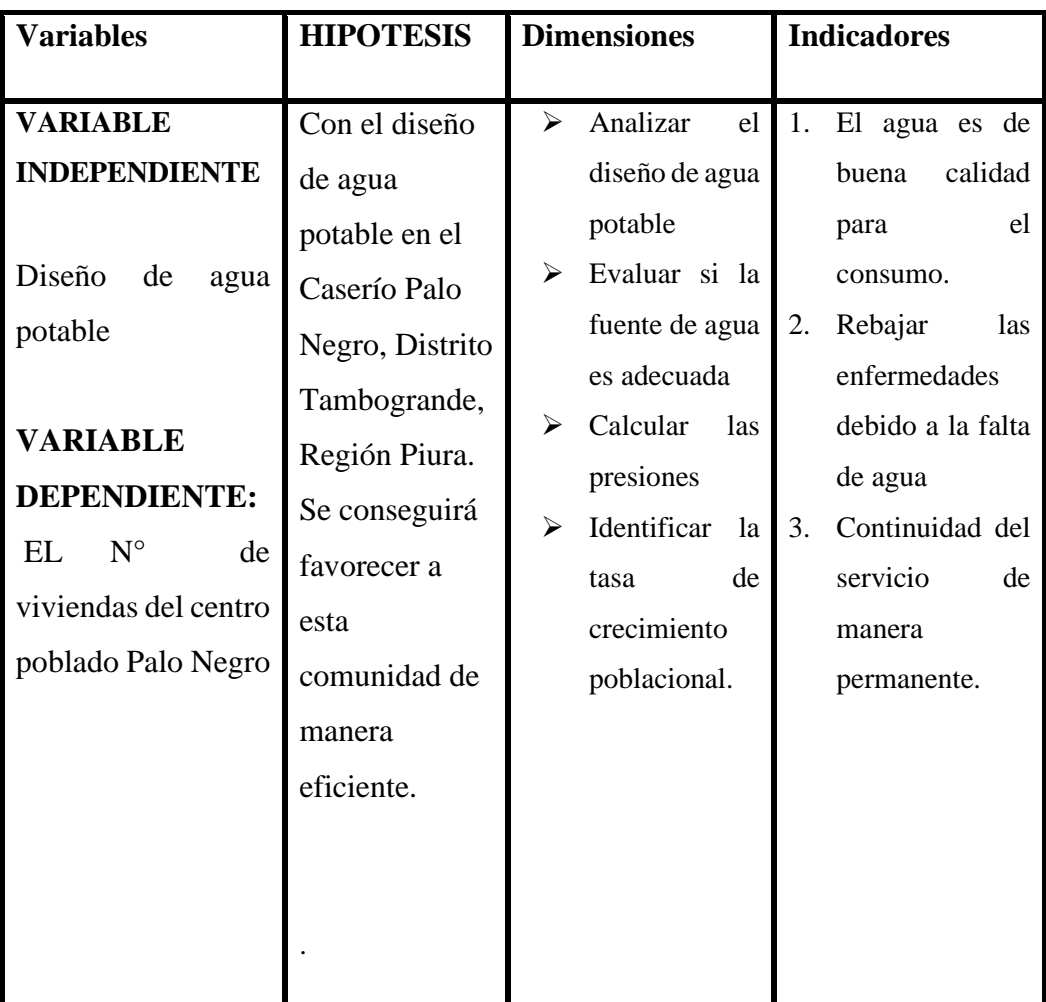

 **Fuente:** Elaboración propia.

#### **4.4. Técnicas e instrumentos**

Se realizó una encuesta con la cual se recopilo datos poblacionales, se realizó el levantamiento topográfico, luego se traspasó las coordenadas en el CAD civil 3d para después importar los datos al software de modelamiento Wáter CAD, además se usó un recipiente de 20 litros para el cálculo del caudal en el cual se realizó 3 pruebas además el uso de una cámara y una wincha de 8m para la toma de muestras y medidas del centro poblado Palo Negro.

#### **4.5. Plan de análisis**

Se planific**o** de la siguiente forma:

Se buscó un centro poblado en La Región Piura donde no contenga un sistema de agua potable, se requiere que la zona sea rural y se evaluó las alternativas de diseño se buscó información en la web del INEI para hacer el diseño de agua potable. Se materializo una encuesta para ver los problemas más sobresalientes que acontecen en el lugar, se buscó la fuente propicia para nuestro diseño, así como el punto de ubicación del reservorio. Se calculó los caudales de la fuente, se realizó el levantamiento topográfico y se usó el modelamiento del diseño mediante el software Wáter CAD y Auto CAD, los cuales son relevantes para desenvolver el diseño de agua potable.

# **4.6 Matriz de consistencia**

# "DISEÑO DE UN SISTEMA DE AGUA POTABLE EN EL CASERÍO PALO NEGRO, DISTRITO TAMBOGRANDE, REGIÓN PIURA – ABRIL 2019"

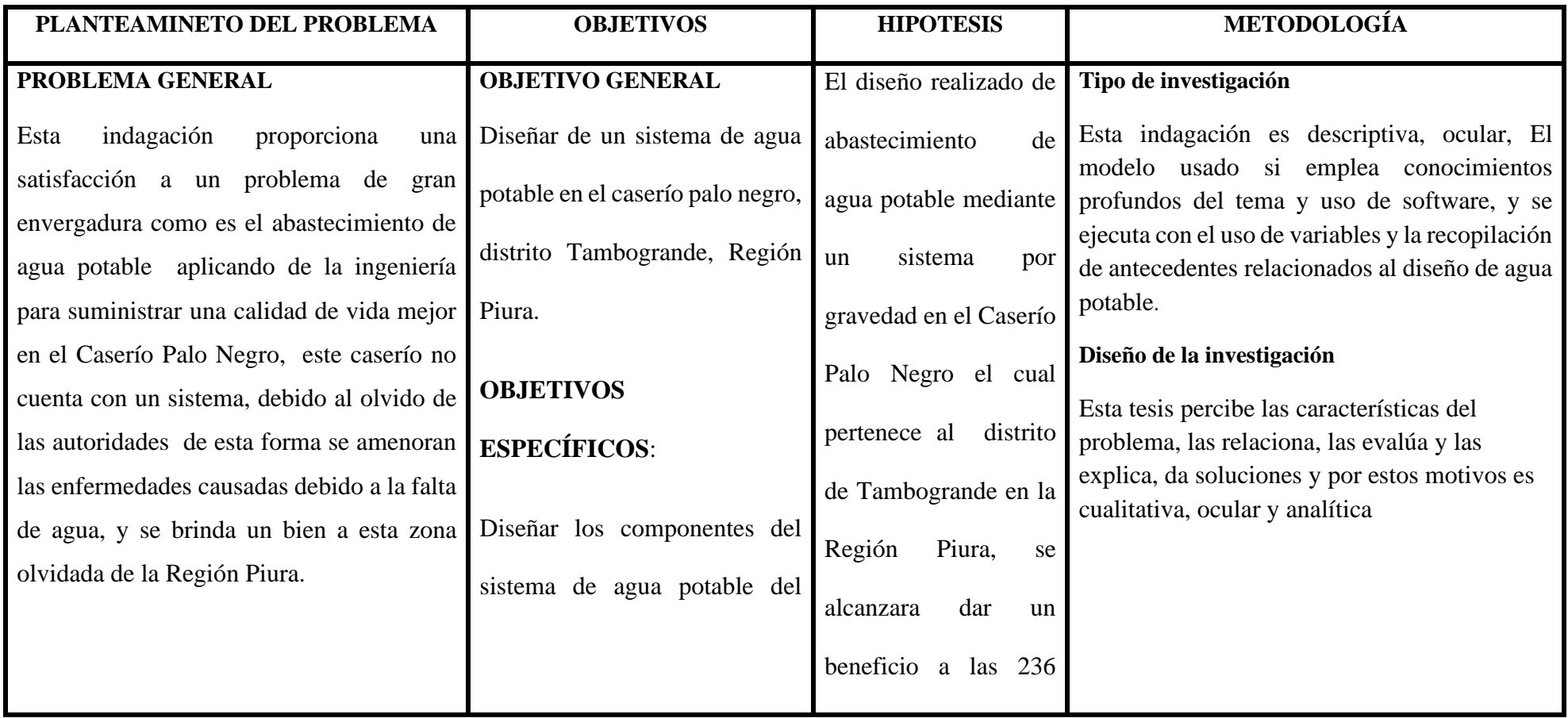

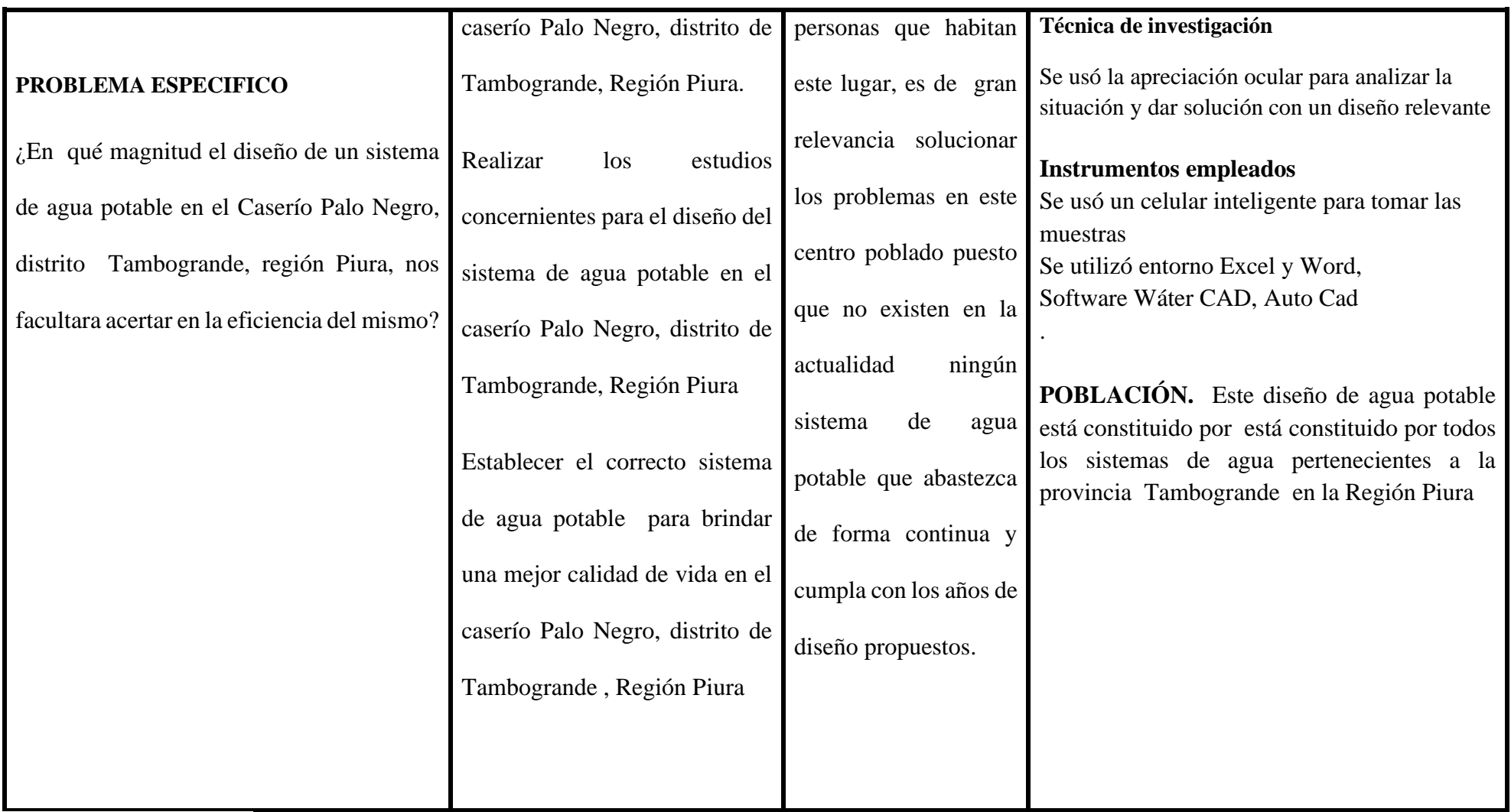

Fuente: Elaboración propia

#### **3.7 los Principios éticos**

Las normas usadas en este investigación abarca una responsabilidad de originalidad bajo los derechos de autor, la información efectuada en esta indagación son originales, la referencias bibliográficas se basan en la norma Vancouver para un mejor desempeño y acredita miento a cada aporte de los autores y libros utilizados en la compilación de datos relevante al tema de patologías.

A continuación nombramos algunos de los principios:

Consentimiento: cada autor da su consentimiento para la publicación de la investigación, la Contribución de los autores: cada autor colabora con la indagación sin omisión de información de algún otro y la Originalidad del trabajo: la indagación debe ser original y no difundido en internet

# **V. RESULTADOS**

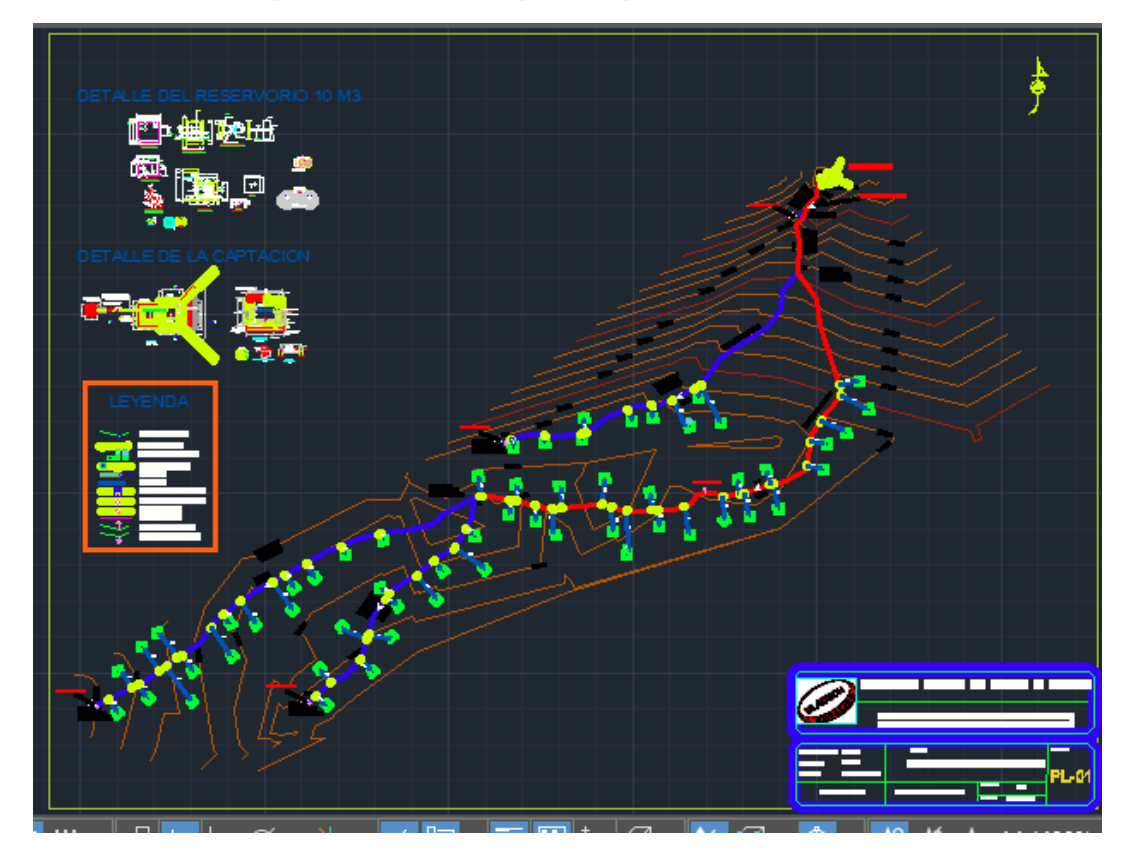

 *Gráfico 10: Plano topográfico del centro poblado palo negro*

# **Fuente: Elaboración propia**

*Gráfico 11: Perfil del terreno de la línea principal del ramal*

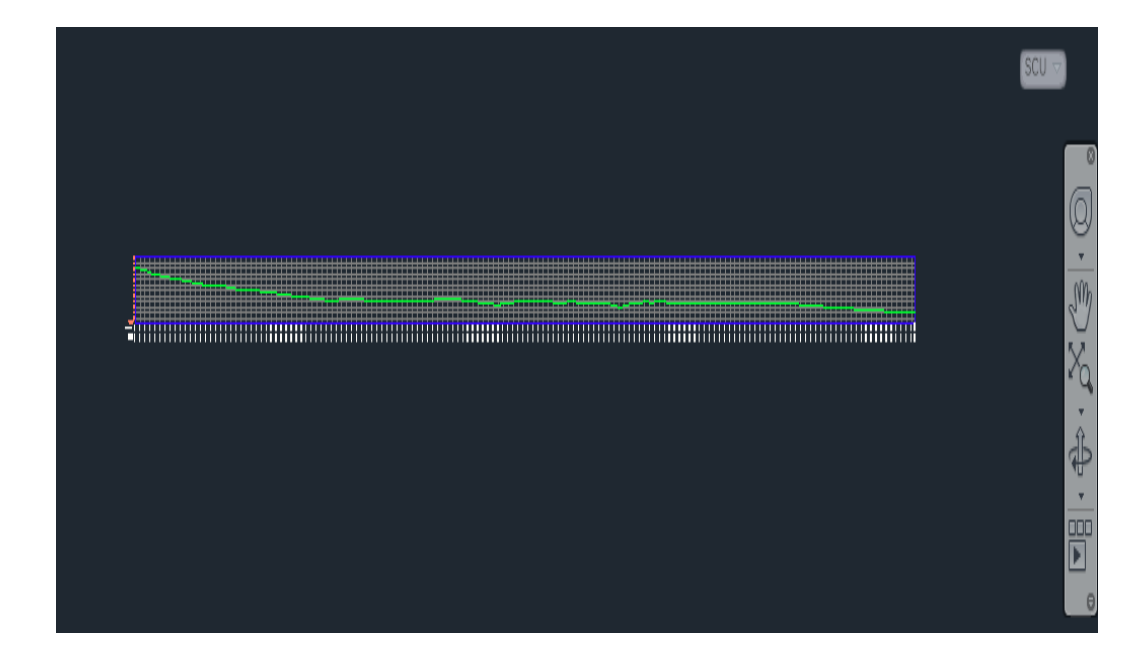

➢ Se aprecia de color azul los ramales de conducción de la matriz de agua potable la cual se trasladara hacia una hoja nueva pegándolas con coordenadas originales.

*Gráfico 12: Diseño de los ramales*

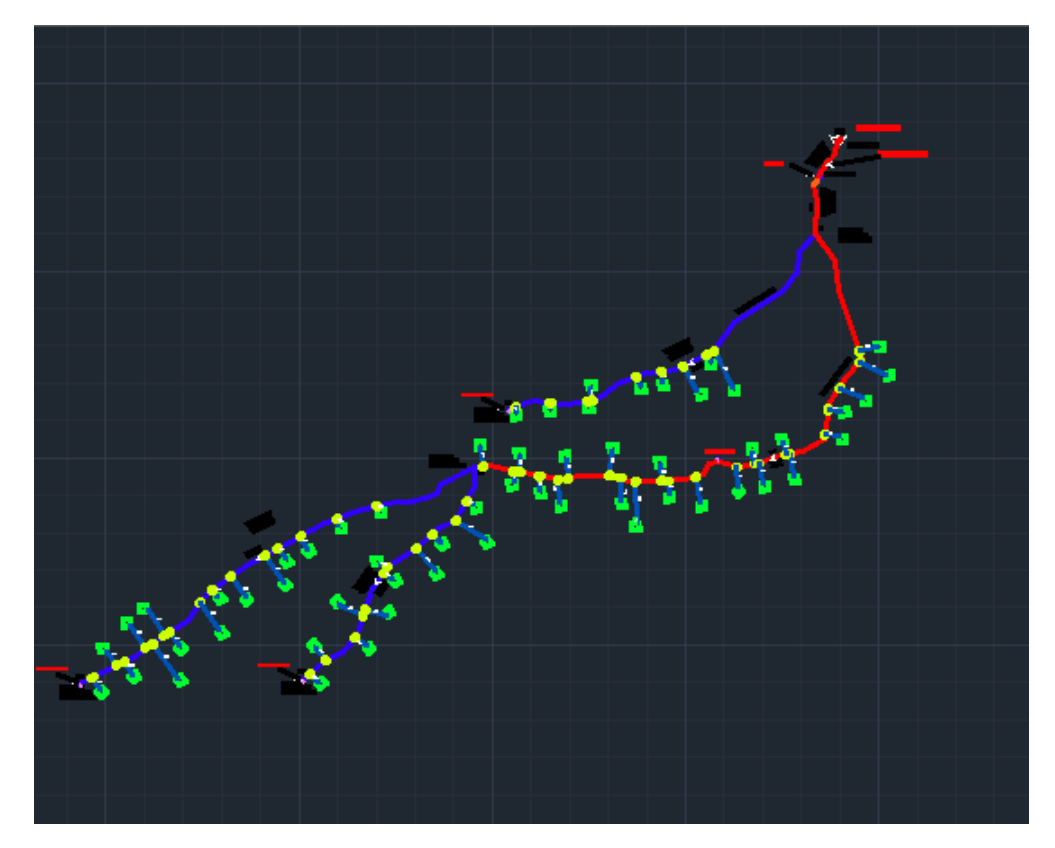

 **Fuente: Elaboración propia**

En el caudal de la fuente escogida se calculó usando el método volumétrico y consiste en medir el tiempo que tarda en llenarse un recipiente de volumen exacto la medición de este se realizó 3 veces para una mejor percepción y exactitud.

| N° ENSAYO    | <b>VOLUMEN</b><br>(litros) | <b>TIEMPO</b><br>(Segundos) |
|--------------|----------------------------|-----------------------------|
|              | 20 litros                  | 18                          |
| 2            | 20 litros                  | 18                          |
| 3            | 20 litros                  | 19                          |
| <b>TOTAL</b> | 60                         | 55                          |

 *Cuadro 3: Calculo de caudal*

**Fuente:** Elaboración Propia

Obteniéndose el promedio de los 3 ensayos un **caudal 1.09 L/s.**

Este aforo se realizó el 18 mes de diciembre 2018 en época de estiaje.

# **5.3. Cálculos la población futura en el centro poblado Palo Negro -**

# **Tambogrande – Piura**

| $\overline{2}$ |                                          |                               | <b>DEPARTAMENTO DE PIURA</b> |                  |                   |                  |                  |                               |                |  |
|----------------|------------------------------------------|-------------------------------|------------------------------|------------------|-------------------|------------------|------------------|-------------------------------|----------------|--|
|                |                                          |                               |                              |                  |                   |                  |                  |                               |                |  |
| 3              |                                          | <b>REGIÓN</b>                 |                              |                  | POBLACIÓN CENSADA |                  |                  | <b>VIVIENDAS PARTICULARES</b> |                |  |
|                | <b>CÓDIGO</b><br><b>CENTROS POBLADOS</b> | <b>NATURAL</b><br>(según piso | <b>ALTITUD</b><br>(m s.n.m.) | <b>Total</b>     | <b>Hombre</b>     | <b>Mujer</b>     | <b>Total</b>     | Ocupadas 1/                   | Desocu-        |  |
| 4              |                                          | altitudinal)                  |                              |                  |                   |                  |                  |                               | padas          |  |
| 357 0121       | <b>BONAPIRA</b>                          | Chala                         | 77                           | 32               | 19 <sup>°</sup>   | 13               | 10 <sup>°</sup>  | 10                            |                |  |
| 358 0122       | SANTA ROSA DE CURBAN                     | Chala                         | ▼<br>78'                     | 710'             | 356               | 354              | 190 <sup>7</sup> | 189'                          | 1              |  |
| 359 0123       | <b>LAS MONICAS</b>                       | Chala                         | 105 <sup>7</sup>             | 607'             | 312               | 295"             | 168'             | 167                           | 1              |  |
| 360 0124       | <b>EL CARBON</b>                         | Chala                         | ٠<br>$92^{\degree}$          | 481              | 244               | 237'             | 143'             | 133''                         | 10             |  |
| 361 0125       | <b>LOS ZAPATAS</b>                       | Chala                         | ×<br>$90^{\prime}$           | 673'             | 350 <sup>7</sup>  | 323              | 166'             | 166                           | ٠              |  |
| 362 0126       | <b>MALINGAS</b>                          | Chala                         | ,<br>96'                     | 859'             | 446               | 413'             | 239'             | 221                           | 18             |  |
| 363 0127       | <b>PLATILLOS</b>                         | Chala                         | ×<br>120 <sup>r</sup>        | 330 <sup>7</sup> | 171 <sup>7</sup>  | 159              | 84               | 79'                           | 5              |  |
| 364 0130       | <b>MONTEVERDE BAJO</b>                   | Chala                         | ,<br>113 <sup>r</sup>        | 338'             | 164               | 174              | 95'              | 95                            | ۰              |  |
| 365 0131       | PALO NEGRO                               | Chala                         | ₹.<br>180                    | 233              | 125               | 108              | 57               | 57                            |                |  |
| 366 0132       | <b>EL CONVENTO</b>                       | Chala                         | 177'                         | 145              | 83'               | 62'              | 48               | 46'                           | 2              |  |
| 367 0133       | <b>CERRO DE LOROS</b>                    | Chala                         | ,<br>121                     | 97'              | 45'               | $52^{\prime}$    | 27'              | 27                            |                |  |
| 368 0134       | <b>CRUZ VERDE</b>                        | Chala                         | ,<br>111 <sup>7</sup>        | 591              | 315               | 276              | $170^{\prime}$   | 167                           | 3              |  |
| 369 0136       | <b>MALINGAS GRANDE</b>                   | Chala                         | ۳<br>80 <sup>r</sup>         | 313'             | 162               | 151              | 80 <sup>7</sup>  | 80                            | ٠              |  |
| 370 0137       | <b>SAN MARTIN DE MALINGUITAS</b>         | Chala                         | ,<br>86                      | 339'             | 178'              | 161 <sup>r</sup> | $100^{\prime}$   | 100                           | ٠              |  |
| 371 0138       | <b>SAN MARTIN DE MALINGAS</b>            | Chala                         | ×<br>89'                     | 300''            | 160 <sup>r</sup>  | 140 <sup>r</sup> | $82^{\prime}$    | 77'                           | 5              |  |
| 372 0139       | <b>LA GREDA NUEVA</b>                    | Chala                         | ,<br>115                     | 1448             | 744               | 704              | 352              | 350'                          | $\overline{2}$ |  |
| 373 0140       | <b>EL PAPAYO</b>                         | Chala                         | 127                          | 1150             | 620               | 530              | 246'             | 245                           | 1              |  |
| 374 0141       | <b>EL CARMEN</b>                         | Chala                         | ,<br>140'                    | 802'             | 412               | 390              | 175'             | 175                           |                |  |
| $5 - 5$        |                                          |                               |                              |                  |                   |                  |                  |                               |                |  |

 *Gráfico 13: Población actual centro poblado Palo Negro año 2017*

**Fuente: INEI 2017**

*Gráfico 14: Tasa de crecimiento rural en Piura*

| Año  | Población<br>censada | Sexo           |                | Indice de<br>masculini | Area de residencia |         | <b>Porcentaje</b><br>de<br>población |              | Tasa de crecimiento<br>intercensal<br>(promedio anual) |         |
|------|----------------------|----------------|----------------|------------------------|--------------------|---------|--------------------------------------|--------------|--------------------------------------------------------|---------|
|      |                      | <b>Hombres</b> | <b>Mujeres</b> | dad                    | Urbana             | Rural   | urbana                               | <b>Total</b> | Urbano                                                 | Rural   |
| 1940 | 408 605              | 204 867        | 203 738        | 100,6                  | 145 276            | 263 329 | 35,6                                 |              |                                                        |         |
| 1961 | 668 941              | 335 604        | 333 337        | 100,7                  | 297 828            | 371 113 | 44,5                                 | 2.4          | 3,5                                                    | 1,65    |
| 1972 | 854 972              | 431 249        | 423 723        | 101.8                  | 462 865            | 392 107 | 84,7                                 | 2.3          | 4.1                                                    | 0,50    |
| 1981 | 1 125 865            | 565 251        | 560 614        | 100,8                  | 697 191            | 428 674 | 81,5                                 | 3,1          | 4.7                                                    | 1,00    |
| 1993 | 1 388 264            | 692 917        | 695 347        | 99,7                   | 976 798            | 411 466 | 70,4                                 | 1,8          | 2,9                                                    | $-0,34$ |
| 2007 | 1 676 315            | 835 203        | 841 112        | 99,3                   | 1 243 841          | 432 474 | 74,2                                 | 1,3          | 0,3                                                    | $-0.03$ |
| 2017 | 1856809              | 918 850        | 937 959        | 98,0                   | 1471833            | 384 976 | 79,3                                 | 1,0          | 1,4                                                    | $-0.96$ |

 **Fuente:** compendio estadístico INEI 2018

### **5.4.4 Abastecimiento actual**

**Selección del tipo de fuente de acuerdo al algoritmo para sistemas de agua potable en el centro poblado Palo Negro.**

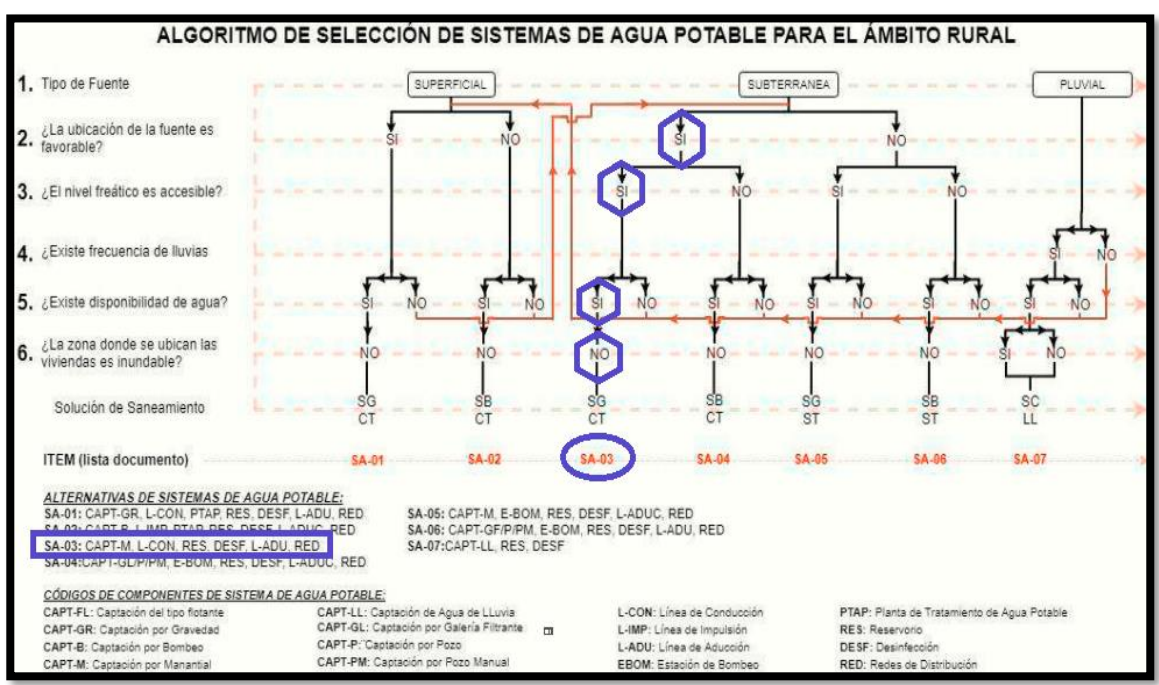

 *Cuadro 4: Selección del tipo de Fuente.*

Fuente: Elaboración propia

|  |  |  | Cuadro 5: Datos de diseño de la fuente Palo Negro |  |
|--|--|--|---------------------------------------------------|--|
|--|--|--|---------------------------------------------------|--|

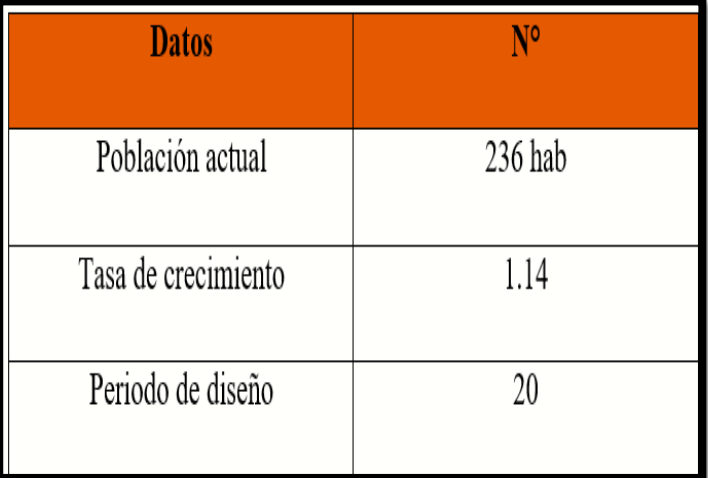

 **Fuente:** Elaboración propia

## **5.4.5 Cálculo poblacional y tasa de crecimiento**

La tasa de crecimiento percibe una cifra positiva, por ello se calculara.

Año 2007 = 200 Año 2017= 233 Año 2019 = 236

 *Gráfico 15: Población Palo Negro datos de inei*

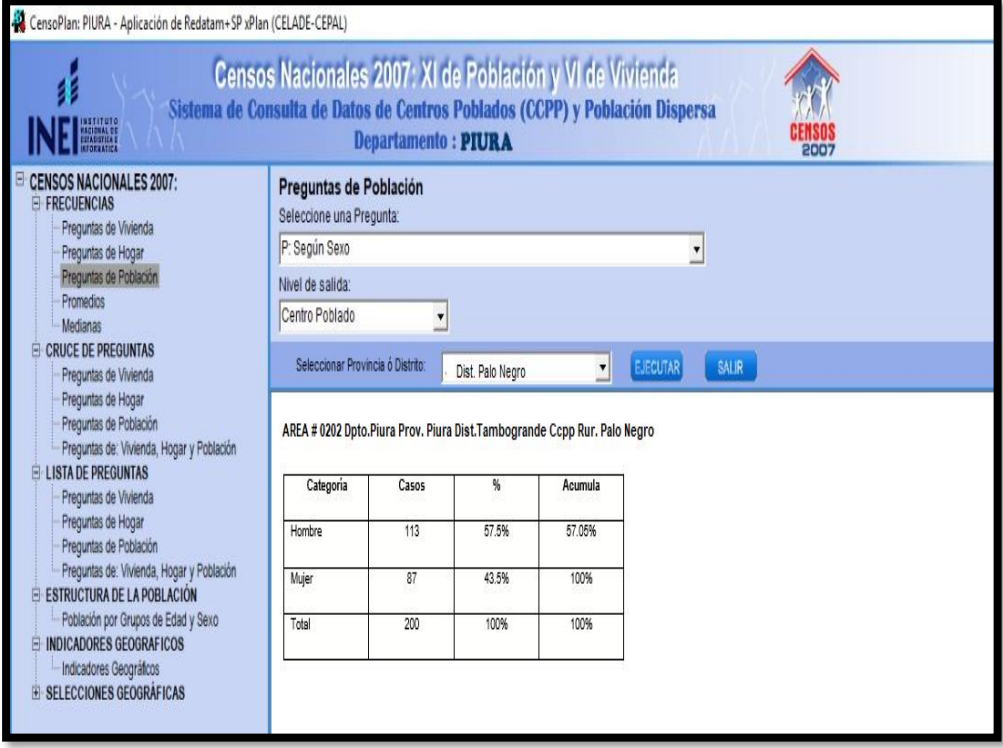

**Fuente**: censo plan, instituto nacional de estadística e informática (INEI)

Calculo de la tasa de crecimiento

$$
P_d = P_i * \left(1 + \frac{r * t}{100}\right) = \frac{Pd}{Pi} * \left(1 + \frac{r * t}{100}\right) = \frac{Pd}{Pi} * \left(1 + \frac{r * t}{100}\right)
$$
\n
$$
\frac{Pd}{Pi} - 1 = \frac{r * t}{100}
$$
\n
$$
r1 = \frac{100}{t} \left(\frac{Pd}{Pi} - 1\right)
$$
\n
$$
r1 = \frac{100}{10} \left(\frac{233}{200} - 1\right)
$$

Tasa de crecimiento r $1 = 1.65\%$ 

$$
P_d = P_i * \left(1 + \frac{r * t}{100}\right) = \frac{Pd}{Pi} * \left(1 + \frac{r * t}{100}\right) = \frac{Pd}{Pi} * \left(1 + \frac{r * t}{100}\right)
$$

$$
\frac{Pd}{Pi} - 1 = \frac{r * t}{100}
$$

$$
r2 = \frac{100}{t} \left(\frac{Pd}{Pi} - 1\right)
$$

$$
r2 = \frac{100}{2} \left(\frac{236}{200} - 1\right)
$$

Tasa de crecimiento  $r2 = 0.64\%$ 

$$
\sum r = 0.64 + 1.65
$$

$$
r = 1.14
$$

$$
P_d = 236 * \left(1 + \frac{1.14 * 20}{100}\right)
$$

$$
Pd=289
$$

## **5.4.6 Cálculo del Consumo máximo anual:**

Le consideramos el 30% de perdidas físicas según criterio de diseño

 *Tabla 4: Dotación de agua para la disposición de excretas*

|               | DOTACIÓN SEGÚN TIPO DE OPCION TECNOLÓGICA (I/hab.d)                     |                                                             |
|---------------|-------------------------------------------------------------------------|-------------------------------------------------------------|
| <b>REGIÓN</b> | SIN ARRASTRE HIDRÁULICO<br>(COMPOSTERA Y HOYO SECO<br><b>VENTILADO)</b> | <b>CON ARRASTRE HIDRÁULICO</b><br>(TANQUE SÉPTICO MEJORADO) |
| <b>COSTA</b>  | 60                                                                      | 90                                                          |
| <b>SIERRA</b> | 50                                                                      | 80                                                          |
| <b>SELVA</b>  |                                                                         | 100                                                         |

**Fuente:** Norma Técnica de Diseño RM 192 – 2018.

- $\triangleright$  Dotación (lt/hab/dia) =90
- $\triangleright$  Dotación (lt/estud. /dia) = 25

# **5.4.7 Demanda Per cápita:**

$$
Q_p = \frac{Dot * P_d}{86400} / (1 - %perdidas) = \frac{90 * 289}{86400} / (1 - %perdidas)
$$

**Qp= 0.43 lt/seg**

## **Demanda necesidades especiales (Colegio)**

Le consideramos el 25% de perdidas físicas según criterio de diseño

$$
Q_p = \frac{Dot * P_d}{86400} / (1 - %perdidas) = \frac{25 * 83}{86400} / (1 - %perdidas)
$$

 **Qp= 0.03 lt/seg**

 **Consumo máximo total anua**l **Qp= 0.46 lt/seg**

### **5.4.8 Calculo del consumo máximo diario**

 *Tabla 5: cálculo del consumo máximo diario*

| . Consumo máximo diario (Qmd)                                                                |
|----------------------------------------------------------------------------------------------|
| Se debe considerar un valor de 1,3 del consumo promedio diario anual, Q <sub>p</sub> de este |
| modo:                                                                                        |
| $Dot \times P_d$                                                                             |
| $Q_p = \frac{1}{86400}$                                                                      |
| $Q_{\rm md} = 1.3 \times Q_{\rm p}$                                                          |
| Donde:                                                                                       |
| : Caudal promedio diario anual en I/s                                                        |
| Q <sub>p</sub><br>Q <sub>md</sub><br>: Caudal máximo diario en I/s                           |
| Dot<br>: Dotación en I/hab.d                                                                 |
| : Población de diseño en habitantes (hab)<br>$P_d$                                           |

 **Fuente:** Norma técnica RM-192-2018.

 $\geq$  Coeficiente K1 = 1.30

 **Qmd = K1\* Qp= 1.3\*0.46lt/s**

 **Qmd = 0.60 lt/seg**
#### **5.4.8 Calculo del consumo máximo horario**

Coeficiente de consumo máximo horario,  $K2 = 2$ 

$$
Qmh = K2^* Qp = 2^*0.46
$$
lt/s

$$
\mathbf{Qmh} = 0.92 \mathbf{lt/s}
$$

**5.4.9** Caudal de las fuentes (lt/seg)

#### **Manantial Palo NEGRO** = 1.09 lt/seg.

**5.4.10** Calculo del consumo máximo morimorum

$$
Q \text{ mm} = k1 \text{ x K2 x Q p} = 1.3*2*Qp
$$

 $Q$  mm = 1.19 lt/seg

**5.4.11** Calculo de mi consumo unitario por vivienda

$$
Qi = \frac{Qmm}{N^{\circ} de \; casas} = \frac{1.19}{57}
$$

 $Qi = 0.021$  lt/seg

### **5.4.12 Calculo del volumen reservorio (M3)**

 $\geq$  Coeficiente de regulación del reservorio K3 = 0.25

 $V = K3 * Qmd *86400/1000$ 

**V= 12.96 m<sup>3</sup>= 15 m3**

#### **5.5 Modelamiento hidráulico**

Después de diseñar los ramales en el AutoCAD se copian las líneas de color azul en un documento nuevo, a continuación estas se pegan con las coordenadas originales para luego guardarlas en un archivo DXF el cual se introducirá en el WáterCAD.

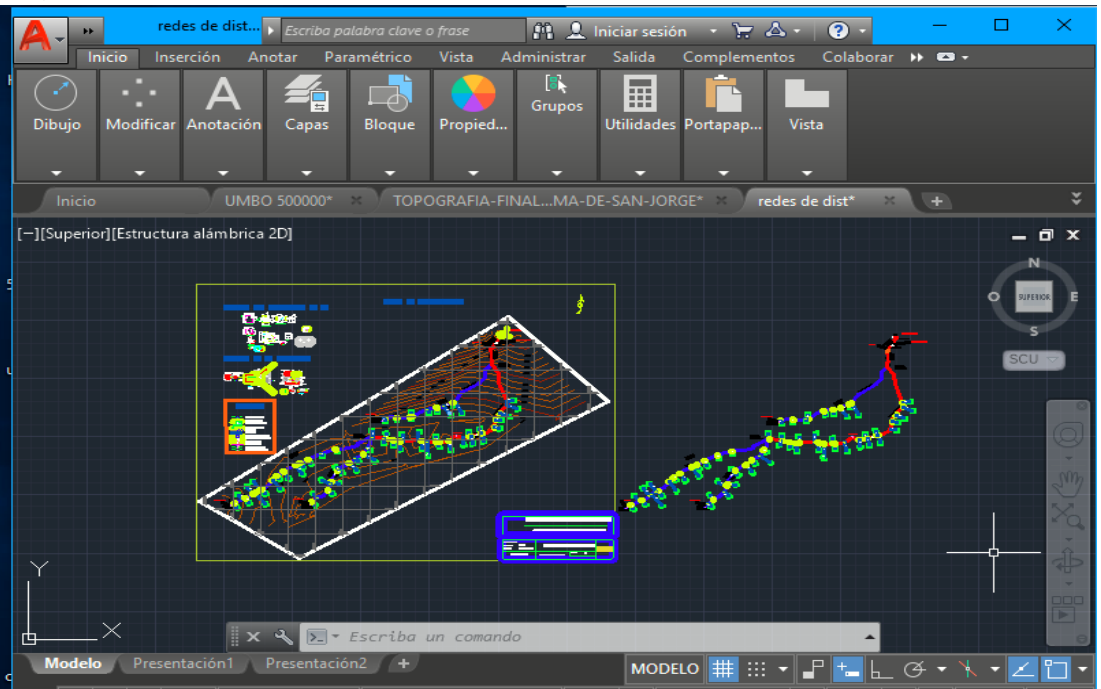

 *Gráfico 16: Diseño de los ramales*

 **Fuente:** Elaboración Propia

Luego de haber sacado las polilineas a un archivo aparte se copia con coordenadas originales del siguiente modo.

 *Gráfico 17: archivo DXF para* 

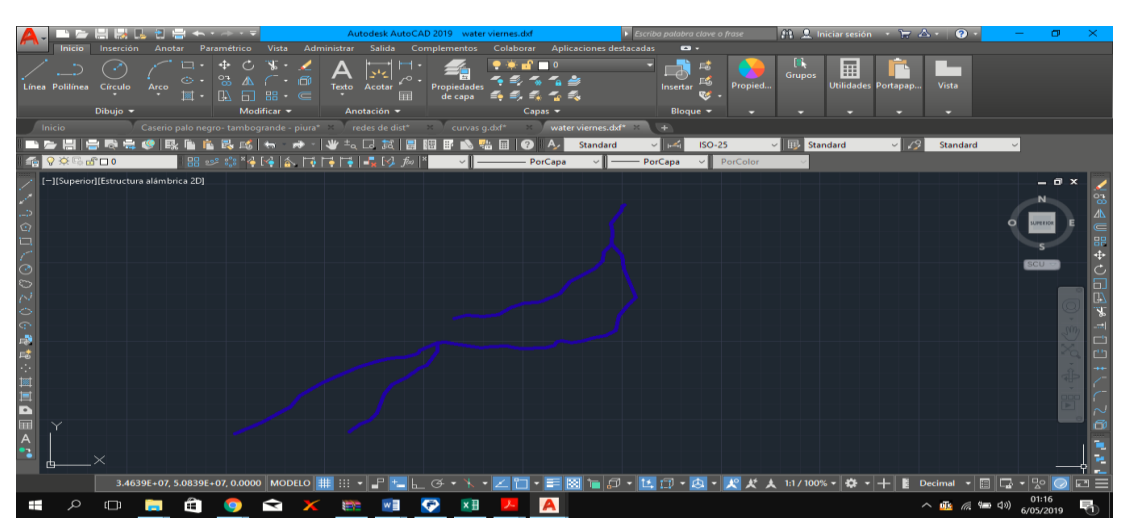

 *Gráfico 18: uso del software WáterCAD*

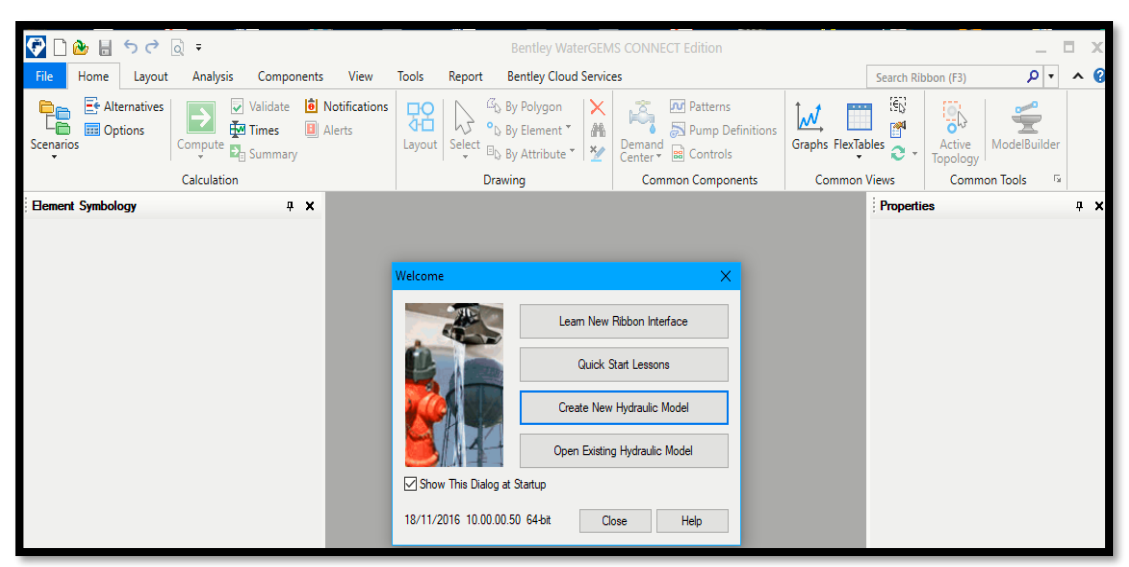

 **Fuente:** Elaboración Propia

Creamos nuestro diseño introduciendo datos del proyecto

 *Gráfico 19: Datos del proyecto*

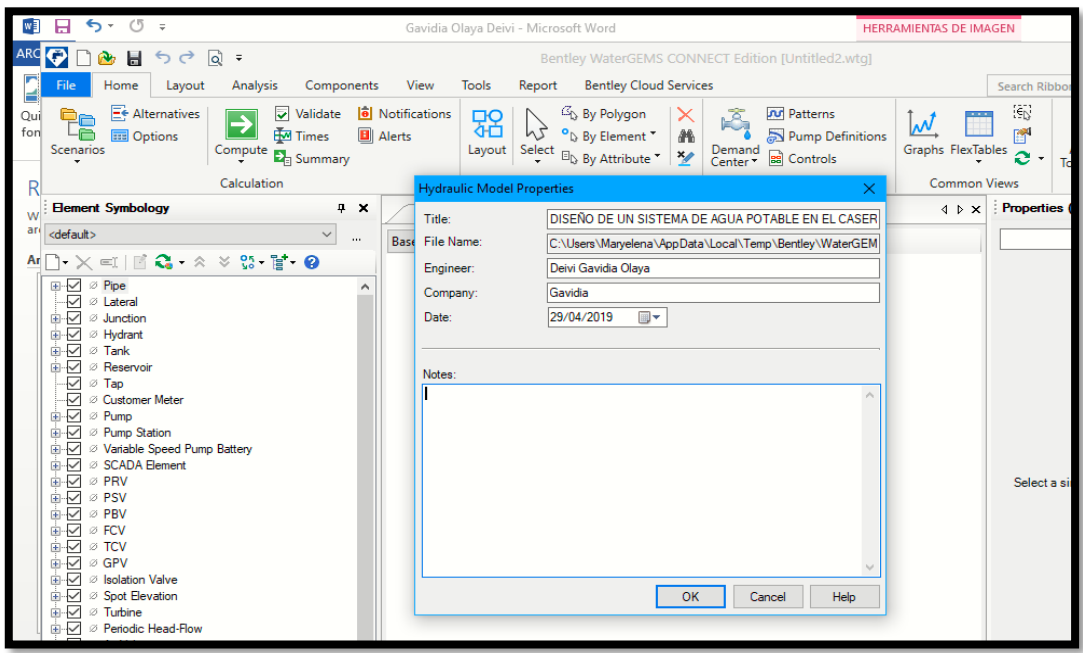

**Fuente:** Elaboración Propia

Luego modificamos el área la presión el volumen, la velocidad entre otros Creamos nuestro diseño introduciendo datos del proyecto. En la opción Tools – More - Opción – units.

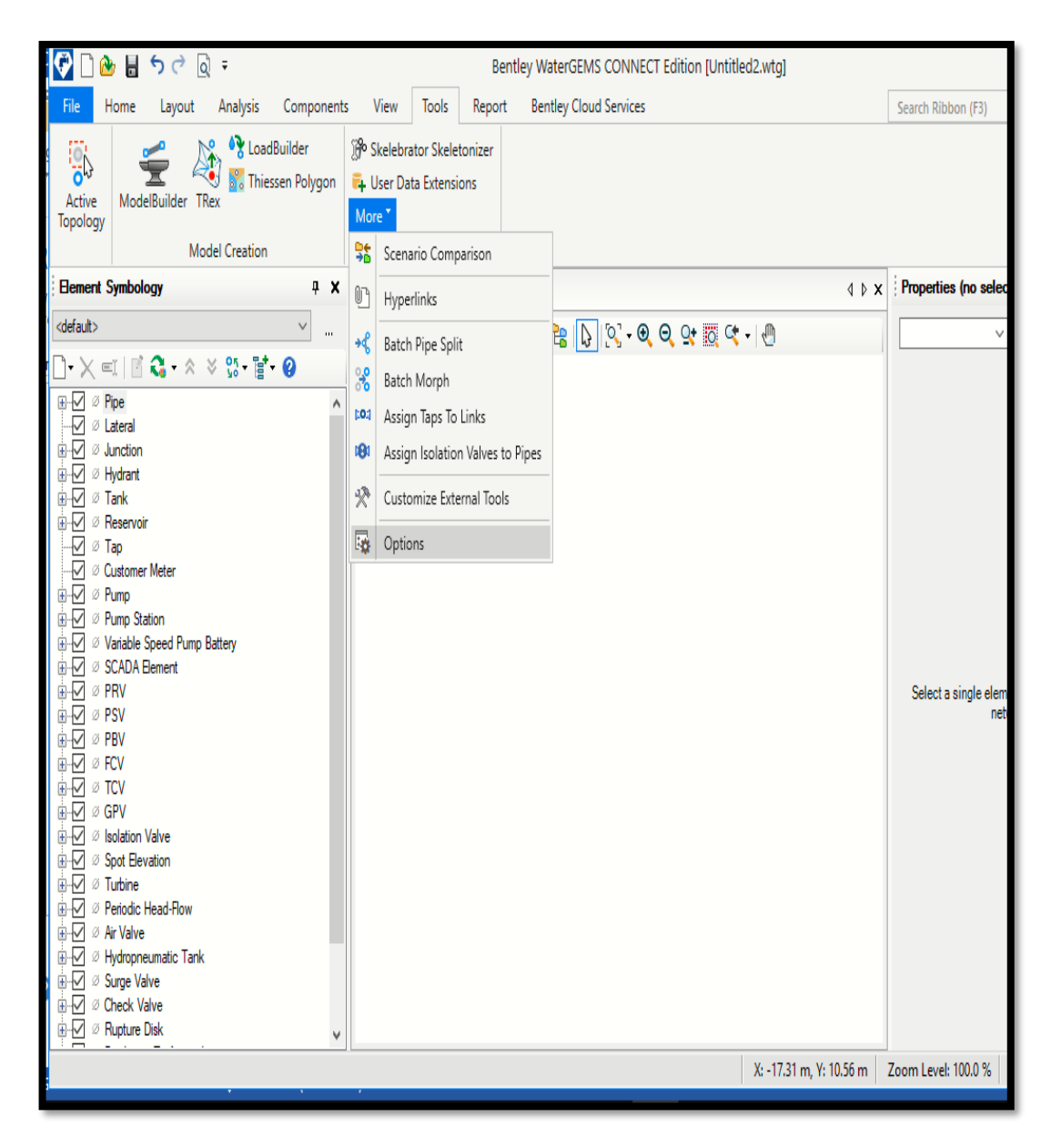

 **Fuente:** Elaboración Propia

En el punto se modifican las unidades al SI internacional.

Gráfico 20: unidades modificadas

| $W_1^{\frac{3}{2}}$ | $5 - 0 =$<br>Н                                                                                                  |         |                                                                  |                               | Gavidia Olaya Deivi - Microsoft Word              |                         |                                     |                 |
|---------------------|----------------------------------------------------------------------------------------------------|---------|------------------------------------------------------------------|-------------------------------|---------------------------------------------------|-------------------------|-------------------------------------|-----------------|
| ARC O               | ▲■ちさ@・                                                                                                    |         |                                                                  |                               | Bentley WaterGEMS CONNECT Edition [Untitled2.wtg] |                         |                                     |                 |
|                     | Home<br>File<br>Analysis Components<br>Layout                                                                   | View    | Tools<br>Report                                                  | <b>Bentley Cloud Services</b> |                                                   |                         |                                     | Searc           |
|                     |                                                                                                    | Options |                                                                  |                               |                                                   | x                       |                                     |                 |
| Peg                 | <sup>4</sup> LoadBuilder                                                                                        |         |                                                                  |                               |                                                   |                         |                                     |                 |
|                     | <b>P</b> Thiessen Polygon<br>ModelBuilder TRex<br>Active                                                        |         | Global Hydraulic Model Drawing Units Labeling ProjectWise Engine |                               |                                                   |                         |                                     |                 |
|                     | Topology                                                                                                    |         | Save As   b Load   S Reset Defaults +                            |                               |                                                   |                         |                                     |                 |
| R                   | <b>Model Creation</b>                                                                                           |         | Default Unit System for New Hydraulic Model                      |                               | <b>SI</b>                                         | $\vee$                  |                                     |                 |
|                     | <b>Element Symbology</b><br>4 X                                                                                 |         |                                                                  |                               | SĪ.                                               |                         | $\left\{\rightarrow \infty\right\}$ | $P_{\text{TO}}$ |
| W<br>ari            | <default><br/><math display="inline">\checkmark</math></default>                                                |         | Label                                                            | Unit                          | <b>US Customary</b><br><b>Precision</b>           | $\wedge$                |                                     |                 |
|                     | $\mathbf{m}$                                                                                                    | 21      | Currency - Large                                                 | S/                            | 0<br><b>Number</b>                                |                         |                                     |                 |
|                     | $\Delta\Box$ $\times$ $\blacksquare$ $\blacksquare$ $\Omega$ $\times$ $\times$ $\Omega$ $\blacksquare$ $\Theta$ | 22      | Currency per Length                                              | S/fm                          | Number<br>$\overline{2}$                          |                         |                                     |                 |
|                     | ⊞ √ <i>Ø</i> Pipe                                                                                               | 23      | Date/Time                                                        | hours                         | <b>Fixed Point</b><br>$\overline{2}$              |                         |                                     |                 |
|                     | -√ Ø Lateral                                                                                                    | 24      | Density                                                          | L/ha/day                      | 3<br>Number                                       |                         |                                     |                 |
|                     | <b>E</b> Ø Junction                                                                                             | 25      | Depth                                                            | m                             | Number<br>1                                       |                         |                                     |                 |
|                     | <b>E</b> -√ Ø Hydrant<br>由▽ の Tank                                                                              | 26      | <b>Diameter</b>                                                  | mm                            | Number<br>2                                       |                         |                                     |                 |
|                     | <b>E</b> -√ Ø Reservoir                                                                                         | 27      | Diameter - Large                                                 | m                             | $\overline{2}$<br>Number                          |                         |                                     |                 |
|                     | $\nabla \otimes \mathsf{T}$ ap                                                                                  | 28      | Diffusivity                                                      | $m^2/s$                       | <b>Scientific</b><br>3                            |                         |                                     |                 |
|                     | -√ Ø Customer Meter                                                                                             | 29      | Discharge Coefficient                                            | m <sup>3</sup> /s/(mH2O)^C    | Number<br>3                                       |                         |                                     |                 |
|                     | <b>E</b> Ø Pump                                                                                                 | 30      | <b>Efficiency Coefficient</b>                                    | %                             | $\overline{2}$<br>Number                          |                         |                                     |                 |
|                     | <b>El-√</b> Ø Pump Station                                                                                      | 31      | Elevation                                                        | m                             | $\overline{2}$<br>Number                          |                         |                                     |                 |
|                     | <b>E-</b> √ Ø Variable Speed Pump Battery                                                                       | 32      | <b>Emitter Coefficient</b>                                       | L/s/(m H2O) ^n                | Number<br>3                                       |                         |                                     |                 |
|                     | <b>E</b> -√ Ø SCADA Element                                                                                     | 33      | Energy                                                           | kWh                           | Number<br>1                                       |                         |                                     |                 |
|                     | 由▽ ⊘ PRV<br>由V のPSV                                                                                             | 34      | Energy per Unit Volume                                           | kWh/ML                        | Number<br>0                                       |                         |                                     | Š¢              |
|                     | ⊕√7 øPBV                                                                                                    | 35      | Energy Use per Power                                             | kWh/kW                        | Number<br>3                                       |                         |                                     |                 |
|                     | <b>E</b> ØFCV                                                                                                   | 36      | Flow                                                             | L/s                           | $\overline{2}$<br>Number                          |                         |                                     |                 |
|                     | ⊞⊦☑ ∅ TCV                                                                                                    | 37      | Flow - Small                                                     | L/s                           | Number<br>$\overline{2}$                          |                         |                                     |                 |
|                     | ⊞ ⊘ GPV                                                                                                    | 38      | Force                                                            | N                             | Number<br>3                                       |                         |                                     |                 |
|                     | <b>E</b> √ <i>⊗</i> Isolation Valve                                                                             | 39      | Head                                                             | m                             | $\overline{2}$<br>Number                          |                         |                                     |                 |
|                     | <b>E</b> - <i>√</i> Ø Spot Elevation                                                                            | 40      | <b>Headloss</b>                                                  | m                             | Number<br>2                                       |                         |                                     |                 |
|                     | 由 Ø Turbine                                                                                                    | 41      | <b>Inertia</b>                                                   | kg m <sup>2</sup>             | 3<br>Number                                       |                         |                                     |                 |
|                     | <b>E</b> -√ Ø Periodic Head-Flow<br><b>E</b> Ø Air Valve                                                        | 42      | Length                                                           | m                             | 0<br>Number                                       | ٧                       |                                     |                 |
|                     | <b>ia-</b> ⊘ Ø Hydropneumatic Tank                                                                              | صدا     | المستلح التقصيص                                                  |                               | Monday                                            |                         |                                     |                 |
|                     | 直√ Ø Surge Valve                                                                                                |         |                                                                  |                               | OK<br>Cancel                                      | Help                    |                                     |                 |
|                     | <b>E</b> -√ Ø Check Valve                                                                                       |         |                                                                  |                               |                                                   |                         |                                     |                 |
|                     | <b>E</b> √ Ø Rupture Disk<br>٧                                                                                  |         |                                                                  |                               |                                                   |                         |                                     |                 |
|                     |                                                                                                    |         |                                                                  |                               |                                                   | X: -21.34 m, Y: 10.45 m |                                     | Zoom            |
| PÁG                 |                                                                                                    |         |                                                                  |                               |                                                   |                         |                                     |                 |

 **Fuente:** Elaboración Propia

Luego se agrega el diámetro (Ø) de la tubería en la opción layout – pipe, click derecho new

 $\bullet$ Deats<br/>e $\circ$ Bentley WaterGEMS CONNECT Edition [Untitled2.wtq]  $\equiv$   $\Box$  $\rho \cdot \wedge \theta$ Home Layout Analysis Components View Tools Report Bentley Cloud Services Search Ribbon (F3) File  $E$  Tank Customer Meter  $\overline{G}$  Pump 网 PRV 闵 FCV  $\Box$  Border  $\mathbb{Z}$  $\mathsf{N}$  $|\widehat{\gamma}|$ 缗 **8** Isolation Valve Reservoir <sup>o</sup> Tap **S** Pump Station | V PSV X TCV A Text Junction  $\oint$  Hydrant  $\pmb{\hbar}$ SCADA X Spot Elevation Pipe Transient Properties Prototypes VSP Battery  $M$  PBV  $M$  GPV  $/$  Line Flement Drawing Link Other Drawing Properties ient Prototypes **Element Symbology**  $\triangleleft$   $\triangleright$  **x** Properties (no selection)  $+$   $\times$ <default>  $\overline{\vee}$   $\overline{\bigotimes}$   $\overline{\bigotimes}$   $\overline{100\%}$  $0.0.964$  . 0 Pipe  $\lambda$  $\rightarrow \times$  =  $\parallel$   $\left| \begin{smallmatrix} 1 & 0 \\ 0 & x \end{smallmatrix} \right|$   $\times$   $\frac{9}{2}$   $\cdot$   $\frac{9}{8}$ ū New  $\emptyset$  June  $\overline{\mathbb{H}}\cdot\overline{\mathbb{M}}$   $\emptyset$  Pipe  $\emptyset$  Hydrant  $-\sqrt{2}$   $\varnothing$  Lateral  $\overline{\phantom{a}}$   $\overline{\phantom{a}}$  Tank **in** Ø Junction  $\begin{tabular}{ll} \hline \varnothing & \mbox{Resenvoir} \\ \hline \varnothing & \mbox{Tap} \end{tabular}$ **E** Ø Hydrant  $\begin{array}{cc}\n\oplus \text{+V} \,\,\subseteq\, \, \mathbb{R} \, \longrightarrow\, \mathbb{R} \, \longrightarrow\, \mathbb$ **Customer Meter**  $\overline{\phantom{a}}$   $\overline{\phantom{a}}$   $\overline{\$ SCADA Element De Pump Station Variable Speed Pump Battery  $= 0.078$ Variable Speed Pump Battery  $\begin{array}{ll} \oplus \text{Varable Speed Pum} \\ \oplus \text{Var} \\ \hline \text{G} & \text{Var} \\ \oplus \text{G} & \text{Var} \\ \oplus \text{G} & \text{Var} \\ \oplus \text{G} & \text{Var} \\ \oplus \text{G} & \text{Var} \\ \oplus \text{G} & \text{Var} \\ \oplus \text{G} & \text{Var} \\ \oplus \text{G} & \text{Var} \\ \oplus \text{G} & \text{Var} \\ \oplus \text{G} & \text{Var} \\ \oplus \text{G} & \text{Var} \\ \oplus \text{G} & \text{Var} \\ \oplus \text{G} & \text$  $\overline{\phantom{a}}$   $\overline{\phantom{a}}$   $\overline{\phantom{a}}$   $\overline{\phantom{a}}$   $\overline{\phantom{a}}$  $\varnothing$  PBV Select a single element from the hydraulic  $\vdash$   $\varnothing$  FCV network.  $\overline{\phantom{a}}$   $\overline{\phantom{a}}$   $\overline{\$  $\mathcal{P}$   $\varnothing$  GPV  $\left| \begin{array}{c} \rule{0pt}{13pt} \rule{0pt}{13pt} \end{array} \right.$  isolation Valve └ Ø Spot Elevation  $\emptyset$  Turbine  $\frac{1}{\sqrt{2}}$   $\oslash$  Air Valve **+ Ø Hydropneumatic Tank** A<br>A<br>A<br>A<br>A<br>A<br>A<br>A<br>A Rupture Disk

*Gráfico 21: inserción del Ø de la tubería*

Luego se agrega el diámetro (Ø) de la tubería en la opción layout – pipe, click derecho new, en donde añadiré el diámetro el cual tiene un valor de 43.4

| Tools                                                 |                                                  |                          |                               |                                                     |                                       |                                                                                                    | Search Ribbon (F3                                                                                                    |
|-------------------------------------------------------|--------------------------------------------------|--------------------------|-------------------------------|-----------------------------------------------------|---------------------------------------|----------------------------------------------------------------------------------------------------|----------------------------------------------------------------------------------------------------|
| <b>C</b> Pump<br><b>S</b> Pump Station<br>VSP Battery | 网 PRV 闵 FCV<br><b>W PSV 図 TCV</b><br>M PBV M GPV | N۳<br>$\pmb{\mathrm{v}}$ | ବ<br><b>SCADA</b><br>Element  | <b>8</b> Isolation Valve<br><b>X</b> Spot Elevation |                                       | 쏶<br>Properties Prototypes                                                                                                    |                                                                                                    |
| Pump                                                  | Valve                                            |                          |                               | Other                                               |                                       | Properties                                                                                                    |                                                                                                    |
|                                                       |                                                  |                          |                               |                                                     |                                       |                                                                                                    |                                                                                                    |
|                                                       |                                                  |                          |                               |                                                     |                                       |                                                                                                    |                                                                                                    |
|                                                       |                                                  |                          |                               |                                                     |                                       |                                                                                                    |                                                                                                    |
|                                                       |                                                  |                          |                               |                                                     |                                       |                                                                                                    |                                                                                                    |
| Ø Variable Speed Pump Battery                         |                                                  |                          |                               |                                                     |                                       | <b>Notes</b><br>Number of Breaks<br>Duration of Pipe Failure History (years)<br>Pipe Break Group<br>Cost of Break (S/)<br>Status (Initial)<br>Zone<br>Diameter (mm)<br><b>Material</b><br>Hazen-Williams C<br>Has User Defined Length?<br>Has Check Valve?<br>Specify Local Minor Loss?<br>Minor Loss Coefficient (Local)<br><b>Installation Year</b><br>Wave Speed (m/s) | 0<br>0<br><none><br/>0.00<br/>Open<br/><none><br/>43.40<br/>Ductile Iron<br/>130.0<br/>False<br/>False<br/>True<br/>0.000<br/>0<br/>0.00</none></none>                                                                                                    |
|                                                       | e e<br>Ŧ<br>0<br>Pipe Prototype - 1              | Report                   | <b>Bentley Cloud Services</b> | <b>Transient</b><br><b>Transient</b>                | $\triangle$ $\triangleright$ $\times$ | $\Box$ Border<br>A Text<br>$\angle$ Line<br>Drawing                                                                                                    | Bentley WaterGEMS CONNECT Edition [Untitled2.wtg]<br>Properties - Pipe - Pipe Prototype - 1 (30)<br><show all=""><br/>Property Search<br/><math>\times</math> <general><br/><math>\times</math> Failure History<br/>Use Local Duration of Pipe Failure History? False<br/><math>\vee</math> Initial Settings<br/><math>\times</math> Physical<br/><math>\vee</math> Transient (Physical)<br/><math>\times</math> Water Quality<br/>Diameter (mm)<br/>Value represents the internal diameter of a circular pipe or four times</general></show> |

*Gráfico 22: inserción del Ø de la tubería*

**Fuente:** Elaboración Propia

Luego se cambiara el material con el cual se trabajara a PCV

*Gráfico 23: inserción del material pvc*

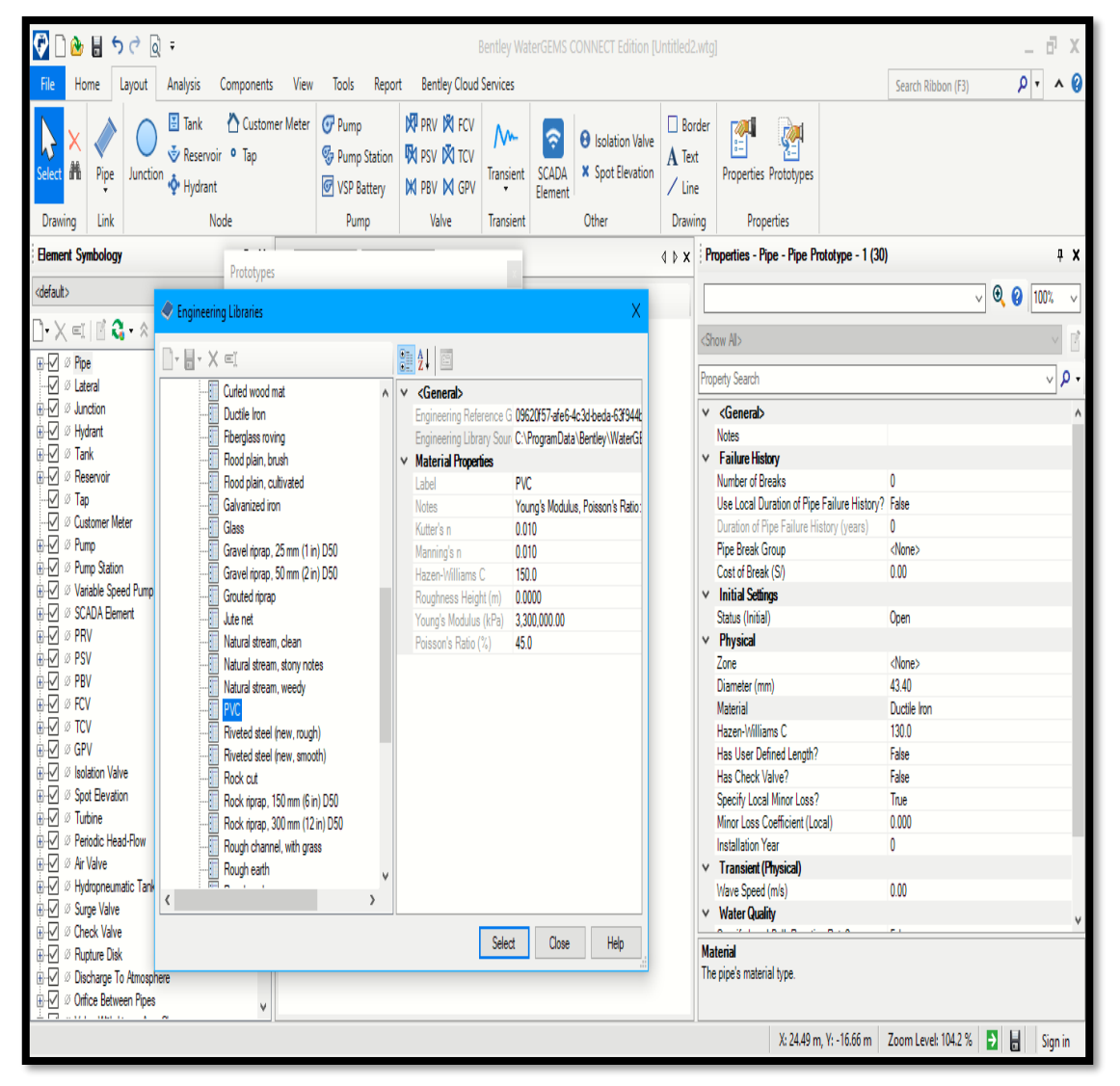

 **Fuente:** Elaboración Propia

Luego se selecciona la opción de nuevo y se nos dirigimos a la opción Cad Files donde buscaremos nuestro archivo en la extensión DXF.

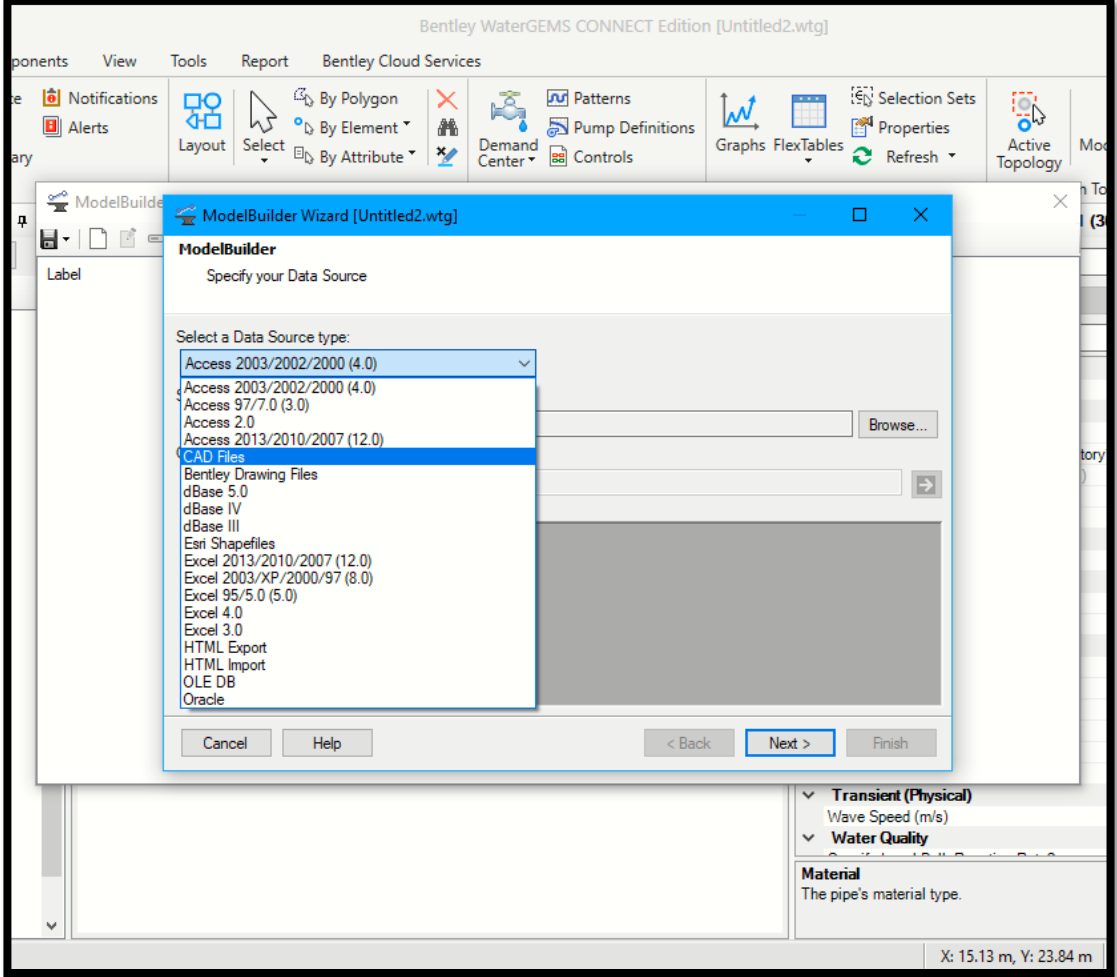

*Gráfico 24: selección del archivo DXF*

**Fuente:** Elaboración Propia

Luego se selecciona la opción show preview y seleccionamos la opción next.

*Gráfico 25: modelamiento*

| $\overline{\mathbf{Q}}$<br>▲旨ちさ図。                                                                                                    |                                                        |        |                                                                                                    |                               |                | Bentley WaterGEMS CONNECT Edition [Untitled2.wtg]                                                                                                    |                |                                |                                             |                                            |                                    |                    |                                           | F X           |
|----------------------------------------------------------------------------------------------------|--------------------------------------------------------|--------|----------------------------------------------------------------------------------------------------|-------------------------------|----------------|----------------------------------------------------------------------------------------------------|----------------|--------------------------------|---------------------------------------------|--------------------------------------------|------------------------------------|--------------------|-------------------------------------------|---------------|
| Home<br>Analysis<br>Components<br>File<br>Layout                                                                                                    | View<br>Tools                                          | Report |                                                                                                    | <b>Bentley Cloud Services</b> |                |                                                                                                    |                |                                |                                             |                                            |                                    | Search Ribbon (F3) | $\rho$ ,                                  | $\triangle$ 0 |
| $E6$ Alternatives<br><b>Validate</b><br>$\mathbf{e}_0$<br>$\Delta$<br>$\mathbf{z}$<br>녊<br><b>Times</b><br>Options<br>Scenarios<br>$\begin{array}{c} \text{Compute} \\ \longleftarrow \\ \text{Summary} \end{array}$ | <b>b</b> Notifications<br><u>명</u><br><b>El</b> Alerts | p3     | $\mathcal{C}_{\mathsf{b}}$ By Polygon<br>$^{\circ}$ b By Element $^{\circ}$<br>$\begin{tabular}{ c c } \hline \texttt{Layout} & Select & \texttt{By} & \texttt{Attribute} \end{tabular}$ | Х<br>Ä<br>$\frac{1}{2}$       | Å              | <b>Pulled</b> Patterns<br>Pump Definitions<br>$\begin{array}{ll} \text{Demand} \\ \text{Center}^{\bigstar} \end{array} \begin{array}{ll} \text{endrols} \end{array}$ | $\omega$       | <b>DO</b><br>Graphs FlexTables | Selection Sets<br>Properties<br>C Refresh * | Active<br>Topology                         | هي<br>Ŧ<br>ModelBuilder            |                    |                                           |               |
| Calculation                                                                                                    |                                                        |        |                                                                                                    |                               |                |                                                                                                    |                |                                |                                             |                                            | $\overline{\mathbf{b}}$<br>1 Tools |                    |                                           |               |
| $\mathfrak g$<br><b>Element Symbology</b>                                                                                                    | ModelBuilder Wizard [Untitled2.wtg]                    |        |                                                                                                    |                               |                |                                                                                                    |                |                                | $\overline{\phantom{a}}$                    | $\Box$<br>Χ                                | (30)                               |                    |                                           | 4 X           |
| <default><br/><math>\vee</math></default>                                                                                                    | <b>ModelBuilder</b>                                    |        |                                                                                                    |                               |                |                                                                                                    |                |                                |                                             |                                            |                                    |                    | $\vee$ $\odot$ $\odot$ $\overline{100\%}$ |               |
| $\Box$ $\times$ $\blacksquare$ $\blacksquare$ $\Omega$ $\ldots$ $\bowtie$ $\mathbb{S}$ $\blacksquare$ $\blacksquare$                                                                                                 | Specify your Data Source                               |        |                                                                                                    |                               |                |                                                                                                    |                |                                |                                             |                                            |                                    |                    |                                           |               |
| $\mathbb{H} \times \mathbb{Z}$ $\emptyset$ Pipe                                                                                                    | Select a Data Source type:                             |        |                                                                                                    |                               |                |                                                                                                    |                |                                |                                             |                                            |                                    |                    |                                           | م∣√           |
| $\overline{\mathscr{D}}$ $\emptyset$ Lateral<br>ĖV<br>Ø Junction                                                                                                    | <b>CAD Files</b>                                       |        |                                                                                                    |                               |                |                                                                                                    |                |                                |                                             |                                            |                                    |                    |                                           |               |
| <b>E</b> Ø Hydrant                                                                                                    | Select your Data Source:                               |        |                                                                                                    |                               |                |                                                                                                    |                |                                |                                             |                                            |                                    |                    |                                           |               |
| 由区 Ø Tank                                                                                                    | C:\Users\Maryelena\Desktop\cad.dxf                     |        |                                                                                                    |                               |                |                                                                                                    |                |                                |                                             | Browse                                     |                                    |                    |                                           |               |
| <b>E</b> Ø Reservoir<br>₽<br>Ø Tap                                                                                                    | Choose the tables you would like to work with:         |        |                                                                                                    |                               |                |                                                                                                    |                |                                |                                             |                                            | $\mathbf{0}$                       |                    |                                           |               |
| ₽<br>Ø Customer Meter                                                                                                    |                                                        |        | <b>TWHERE:</b>                                                                                                    |                               |                |                                                                                                    |                |                                |                                             |                                            | tory? False<br>n                   |                    |                                           |               |
| <b>E</b> ØPump                                                                                                    | la x                                                   |        |                                                                                                    |                               |                |                                                                                                    |                |                                |                                             | Ð                                          | <none></none>                      |                    |                                           |               |
| <b>E</b> Ø Pump Station                                                                                                    | polinea (Polyline)                                     |        | Show Preview                                                                                                    |                               |                |                                                                                                    |                |                                |                                             |                                            | 0.00                               |                    |                                           |               |
| ĖV<br>Ø Variable Speed Pump Battery<br><b>E</b> Ø SCADA Bement                                                                                                    |                                                        |        | Entity                                                                                                    | Thickness<br>$\mathbf{0}$     | Handle<br>2A3  | Linetype<br>0                                                                                                    | Linewidth<br>0 | Layer<br>polilinea             | Text                                        | Style<br>$\wedge$                          |                                    |                    |                                           |               |
| ∔√<br>Ø PRV                                                                                                    |                                                        |        | Polyline<br>Polyline                                                                                                    | 0                             | 2A4            | 0                                                                                                    | 0              | polilinea                      |                                             | <b>ByLayer</b><br>ByLayer                  | Open                               |                    |                                           |               |
| ⊞ ØPSV                                                                                                    |                                                        |        | Polyline                                                                                                    | 0                             | 245            | 0                                                                                                    | 0              | polilinea                      |                                             | ByLayer                                    | <none></none>                      |                    |                                           |               |
| ĖV<br>Ø PBV                                                                                                    |                                                        |        | Polyline                                                                                                    | 0                             | 246            | 0                                                                                                    | 0              | polilinea                      |                                             | ByLayer                                    | 43.40                              |                    |                                           |               |
| ⊞ ☑ ⊘ FCV                                                                                                    |                                                        |        | Polyline                                                                                                    | 0                             | 2 <sub>N</sub> | 0                                                                                                    | 0              | polilinea                      |                                             | ByLayer                                    | PVC                                |                    |                                           |               |
| <b>ii-⊘</b> ⊘ TCV<br>ĖV<br>Ø GPV                                                                                                    |                                                        |        | Polyline                                                                                                    | 0                             | 248            | 0                                                                                                    | 0              | polilinea                      |                                             | ByLayer                                    | 150.0                              |                    |                                           |               |
| ĒV<br><b><i>Ø</i></b> Isolation Valve                                                                                                    |                                                        |        | Polyline                                                                                                    | 0                             | 249            | 0                                                                                                    | 0              | polilinea                      |                                             | ByLayer                                    | False                              |                    |                                           |               |
| <b>E</b> - <i>©</i> <sup>Ø</sup> Spot Elevation                                                                                                    |                                                        |        | Polyline                                                                                                    | 0                             | 2AA            | 0                                                                                                    | 0              | polilinea                      |                                             | ByLayer                                    | False<br>True                      |                    |                                           |               |
| <b>E</b> Ø Turbine                                                                                                    |                                                        |        | Polyline                                                                                                    | 0                             | 2AB            | 0                                                                                                    | 0              | polilinea                      |                                             | ByLayer                                    | 0.000                              |                    |                                           |               |
| ŪV<br><sup>2</sup> Periodic Head-Flow                                                                                                    |                                                        |        | Polyline                                                                                                    | $\mathbf{0}$                  | 2AC            | 0                                                                                                    | 0              | polilinea                      |                                             | ByLayer                                    | 0                                  |                    |                                           |               |
| ĖV<br>Ø Air Valve                                                                                                    |                                                        |        | Polyline                                                                                                    | 0                             | 2AD            | 0                                                                                                    | 0              | polilinea                      |                                             | ByLayer v                                  |                                    |                    |                                           |               |
| ĖV<br>Ø Hydropneumatic Tank                                                                                                    |                                                        |        |                                                                                                    |                               |                |                                                                                                    |                |                                |                                             | $\,$                                       | 0.00                               |                    |                                           |               |
| 由Ø Ø Surge Valve                                                                                                    |                                                        |        |                                                                                                    |                               |                |                                                                                                    |                |                                |                                             |                                            |                                    |                    |                                           |               |
| ĖV<br>Ø Check Valve<br>ĖM<br><sup>2</sup> Rupture Disk                                                                                                    | Heb<br>Cancel                                          |        |                                                                                                    |                               |                |                                                                                                    |                | < Back                         | Next >                                      | Finish                                     |                                    |                    |                                           |               |
| Discharge To Atmosphere                                                                                                    |                                                        |        |                                                                                                    |                               |                |                                                                                                    |                |                                | The pipe's material type.                   |                                            |                                    |                    |                                           |               |
| i - Ø Ørifice Between Pipes                                                                                                    |                                                        |        |                                                                                                    |                               |                |                                                                                                    |                |                                |                                             |                                            |                                    |                    |                                           |               |
| $\Box$                                                                                                    |                                                        |        |                                                                                                    |                               |                |                                                                                                    |                |                                |                                             |                                            |                                    |                    |                                           |               |
|                                                                                                    |                                                        |        |                                                                                                    |                               |                |                                                                                                    |                |                                |                                             | X: 15.13 m, Y: 23.84 m Zoom Level: 104.2 % |                                    | Đ                  | Ы                                         | Sign in       |

**Fuente:** Elaboración Propia

Luego se cambian las unidades a metros

*Gráfico 26: cambio de unidades*

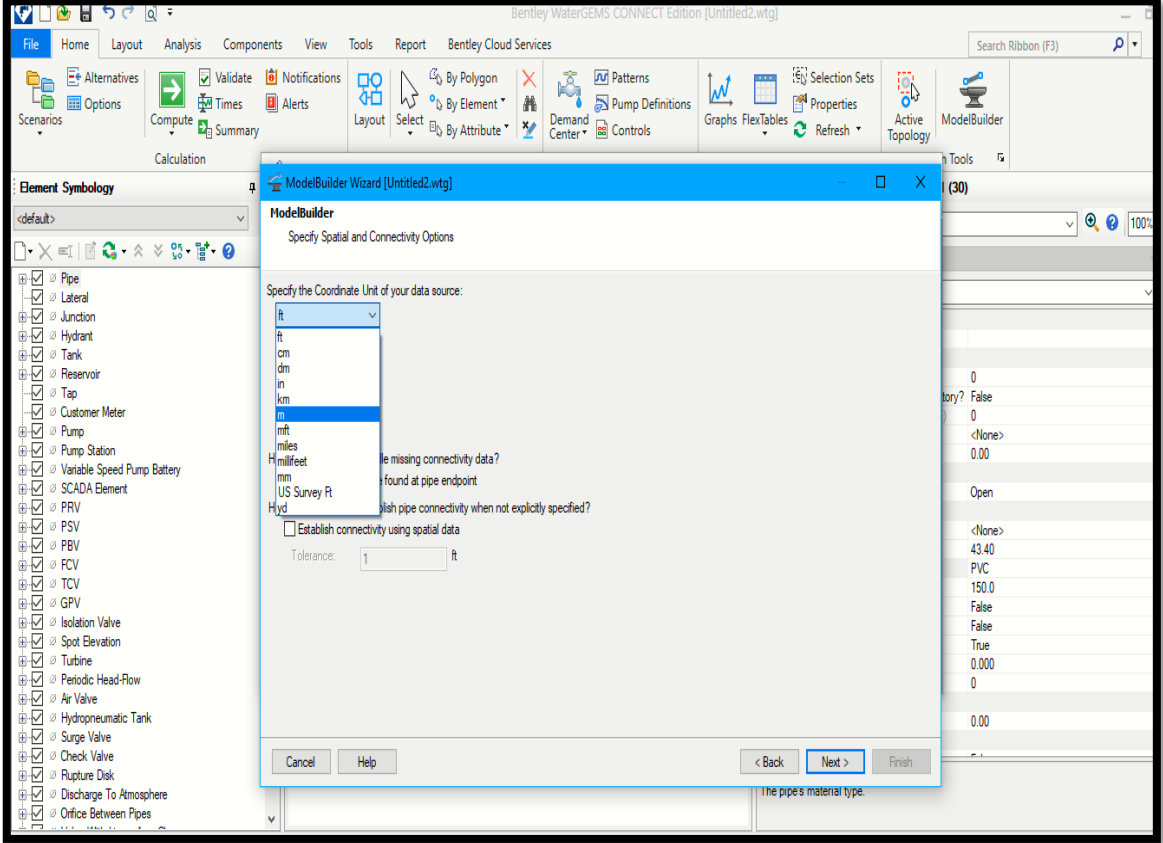

Luego se continúa con las opciones y empieza a seguir los pasos dando click en next.

*Gráfico 27: configuración del modelamiento*

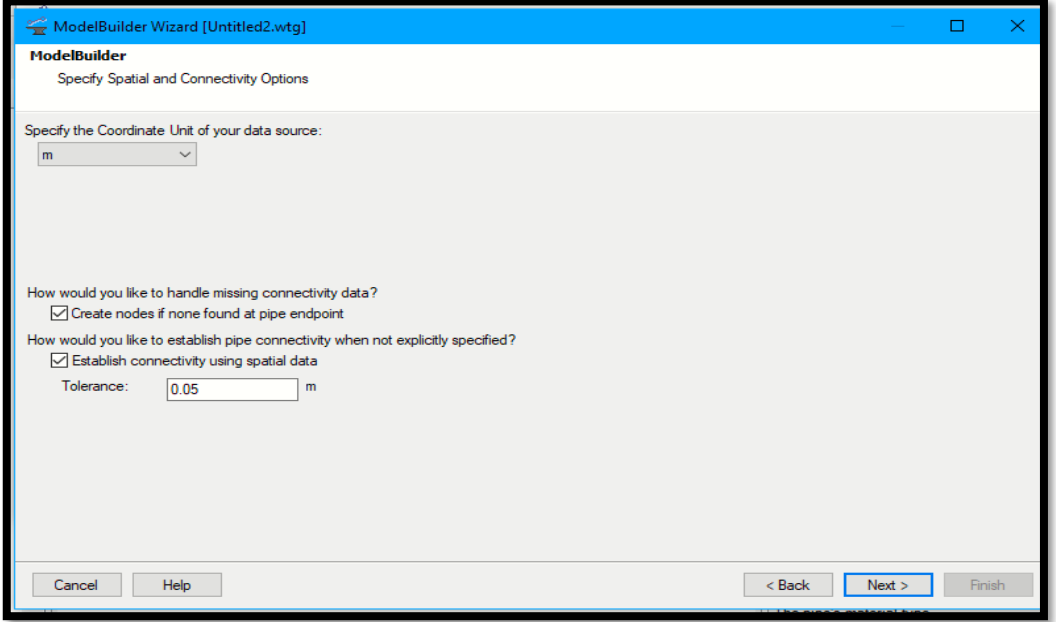

 **Fuente:** Elaboración Propia

*Gráfico 28: modelamiento del sistema*

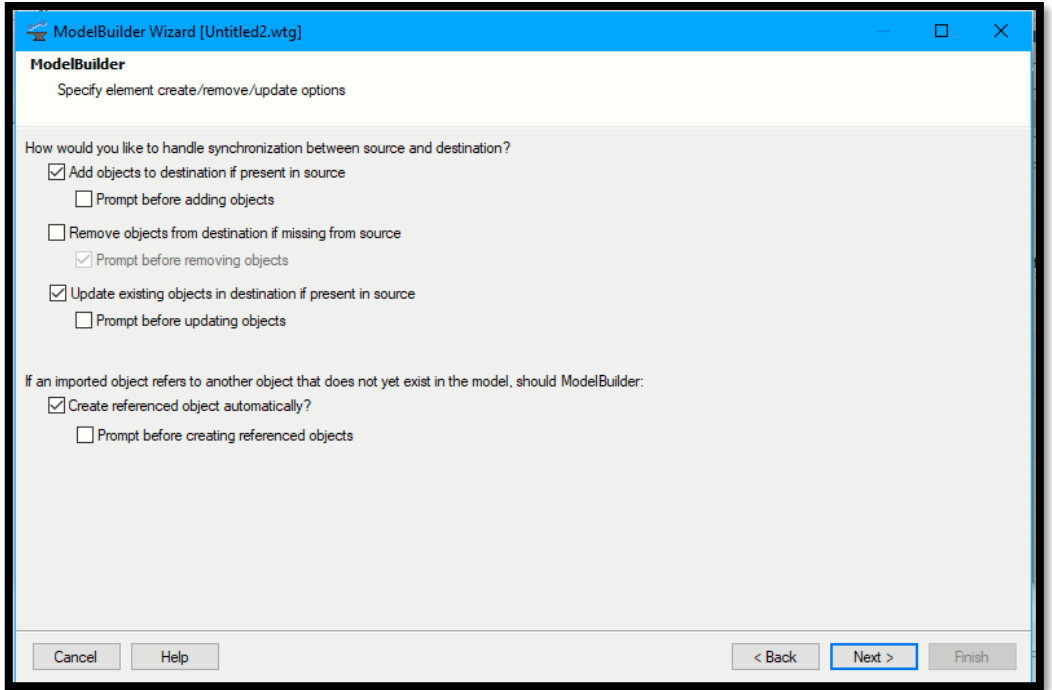

**Fuente:** Elaboración Propia

Luego se continúa con las opciones y empieza a seguir los pasos dando click en next.

*Gráfico 29: modelamiento del sistema*

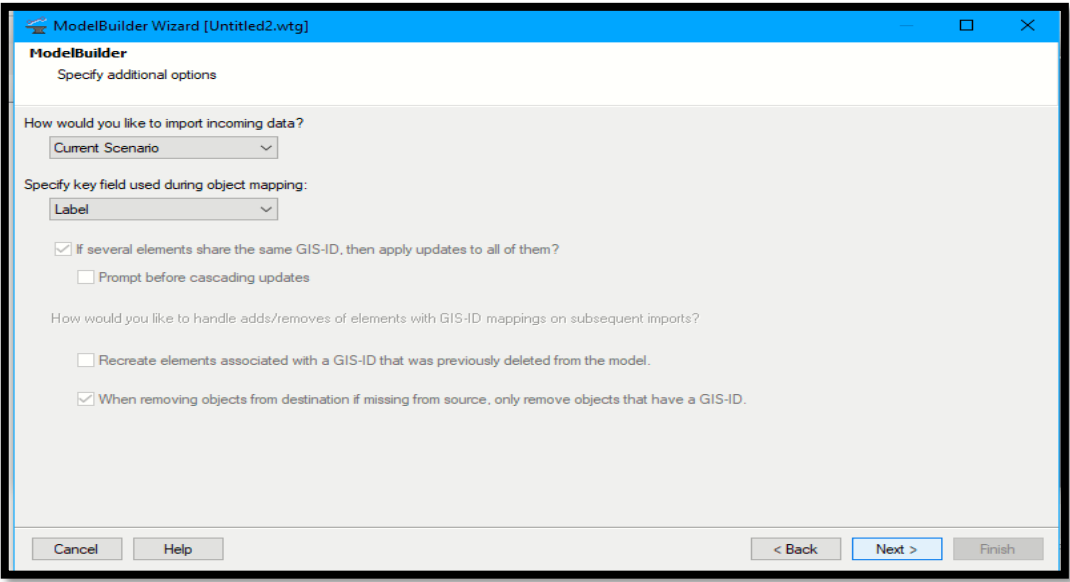

## **Fuente:** Elaboración Propia

Se cambia la opción a label (etiqueta)

*Gráfico 30: cambio de opciones*

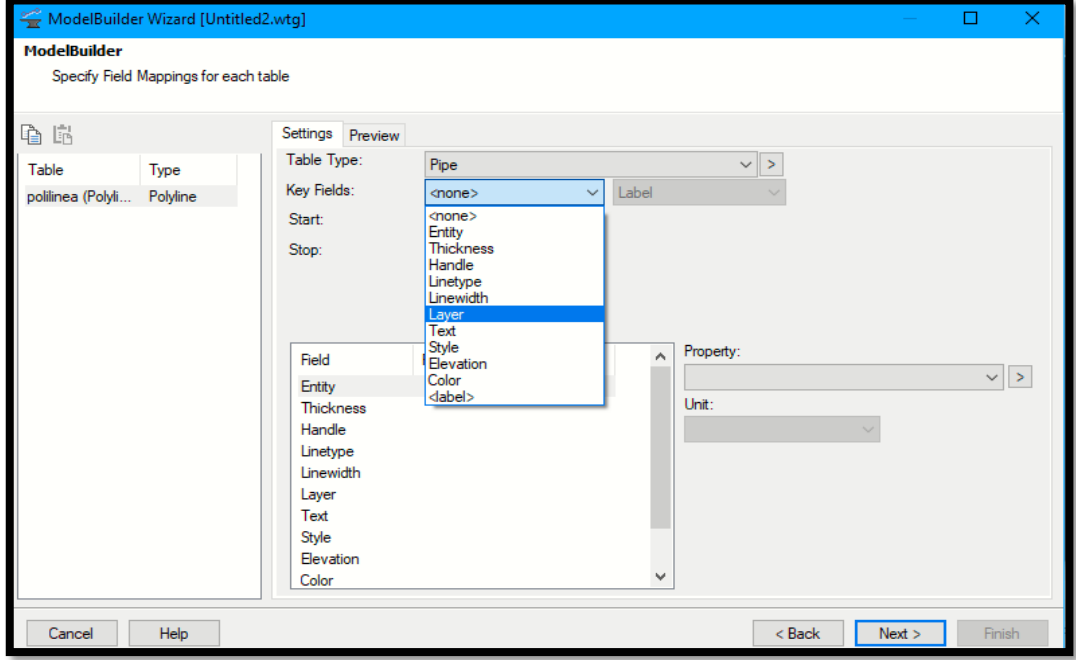

Se cambia la opción a label (etiqueta)

*Gráfico 31: modelamiento del sistema de agua*

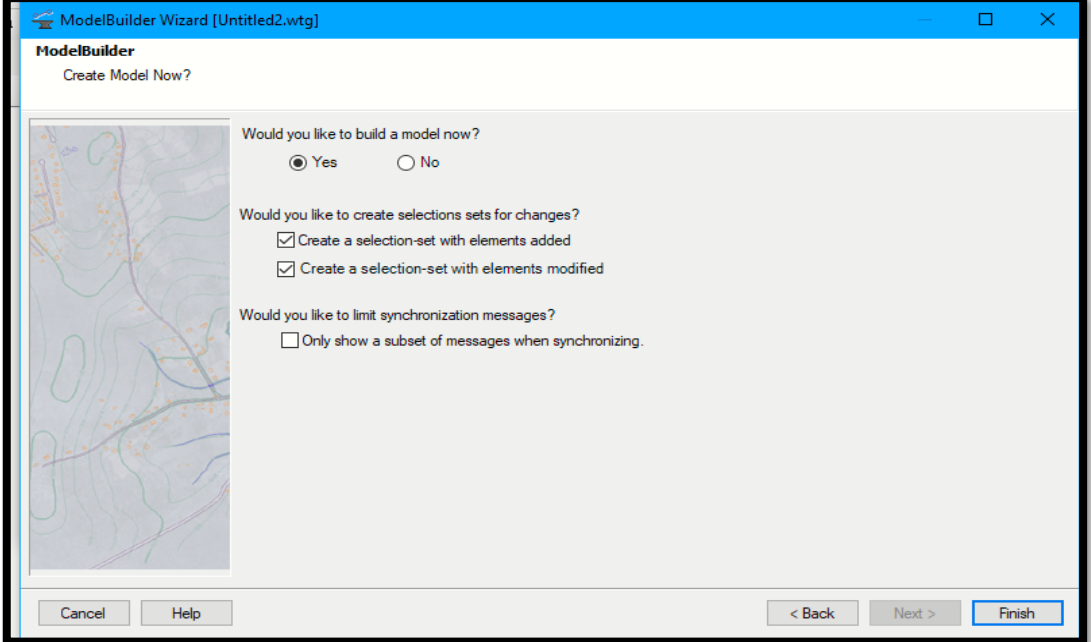

**Fuente:** Elaboración Propia

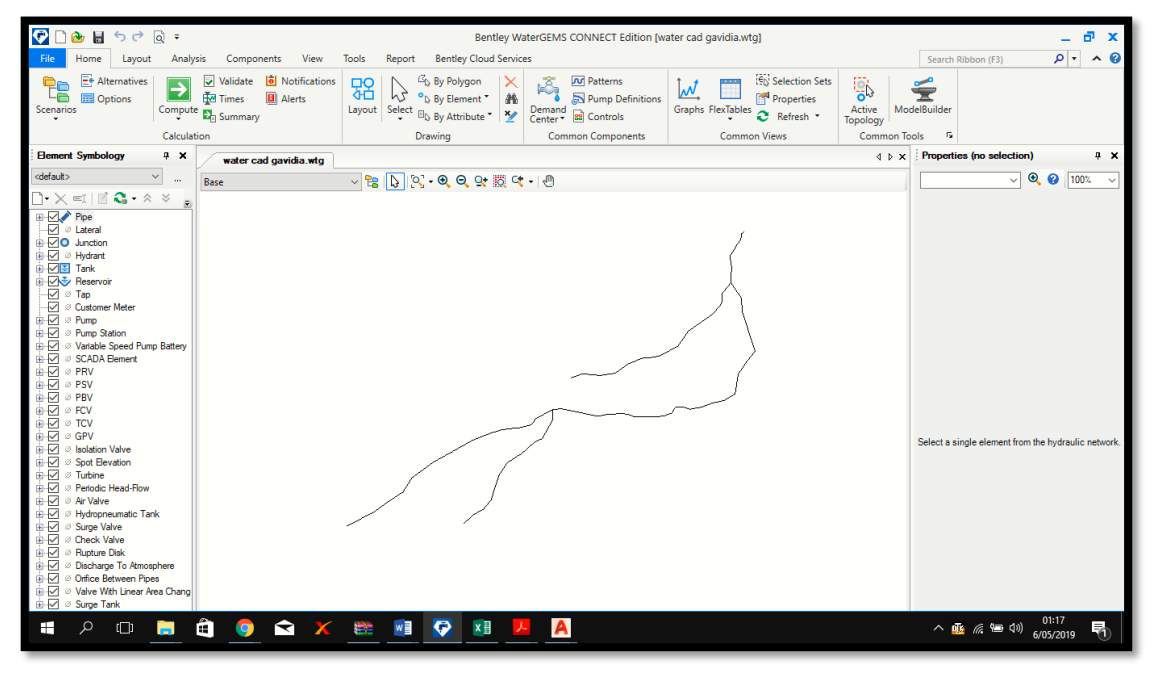

**Fuente:** Elaboración Propia

*Gráfico 33: datos del modelamiento*

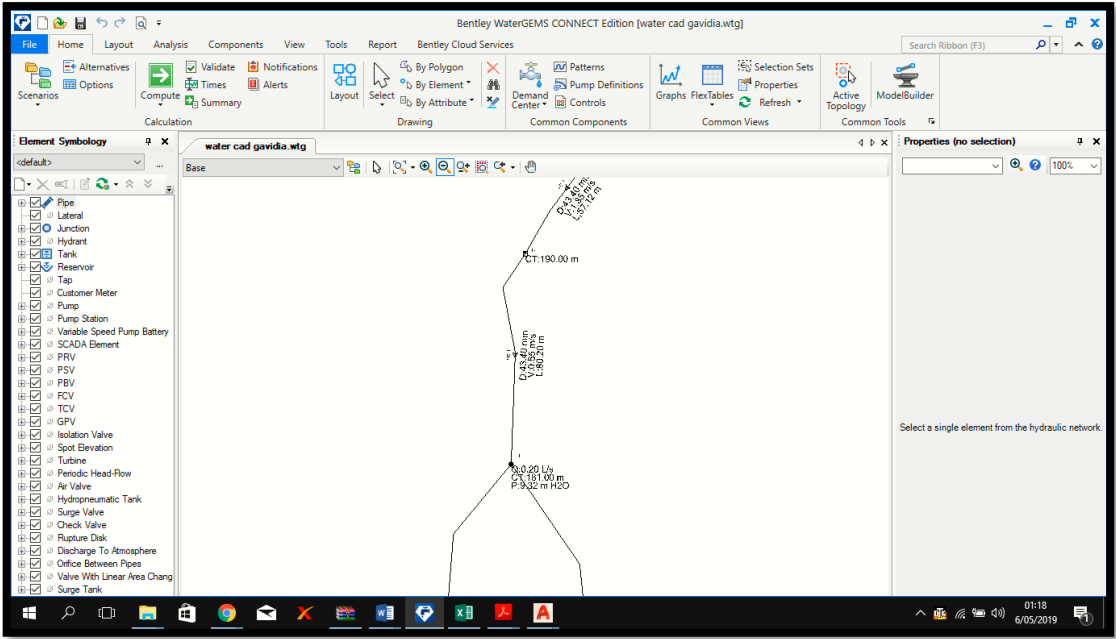

**Fuente:** Elaboración Propia

*Gráfico 34: datos del modelamiento*

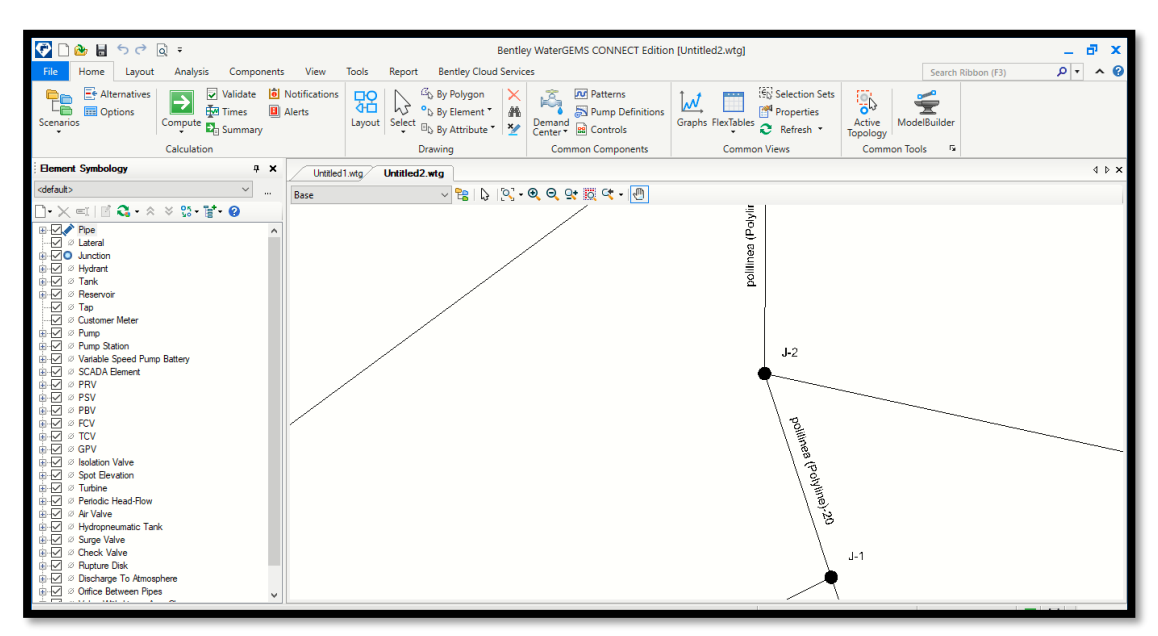

 **Fuente:** Elaboración Propia

Luego se continúa con las opciones y empieza a seguir los pasos dando click en next.

*Gráfico 35: inserción de la fuente*

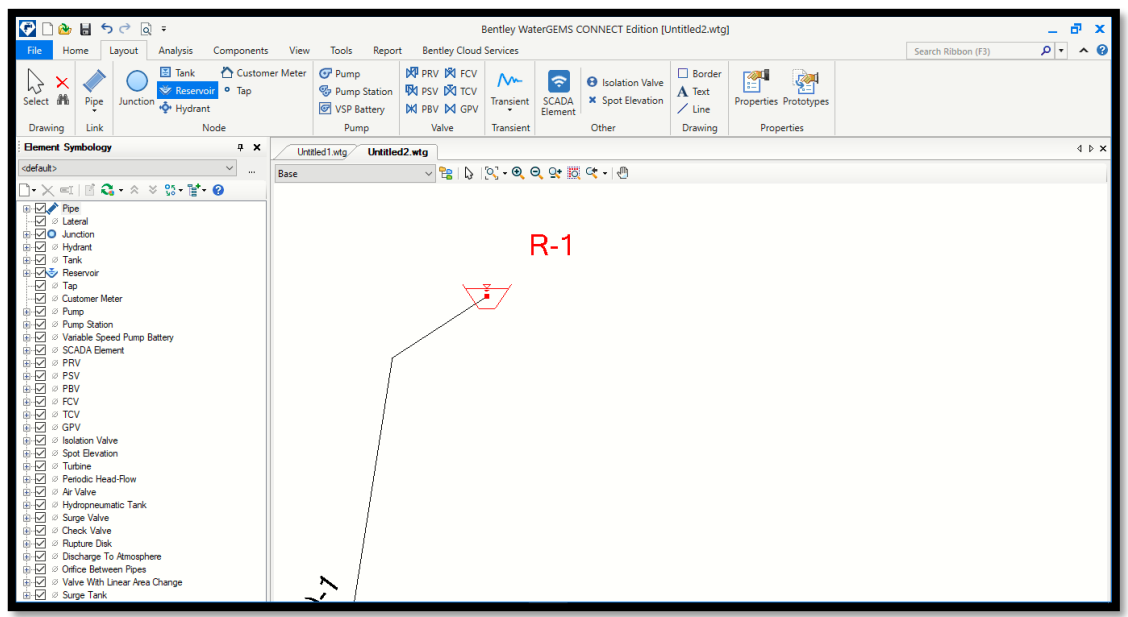

Se configura las opciones de diametro, asi sucesivamente para la velocidad y la longitud

*Gráfico 36: configuración del diámetro, velocidad.*

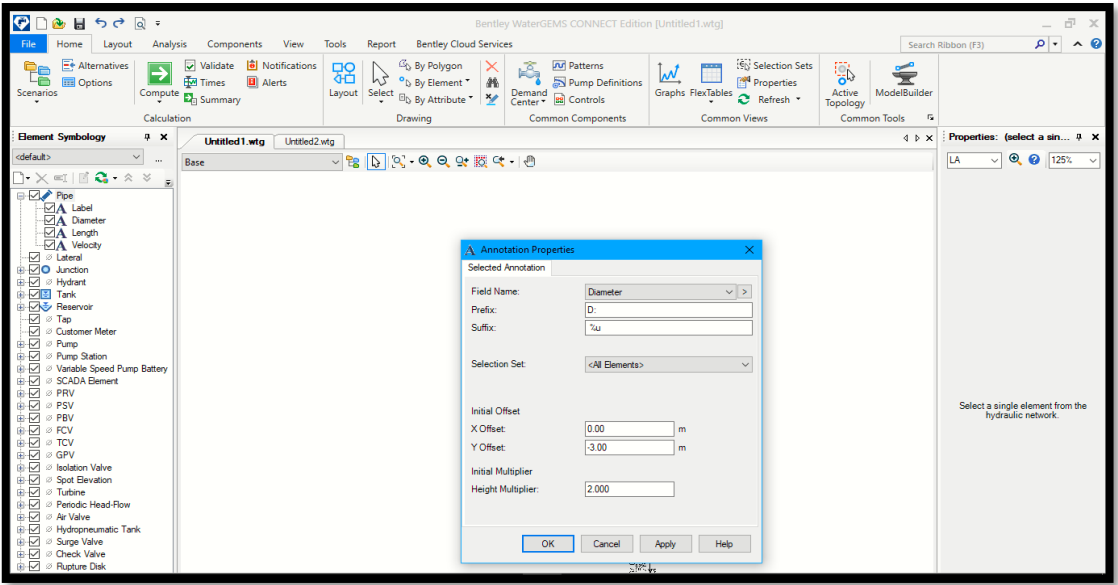

**Fuente:** Elaboración Propia

Luego de presiona la tecla f9 para el análisis previo

| VU<br>ा नाट वाट<br>स्थान ठ                                                                                                    |                                                                                                    | Bentley WaterGEMS CONNECT Edition [Untitled1.wtg]                                                                                                    |                                                                                                    | в<br>ѫ<br>$\overline{\phantom{a}}$                                                                                     |
|----------------------------------------------------------------------------------------------------|----------------------------------------------------------------------------------------------------|----------------------------------------------------------------------------------------------------|----------------------------------------------------------------------------------------------------|----------------------------------------------------------------------------------------------------|
| Home<br>File<br>Layout                                                                                                    | Analysis<br>Components<br><b>View</b>                                                                                           | Tools<br><b>Bentley Cloud Services</b><br>Report                                                                                                    |                                                                                                    | $\rho \cdot \wedge \Theta$<br>Search Ribbon (F3)                                                                       |
| E+ Alter<br><b>Nives</b><br>Scena                                                                                                    | Validate <b>6</b> Notifications<br>∍<br>Foll Times<br><b>B</b> Alerts<br>Compute $\mathbf{E}_{\text{H}}$ Summary<br>Calculation | Pressure Zone<br>$\overline{\mathbf{s}}$<br>이기<br>0d<br><b>K</b> Criticality<br>Flushing<br>Fire<br>Darwin Energy<br>Cost<br>Pipe<br>Renewal Planner<br>" More<br>Flow Results<br>$\star$<br><b>Analysis Tools</b> | Selection Sets<br>r<br><u>Μ</u><br><b>D</b> Queries<br>Graphs FlexTables Properties<br>88 Navigator<br><b>Analysis Views</b> | Contours<br>$(\mathfrak{g}^{\bullet})$<br><sup>2</sup> Refresh *<br><b>SCADAConnect</b><br>Simulator *<br><b>SCADA</b> |
| <b>Element Symbology</b>                                                                                                    | Compute (F9)                                                                                                    | ed2.wtg                                                                                                    | 4 P X                                                                                                    | Properties: (select a sin 4 X                                                                                          |
| <default></default>                                                                                                    | < Compute the current scenario.<br><b>START OF</b>                                                                              | V 2 D Q Q Q X 5 Q D                                                                                                    |                                                                                                    | $\odot$ $\odot$ 125%<br><b>LA</b><br>$\checkmark$                                                                      |
| $\Box$ $\times$ $\blacksquare$ $\blacksquare$ $\blacksquare$ $\blacksquare$ $\blacksquare$ $\blacksquare$ $\blacksquare$ $\blacksquare$ $\blacksquare$ $\blacksquare$<br>$\Box \Box \triangleright$ Pipe<br>$\Box$ A Label<br><b>⊠A</b> Diameter<br><b>⊡A</b> Length<br><b>⊡A</b> Velocity<br>$-\Box$ <i>&amp;</i> Lateral<br><b>+</b> √O Junction<br>± M Ø Hydrant<br><b>主义国 Tank</b><br><b>E-Reservoir</b><br>$-\sqrt{2}$ $\sigma$ Tap<br>- Customer Meter<br><b>a</b> ⊠ ⊘ Pump<br><b>E</b> Ø Pump Station<br>in Mariable Speed Pump Battery<br><b>i</b> - <i>⊡</i> Ø SCADA Element<br><b>i</b> -⊡ ø PRV<br>±⊦⊠ ⊘ PSV<br><b>E</b> ⊘ PBV<br><b>∌</b> -⊠ ø FCV<br>∌⊦⊠ ⊘ TCV<br>∌⊦⊠ ⊘ GPV<br><b>D</b> Ø Isolation Valve<br><b>i</b> ⊠ Spot Elevation<br><b>a</b> ⊠ <i>ø</i> Turbine<br>i M & Periodic Head-Flow<br><b>E</b> Ø Air Valve<br><b>i</b> - <i>⊠</i> Ø Hydropneumatic Tank<br><b>E</b> Ø Surge Valve<br><b>E</b> Ø Check Valve<br>±-M Ø Rupture Disk |                                                                                                    |                                                                                                    |                                                                                                    | Select a single element from the<br>hydraulic network.                                                                 |

**Fuente:** Elaboración Propia

Se valida el programa de modo que no haya errores

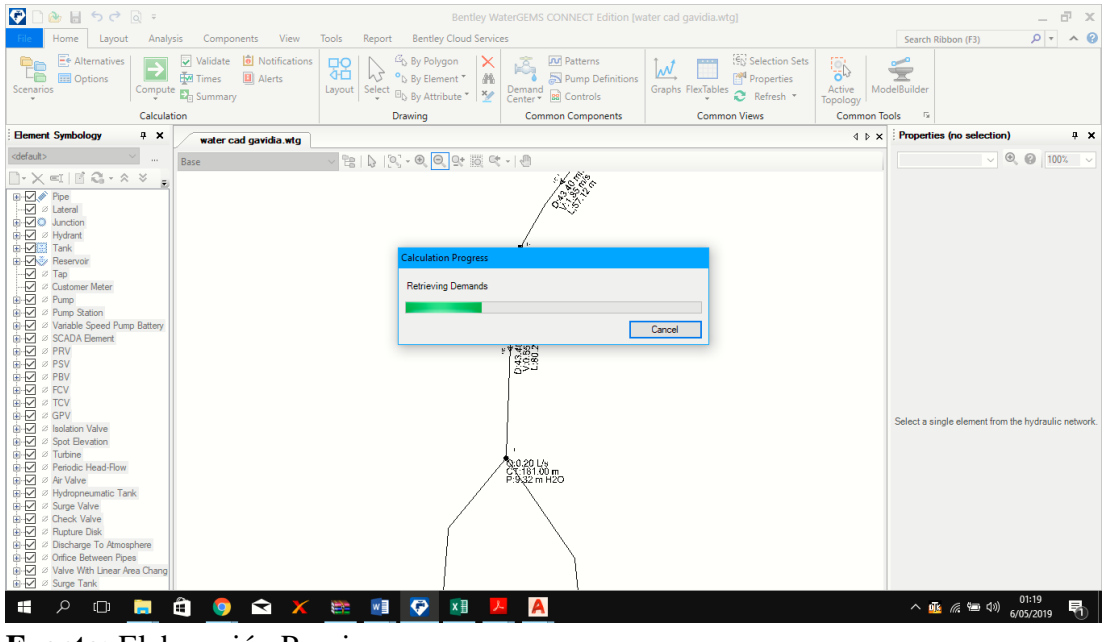

*Gráfico 37: validando datos*

**Fuente:** Elaboración Propia

Y en este caso manifiesta que no existe ningún error

*Gráfico 38: diseño realizado con éxito*

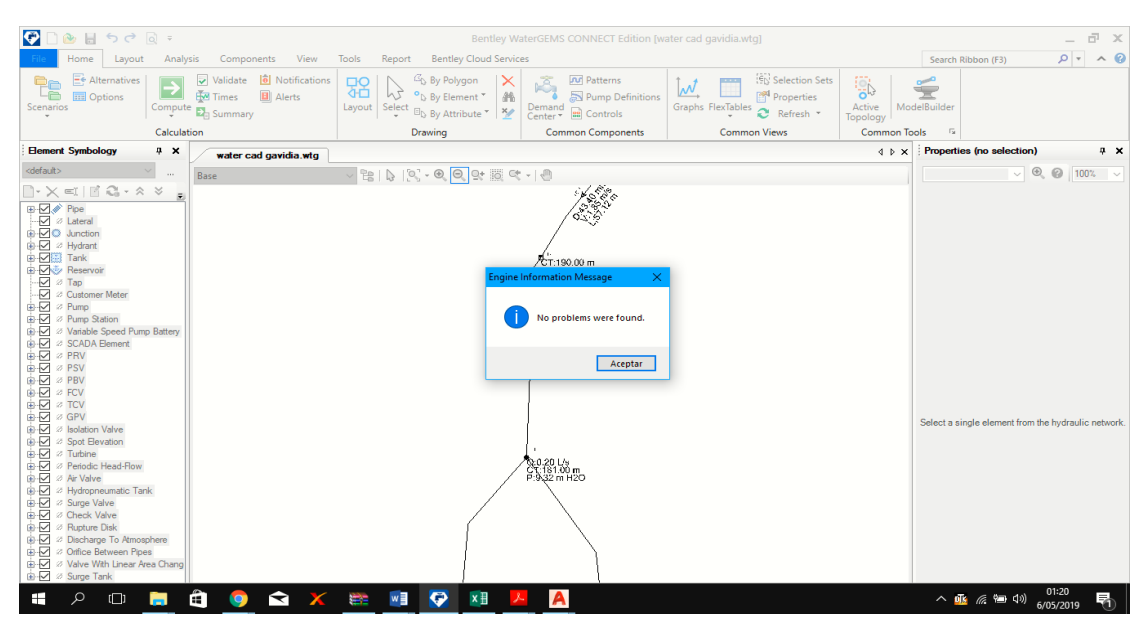

**Fuente:** Elaboración Propia.

Modelamiento realizado con éxito y sin ningún problema al validar los datos.

*Gráfico 39: diseño hidráulico caserío Palo Negro*

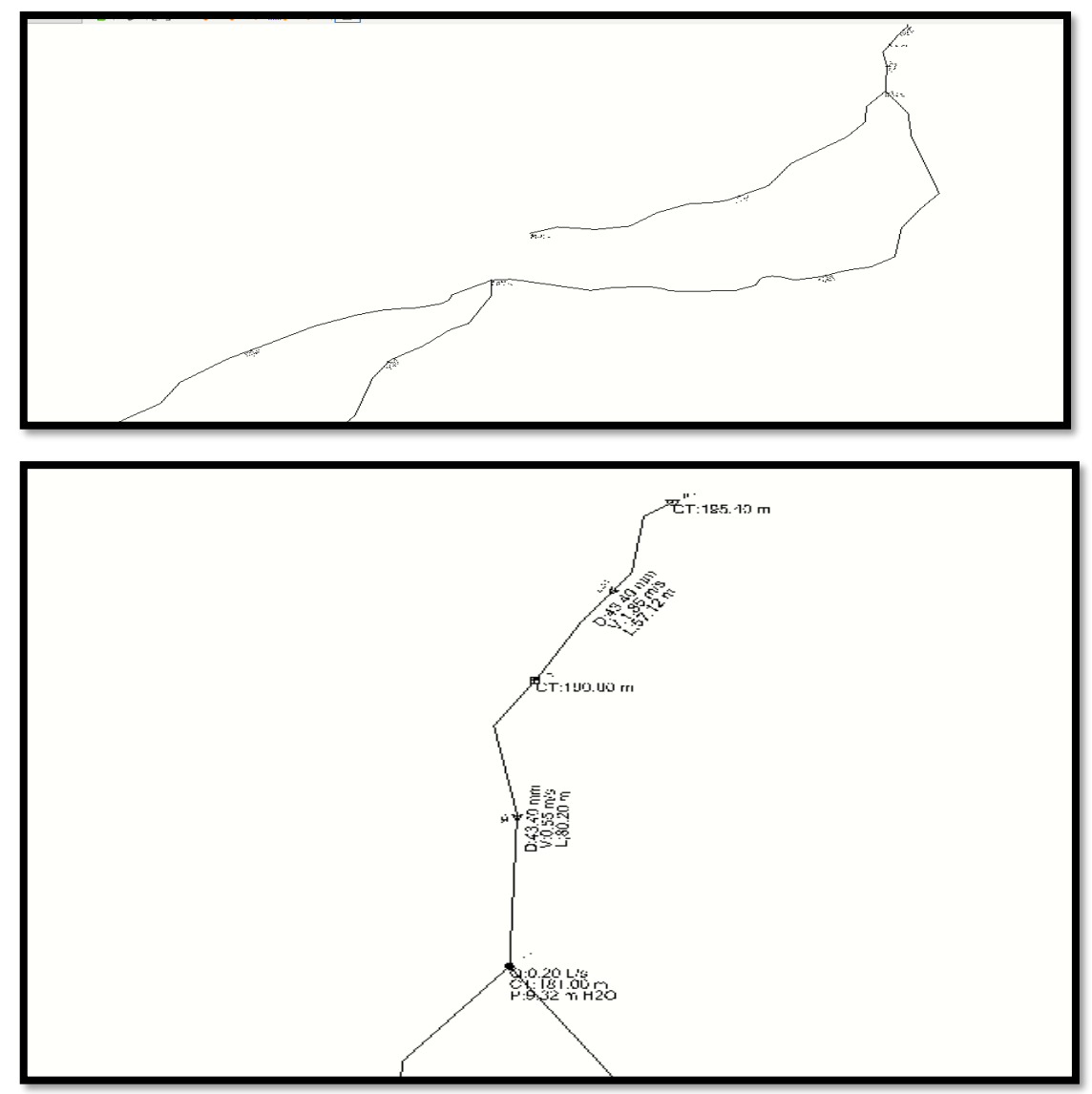

Fuente: Elaboración propia

## **Resultados en el reservorio**

*Cuadro 6: modelamiento hidráulico en la captación*

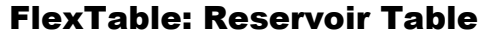

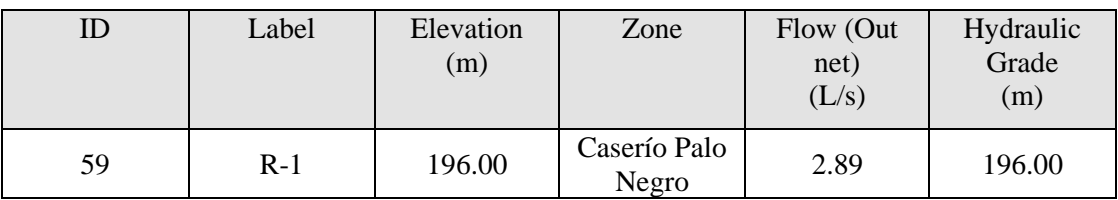

 *Fuente: Elaboración propia*

 *Cuadro 7: modelamiento hidráulico en el reservorio*

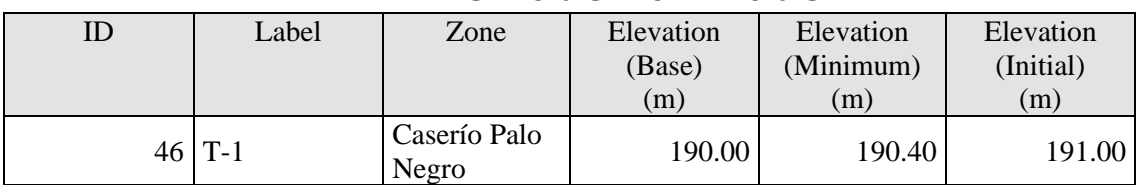

## FlexTable: Tank Table

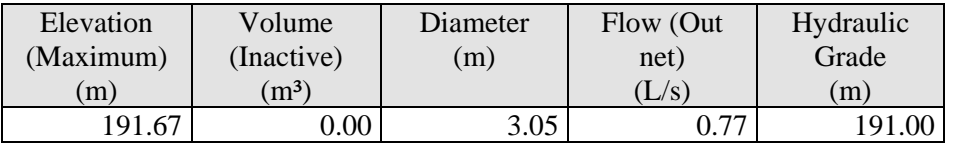

## **Resultados en las tuberías**

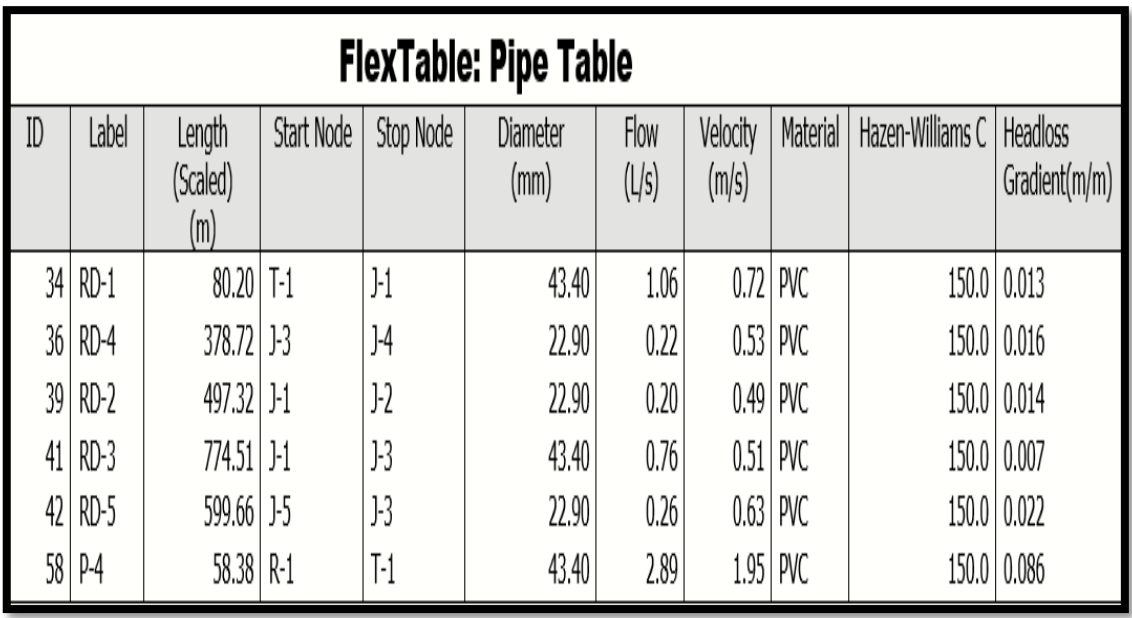

## **Cuadro 8**: cuadro de tuberías

*Fuente: Elaboración propia*

| <b>FlexTable: Nodos</b> |                     |                  |               |                                              |                 |  |  |  |
|-------------------------|---------------------|------------------|---------------|----------------------------------------------|-----------------|--|--|--|
| ID                      | Label               | Elevation<br>(m) | Zone          | Demand<br>Collection                         | Demand<br>(L/s) |  |  |  |
| 35                      | $J-1$               | 181.00           | <none></none> | <collection: 1<br="">items&gt;</collection:> | 0.10            |  |  |  |
| 37                      | $J-3$               | 168.00           | <none></none> | <collection: 1<br="">items&gt;</collection:> | 0.28            |  |  |  |
| 38                      | $J-4$               | 165.00           | <none></none> | <collection: 1<br="">items&gt;</collection:> | 0.22            |  |  |  |
| 40                      | $J-2$               | 165.00           | <none></none> | <collection: 1<br="">items&gt;</collection:> | 0.20            |  |  |  |
| 43                      | $J-5$               | 154.00           | <none></none> | <collection: 1<br="">items&gt;</collection:> | 0.26            |  |  |  |
|                         |                     |                  |               |                                              |                 |  |  |  |
| Hydraulic Grade<br>(m)  | Pressure<br>(m H2O) |                  |               |                                              |                 |  |  |  |
| 189.93                  | 8.91                |                  |               |                                              |                 |  |  |  |
| 184.34                  | 16.31               |                  |               |                                              |                 |  |  |  |
| 178.16                  | 13.13               |                  |               |                                              |                 |  |  |  |
| 183.12                  | 18.08               |                  |               |                                              |                 |  |  |  |

*Cuadro 9: modelamiento hidráulico en los nodos*

#### **5.2 Análisis de resultados**

## **5.2.1 cálculo**

Según el compendio estadístico del INEI la población del caserío Palo Negro en el distrito de Tambogrande, región Piura cuenta con una población de 236 habitantes, y un total de 57 viviendas.

Se aprecia que la tasa de crecimiento tiene un valor de 1.14 es y la población de diseño será de 289 habitantes.

El caudal de la fuente calculado fue realizado mediante el método volumétrico, las tres pruebas realizadas en un recipiente de 20 litros arrojo un caudal equivalente a 1.09 l/s.

Se diseñara la red de abastecimiento con el caudal máximo horario el cual es de  $0.92$  lt/s.

## **5.2.2 Modelamiento hidráulico Diámetros de tuberías**

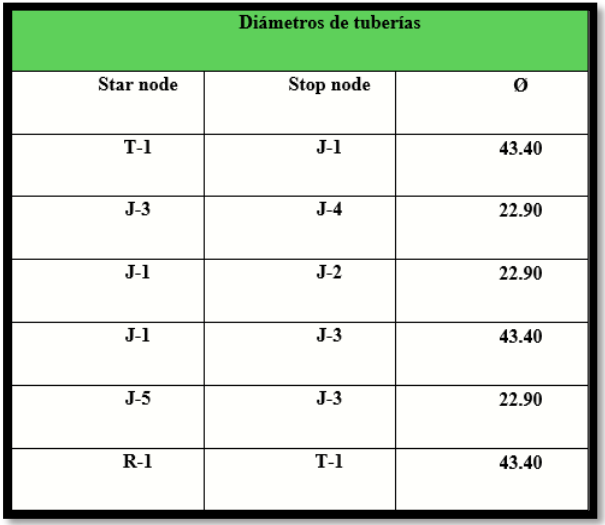

 *Gráfico 40: diámetros*

Se puede apreciar en los nodos el diámetro correspondiente al diseño de tuberías a utilizar las cuales son:

43.44mm (1 ½") en la línea de conducción y en los nodos 22.90mm (3/4") estas medidas son tuberías de pvc clase 10

 *Cuadro 10: cuadro del total de tuberías a utilizar*

|               |  |             |                              |    | Red de tuberías de agua potable Caserío Palo Negro |                             |
|---------------|--|-------------|------------------------------|----|----------------------------------------------------|-----------------------------|
| Tubería de    |  | $N^{\circ}$ | total                        | de | Tubería de $\frac{3}{4}$ "                         | $No$ total de               |
| $\frac{1}{2}$ |  |             | unidades de $1\frac{1}{2}$ " |    |                                                    | unidades de $\frac{3}{4}$ " |
| 914 m         |  | 183 und     |                              |    | 1476m                                              | 296und                      |

**Fuente:** Elaboración propia

 *Gráfico 41: porcentaje de tuberías en la red de agua Palo Negro*

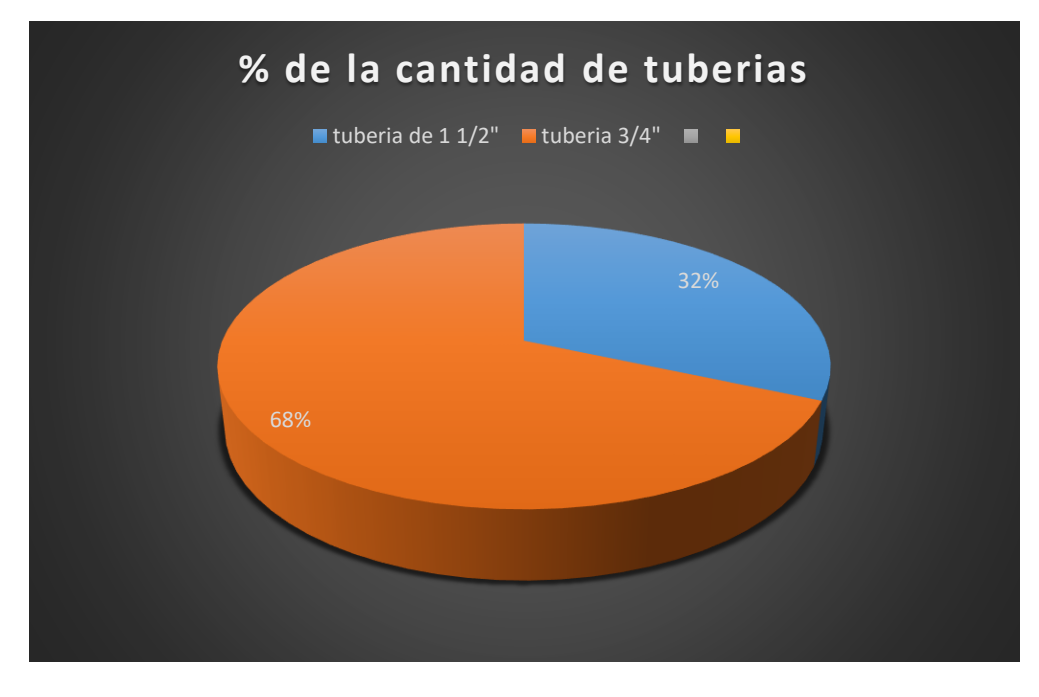

Las tuberías de la red de abastecimiento tiene un total de 2230m en total se utilizaran en tubería 446 tubos PVC clase 10.

| Length (Scaled)<br>(m) | <b>Start Node</b> | <b>Stop Node</b> |
|------------------------|-------------------|------------------|
| $80.20$ T-1            |                   | $J-1$            |
| $378.72$ J-3           |                   | $J-4$            |
| $497.32$ J-1           |                   | $J-2$            |
| $774.51$ J-1           |                   | $J-3$            |
| 599.66 J-5             |                   | $J-3$            |
| 58.38 R-1              |                   | $T-1$            |

 *Cuadro 11: longitud de tuberías*

 *Fuente: Elaboración propia*

 *Cuadro 12: presión*

| Pressure<br>(m H2O) |
|---------------------|
| 8.91                |
| 16.31               |
| 13.31               |
| 18.08               |
| 16.96               |

 *Fuente: Elaboración propia*

La presión máxima en el sistemas diseñado en el caserío Palo negro es de 18.08 m.c.a cumpliendo con la norma RM-192-2018 la cual estipula no deben sobrepasar los 50 m.a.c

### *Cuadro 13: demanda*

| Demand<br>(L/s) |
|-----------------|
| 0.10            |
| 0.28            |
| 0.22            |
| 0.20            |
| 0.26            |

*Fuente: Elaboración propia*

Para las instalaciones de domiciliarias que estarán en funcionamiento, deben contar con los siguientes accesorios

Abrazadera PVC, un válvula corporation tubos y codos de PVC

#### **Conclusiones**

- 1. El cálculo de La demanda de la fuente Palo Negro es de 1.09 l/s y las líneas de conducción, aducción y distribución funcionaran por un sistema de gravedad.
- 2. La velocidad máxima en el sistema es de 1.95 m/s en la línea de conducción y la menor velocidad es de 0.49 m/s en el cual se encuentra en el nodo J-1 y va hacia el nodo J-2
- 3. El tipo de tuberías a utilizar en red de agua potable son de PVC SAP Clase 10 y se diseñó dos tipos de tubería una con diámetros de 43.4 mm (1 1/2") y tiene un recorrido de 914m y 22.9 mm (3/4") la cual tiene un recorrido de 1476 m
- 4. El diseño volumétrico del reservorio apoyado consta de 15 m3 y tiene las siguientes dimensiones 3m x 3m x 1.67m.
- 5. La presión máxima arrojada en el diseño es de 18.08 m.c.a ubicado en el nodo J-2 y la presión menor es de 8.91.m.c.a, ubicado en el nodo J-1.

#### **Recomendaciones**

- ➢ Emplear el software WáterCAD asegura que el diagnóstico del diseño de agua potable en el caserío Palo Negro sea eficiente de este modo garantiza que los resultados del diseño en los diversos ramales realizados.
- ➢ En obras de saneamiento rural tener se debe usar la guía del Ministerio de Vivienda para establecer un diseño adecuado de agua potable
- ➢ Emplear las tuberías de pvc clase 10, puesto que estas toleran presiones hasta 100 m.c.a en el caso del caserío Palo Negro no sobrepasan los límites permisibles establecidos en la Norma RM 192-2018.
- ➢ Realizar el debido manteniendo asegura que el sistema perdure para los 20 años de diseño realizado en el caserío Palo Negro, distrito de Tambogrande, Región Piura

## **Bibliografía**

1. Castillo C. dspace. [Mriuc.bc.uc.edu.ve.](http://mriuc.bc.uc.edu.ve/) Propuesta de diseño del sistema de distribución de agua potable de cruz roja venezolana seccional Carabobo valencia, Venezuela. [Tesis] [Online].; 2014 [cited 2019 Marzo 25. Disponible En:

[http://mriuc.bc.uc.edu.ve/bitstream/handle/123456789/4916/vicamalo.pdf?sequ](http://mriuc.bc.uc.edu.ve/bitstream/handle/123456789/4916/vicamalo.pdf?sequence=3)  $ence = 3$ 

2. Solano Rodríguez Martin DIP. dspace.uazuay.edu.ec. Estudio del sistema de agua potable para la comunidad Rurcaja – Chacopampa de la parroquia Sigsig, del mismo Cantón, provincia del Azuay, Ecuador [Tesis] [Online].; 2014 [cited 2019 Marzo 25. Disponible en:

<http://dspace.uazuay.edu.ec/handle/datos/3630>

3. Lombeida Lombeida C. repositorio.puce.edu.ec. Diseño del sistema de agua potable de la cabecera parroquial de la unión de Atacames, cantón Atacames, provincia esmeraldas, Ecuador [Tesis] [Online].; 2012 [cited 2019 Marzo 25]. Disponible en:

<http://repositorio.puce.edu.ec/handle/22000/6430>

- 4. Díaz Malpartida TA. repositorio UPAO. Diseño del sistema de agua potable de los caseríos de Chagualito y Llurayaco, distrito de Cochorco, provincia de Sánchez Carrión aplicando el método de seccionamiento, la Libertad. [Tesis] [Online].; 2015 [cited 2019 Marzo 25]. Disponible en: [http://repositorio.upao.edu.pe/handle/upaorep/2035.](http://repositorio.upao.edu.pe/handle/upaorep/2035)
- 5. Cruz JLMDl. tesis.pucp.edu.perepositoriobitstream. Diseño de un sistema de agua potable para la comunidad nativa de Tsoroja, analizando la incidencia de costos siendo una comunidad de difícil acceso, Junín. [Tesis] [Online].; 2010

[cited 2019 Marzo 25]. Disponible en: [http://tesis.pucp.edu.pe/repositorio/handle/123456789/188.](http://tesis.pucp.edu.pe/repositorio/handle/123456789/188)

- 6. Vilca VP. repositorio.upao. Diseño de un sistema de abastecimiento de agua potable del caserío de la hacienda – distrito de Santa Rosa – provincia de Jaén departamento de Cajamarca. [Tesis] [Online].; 2016 [cited 2019 Mayo 13. Disponible en: [http://repositorio.upao.edu.pe/bitstream/upaorep/3591/1/RE\\_ING.CIVIL\\_VIVI](http://repositorio.upao.edu.pe/bitstream/upaorep/3591/1/RE_ING.CIVIL_VIVIANA.POMA_JONATAN.SOTO_ABASTECIMIENTO.DE.AGUA_DATOS.PDF) [ANA.POMA\\_JONATAN.SOTO\\_ABASTECIMIENTO.DE.AGUA\\_DATOS.P](http://repositorio.upao.edu.pe/bitstream/upaorep/3591/1/RE_ING.CIVIL_VIVIANA.POMA_JONATAN.SOTO_ABASTECIMIENTO.DE.AGUA_DATOS.PDF) [DF.](http://repositorio.upao.edu.pe/bitstream/upaorep/3591/1/RE_ING.CIVIL_VIVIANA.POMA_JONATAN.SOTO_ABASTECIMIENTO.DE.AGUA_DATOS.PDF)
- 7. Castillo. AGM. repositorio.unp.edu.pe. Diseño del sistema de abastecimiento de agua potable del centro poblado Santiago, distrito de chalaco, Morropón, Piura [Online][Tesis]; 2018 [cited 2019 Marzo 25]. Disponible en: [http://repositorio.unp.edu.pe/handle/UNP/1246.](http://repositorio.unp.edu.pe/handle/UNP/1246)
- 8. Vasquez JSG. repositorio uladech. Diseño y análisis del sistema de agua potable del centro poblado de tejedores y los caseríos de santa rosa de Yaranche, las Palmeras de Yaranche y Bello Horizonte - zona de Tejedores del distrito de Tambogrande - Piura – Piura; marzo 2019. [Online][Tesis].; 2019 [cited 2019 Mayo 13]. Disponible en: [http://repositorio.uladech.edu.pe/handle/123456789/10878.](http://repositorio.uladech.edu.pe/handle/123456789/10878)
- 9. Galvez JO. gwp.org. [Manual][Online].; 2011 [cited 2019 Marzo 27. Disponible en:

[https://www.gwp.org/globalassets/global/gwp](https://www.gwp.org/globalassets/global/gwp-sam_files/publicaciones/varios/ciclo_hidrologico.pdf)[sam\\_files/publicaciones/varios/ciclo\\_hidrologico.pdf.](https://www.gwp.org/globalassets/global/gwp-sam_files/publicaciones/varios/ciclo_hidrologico.pdf)

10. Foguet AP. Tecnología para el Desarrollo Humano y acceso a los sevicios basicos. Primera edicion ed. ISBN , editor. Cataluña[Libro]: Associació Catalana d'Enginyeria Sense Fronteras,; 2005.

- 11. Hilleboe C. tesis.uson. [Online][tesis].; 2014 [cited 2019 Marzo 28. Disponible en: [tesis.uson.mx/digital/tesis/docs/22193/Capitulo2.pdf.](file:///C:/Users/maryelena/Desktop/entrega/tesis.uson.mx/digital/tesis/docs/22193/Capitulo2.pdf)
- 12. Gracia FF. hera.ugr. [Online][tesis].; 2009 [cited 2019 Marzo 28. Disponible en: [https://hera.ugr.es/tesisugr/18323406.pdf.](https://hera.ugr.es/tesisugr/18323406.pdf)
- 13. corp A. adasaproducts. [Online][Manual].; 2018 [cited 2019 Marzo 28. Disponible en:

[http://adasaproducts.com/aguas-superficiales/.](http://adasaproducts.com/aguas-superficiales/)

14. Mendoza Alvarez ME. agris.fao.org. [Online][Manual].; 1996 [cited 2019 Marzo 28. Disponible en:

[http://agris.fao.org/agris-search/search.do?recordID=NI2006000305.](http://agris.fao.org/agris-search/search.do?recordID=NI2006000305)

- 15. Quispe JL. repositorio.uncp. [Online][Tesis].; 2015 [cited 2019 Marzo 28. Disponible en: [http://repositorio.uncp.edu.pe/bitstream/handle/UNCP/3507/Loayza%20Quispe](http://repositorio.uncp.edu.pe/bitstream/handle/UNCP/3507/Loayza%20Quispe%20-%20Cano%20Rojas.pdf?sequence=1&isAllowed=y) [%20-%20Cano%20Rojas.pdf?sequence=1&isAllowed=y.](http://repositorio.uncp.edu.pe/bitstream/handle/UNCP/3507/Loayza%20Quispe%20-%20Cano%20Rojas.pdf?sequence=1&isAllowed=y)
- 16. Cesar OCM. http://repositorio.uladech.edu.pe/handle/123456789/7955. [Online][Tesis].; 2018 [cited 2019 Marzo 25. disponible en: [http://repositorio.uladech.edu.pe/handle/123456789/7955.](http://repositorio.uladech.edu.pe/handle/123456789/7955)
- 17. Cortines AR. Manual de Agua Potable, Alcantarillado y Saneamiento. primera edicion ed. Ambiente DR©SdM, editor. Coyoacán, México, D.F [Libro]: Coyoacán, México, D.F.; 2016.
- 18. Cardoza Velasquez E. ingenieria. [Online][Tesis].; 2010 [cited 2019 Marzo 29. Disponible en: [http://www.ingenieria.unam.mx/~enriquecv/AAPYA/apuntes\\_aapya/AAPYA2](http://www.ingenieria.unam.mx/~enriquecv/AAPYA/apuntes_aapya/AAPYA2_7.pdf)  $_7$ .pdf.

19. Guanoquiza BT. dspace.uce. [Online][Tesis].; 2012 [cited 2019 Marzo 29. Disponible en:

[http://www.dspace.uce.edu.ec/bitstream/25000/392/1/T-UCE-0011-18.pdf.](http://www.dspace.uce.edu.ec/bitstream/25000/392/1/T-UCE-0011-18.pdf)

- 20. Perú MdEyF. saludarequipa.gob.pe. [Online].; 2018 [cited 2019 Marzo 30. Disponible en: [https://www.saludarequipa.gob.pe/desa/archivos/Normas\\_Legales/saneamiento/](https://www.saludarequipa.gob.pe/desa/archivos/Normas_Legales/saneamiento/OS.010.pdf) [OS.010.pdf.](https://www.saludarequipa.gob.pe/desa/archivos/Normas_Legales/saneamiento/OS.010.pdf)
- 21. Unatbasar. bvsde. [Online][Manual].; 2004 [cited 2019 Marzo 30. Disponible en: [http://www.bvsde.ops-oms.org/bvsacd/cd47/lluvia.pdf.](http://www.bvsde.ops-oms.org/bvsacd/cd47/lluvia.pdf)
- 22. Terán JMJ. uv. [Online].; 2013 [cited 2019 Marzo 30. Disponible en: [https://www.uv.mx/ingenieriacivil/files/2013/09/Manual-de-Diseno-para-](https://www.uv.mx/ingenieriacivil/files/2013/09/Manual-de-Diseno-para-Proyectos-de-Hidraulica.pdf)[Proyectos-de-Hidraulica.pdf.](https://www.uv.mx/ingenieriacivil/files/2013/09/Manual-de-Diseno-para-Proyectos-de-Hidraulica.pdf)
- 23. Samano C. catarina. [Online].; 2010 [cited 2019 Marzo 31. Disponible en: [http://catarina.udlap.mx/u\\_dl\\_a/tales/documentos/meiq/samano\\_c\\_ml/capitulo6.](http://catarina.udlap.mx/u_dl_a/tales/documentos/meiq/samano_c_ml/capitulo6.pd) [pd.](http://catarina.udlap.mx/u_dl_a/tales/documentos/meiq/samano_c_ml/capitulo6.pd)
- 24. Federico C. espintime. [Online].; 2005 [cited 2019 Marzo 31. Disponible en: [http://fcihs.espintime.com/tema2/docs/2.5.pdf.](http://fcihs.espintime.com/tema2/docs/2.5.pdf)
- 25. Samper J. ceres. [Online].; 2014 [cited 2019 Marzo 31. Disponible en: [ftp://ceres.udc.es/ITS\\_Caminos/Optativas/Hidrologia\\_Subterranea/29%20Octu](ftp://ceres.udc.es/ITS_Caminos/Optativas/Hidrologia_Subterranea/29 Octubre_2013_Hidrologia Subterrranea_ICCP_Manantiales y Rio_apuntes_2013-2014.pdf.) [bre\\_2013\\_Hidrologia%20Subterrranea\\_ICCP\\_Manantiales%20y%20Rio\\_apunt](ftp://ceres.udc.es/ITS_Caminos/Optativas/Hidrologia_Subterranea/29 Octubre_2013_Hidrologia Subterrranea_ICCP_Manantiales y Rio_apuntes_2013-2014.pdf.) [es\\_2013-2014.pdf.](ftp://ceres.udc.es/ITS_Caminos/Optativas/Hidrologia_Subterranea/29 Octubre_2013_Hidrologia Subterrranea_ICCP_Manantiales y Rio_apuntes_2013-2014.pdf.)

## **ANEXOS**

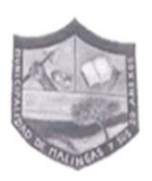

MUNICIPALIDAD DE CENTRO POBLADO MALINGAS ORDENANZA MUNICIPAL 031-2005-C/CPP "AÑO DE LA LUCHA CONTRA LA CORRUPCIÓN Y LA IMPUNIDAD"

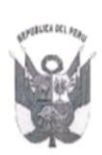

# CONSTANCIA

LA ALCALDESA DE LA MUNICIPALIDAD DE CENTRO POBLADO MALINGAS, DISTRITO DE TAMBOGRANDE, PROVINCIA Y REGION DE PIURA.

## **HACE CONSTAR:**

Que, el caserío Palo Negro del Distrito de Tambogrande, Provincia y Departamento de Piura es zona rural vulnerable y su economía dependiendo de periodo lluvioso.

Se expide la presente Constancia a solicitud de la parte interesada, para los fines y usos que crea convenientes.

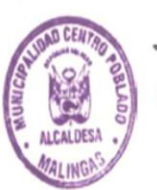

ALIDAD DE C.P MALI **GAS** várillas Malingas, O9 de abril del 2018.

*Gráfico 42: acopio de datos estadísticos*

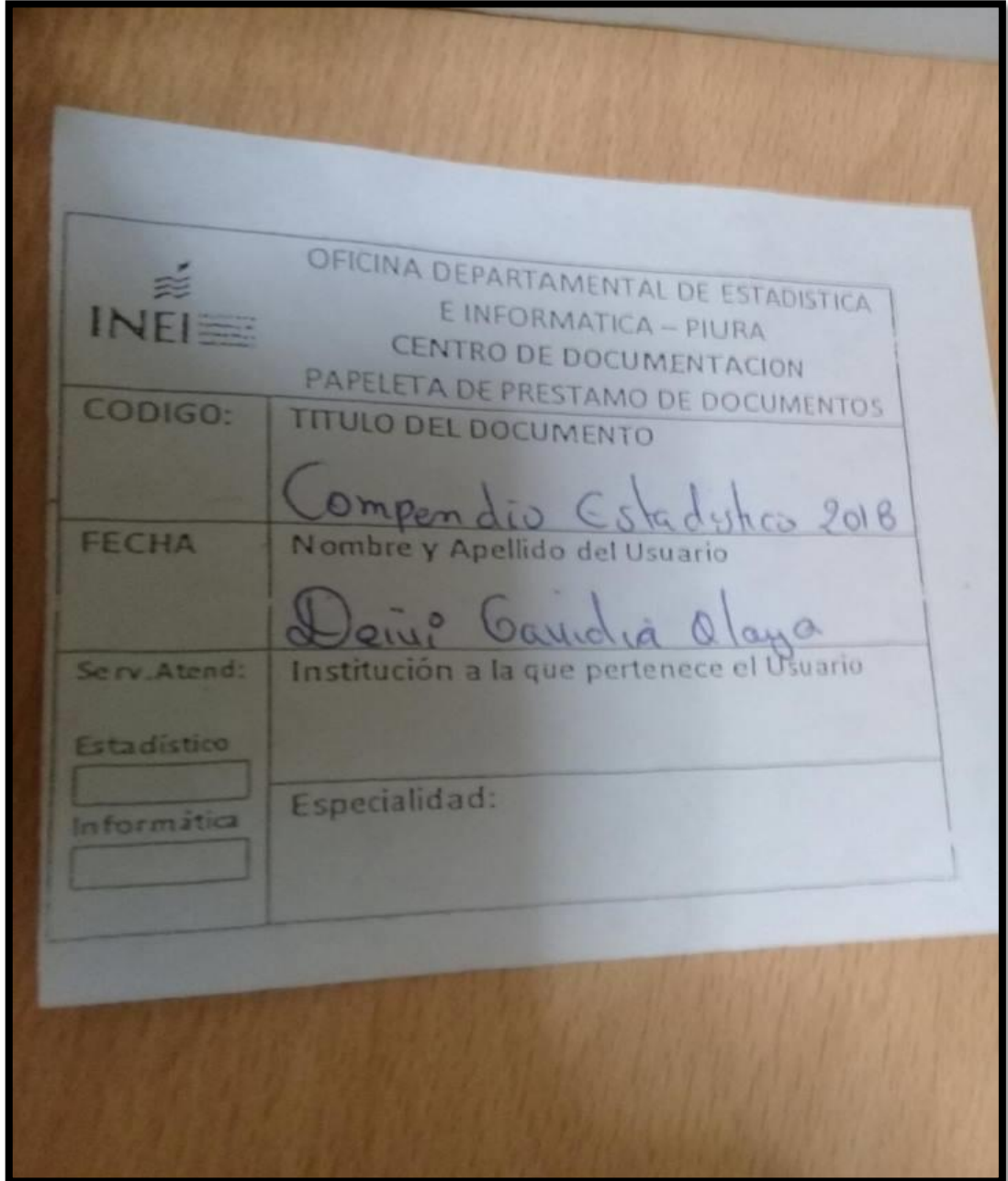

Manantial tipo ladera, el flujo de la fuente es constantes durante todo el año.

*Gráfico 43: fuente Palo negro*

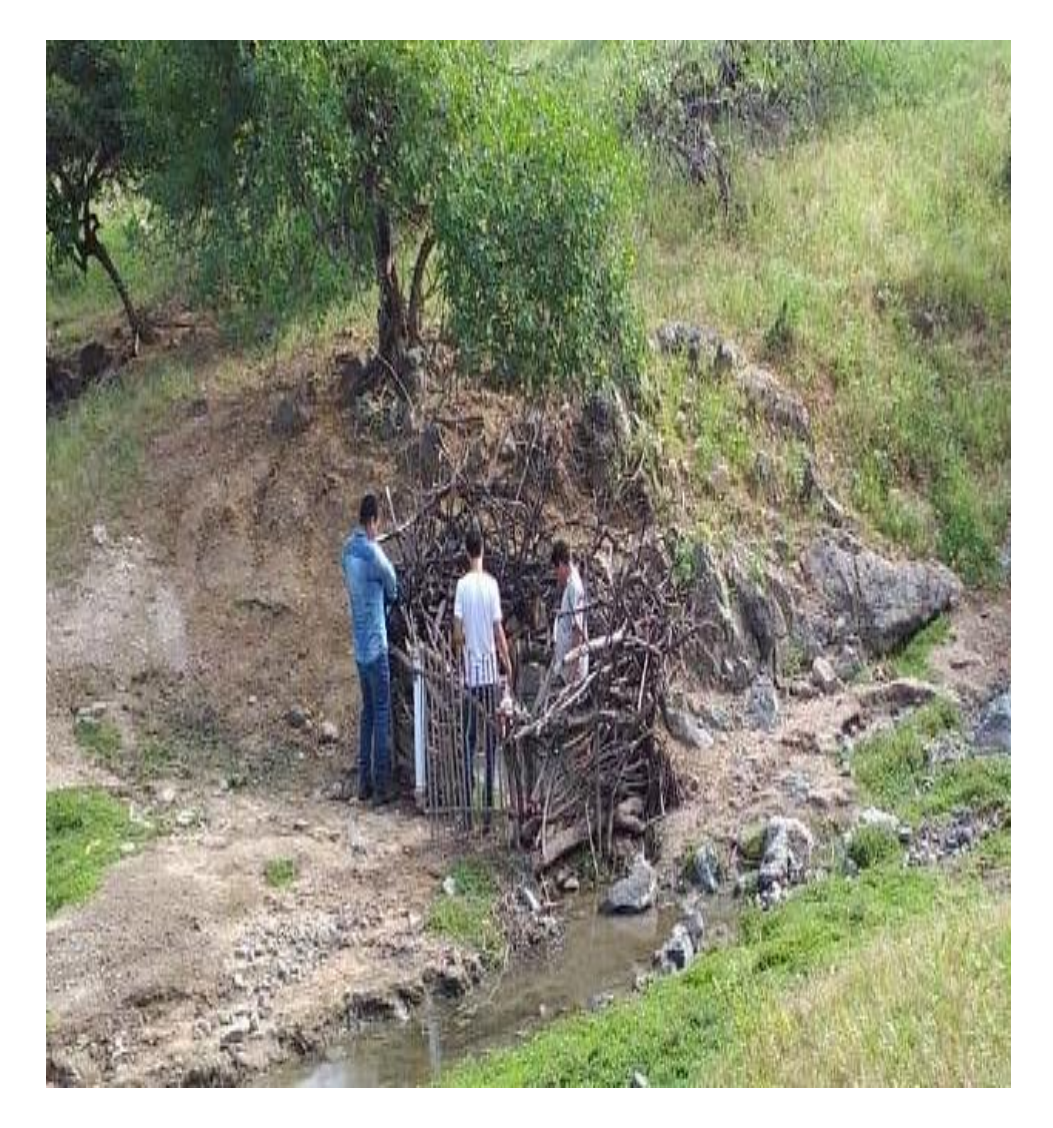

# **Punto de captacion para el sistema de abastecimiento del caserio poblado Palo Negro**

*Gráfico 44: fuente Palo negro*

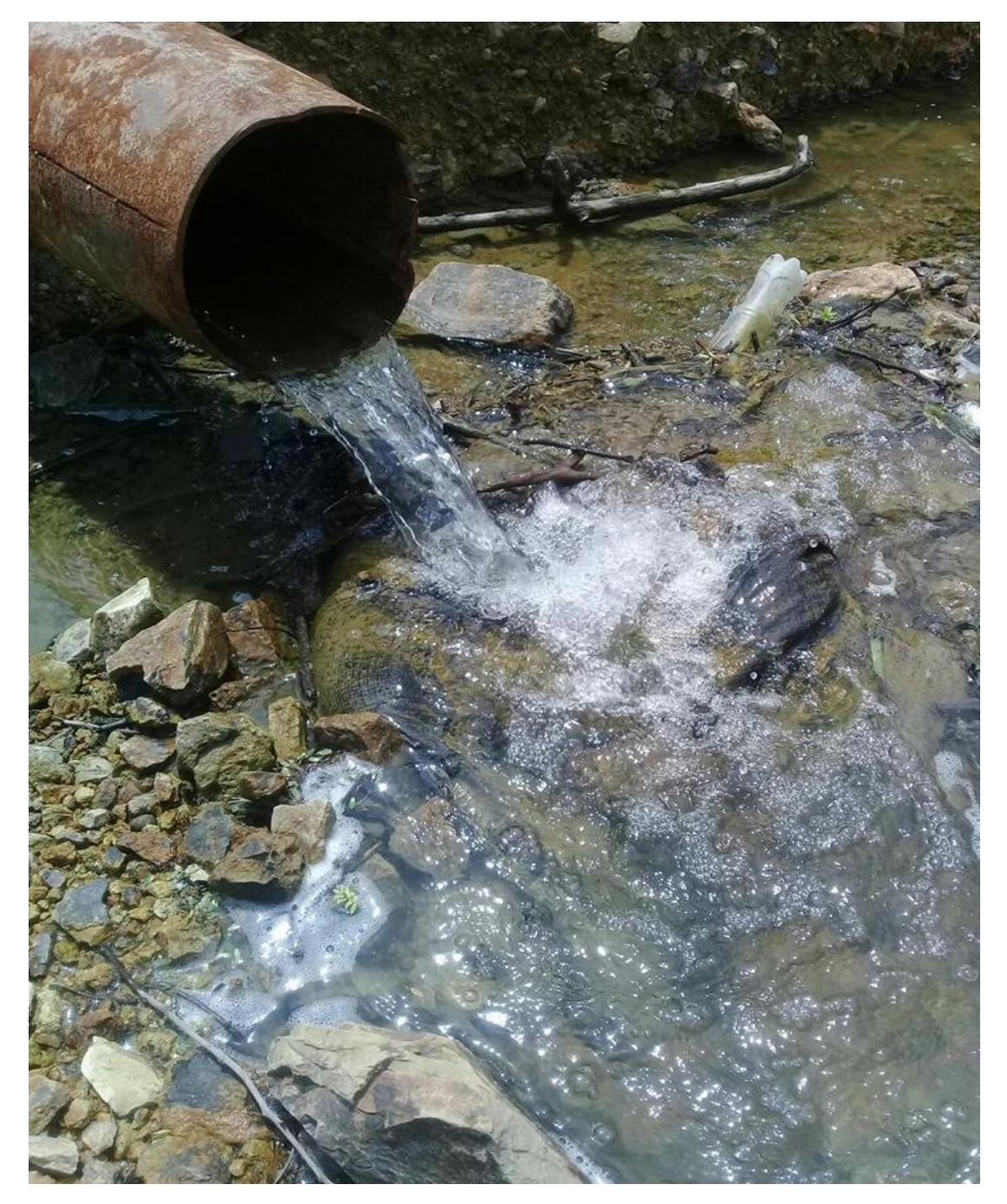

## **Fuente N° 2 esta fuente mantiene un caudal en la epoca lluviosa el cual corresponde a los meses de enero – abril**

*Gráfico 45: reunión de información de la fuente*

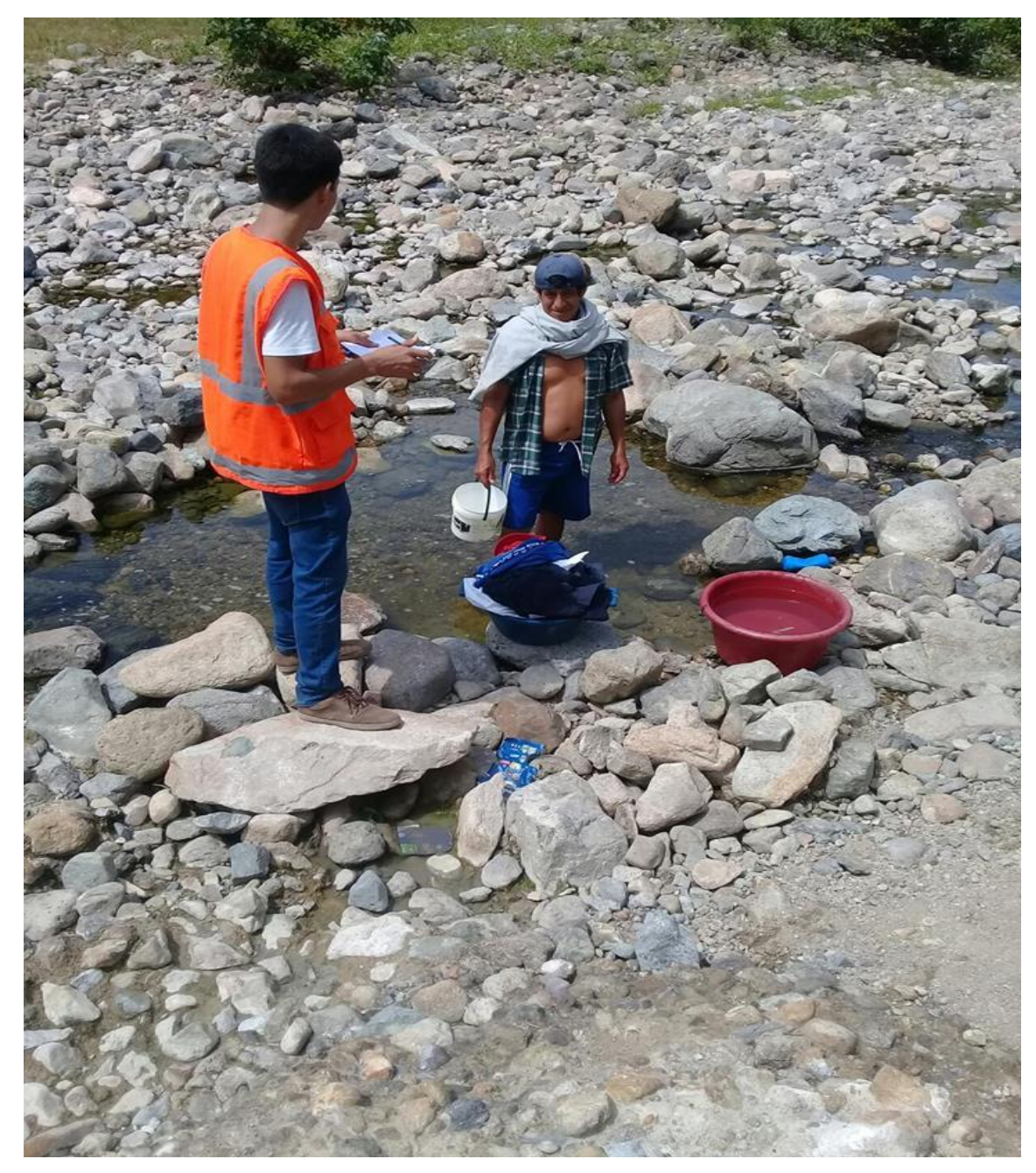

**Fuente:** Elaboración propia
## **datos de la fuente mediante equipo GPS dando una coordena de 196 m.s.n.m**

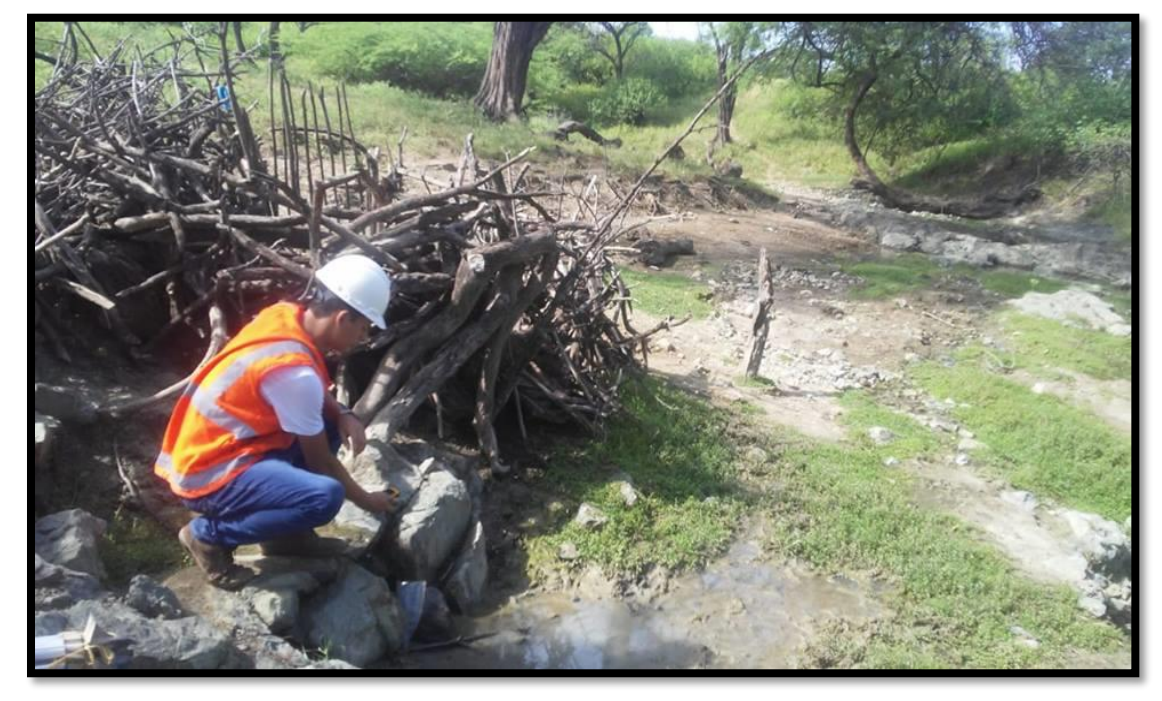

*Gráfico 46: coordenadas de la fuente Palo Negro*

**Fuente:** Elaboración propia

*Gráfico 47: encuesta a la población*

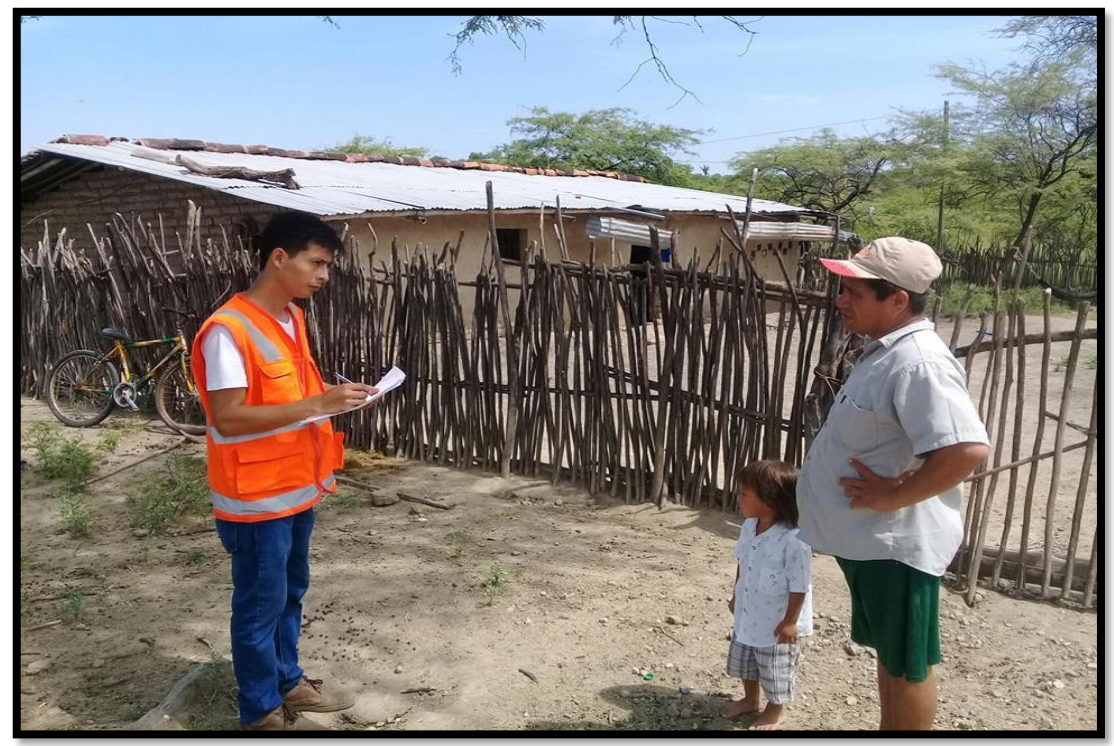

**Fuente:** Elaboración propia

## Para complementar los puntos se utilizó un teodolito

*Gráfico 48: uso de un teodolito* 

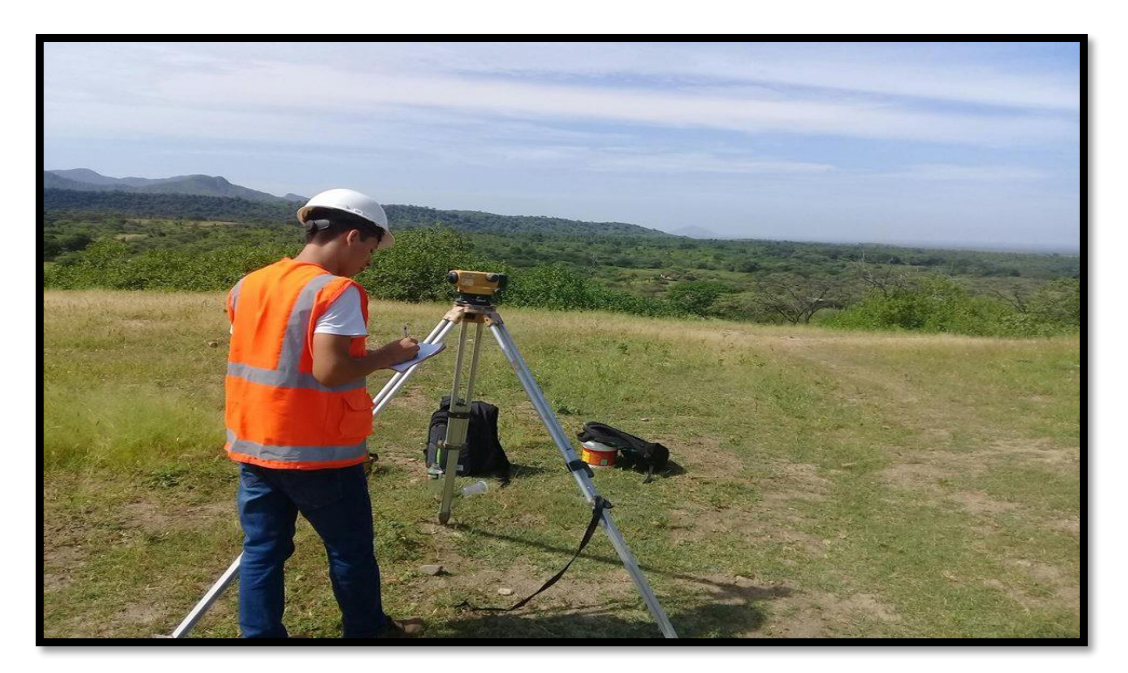

**Fuente:** Elaboración propia

Puntos de la linea de conducción del sistema de agua potable

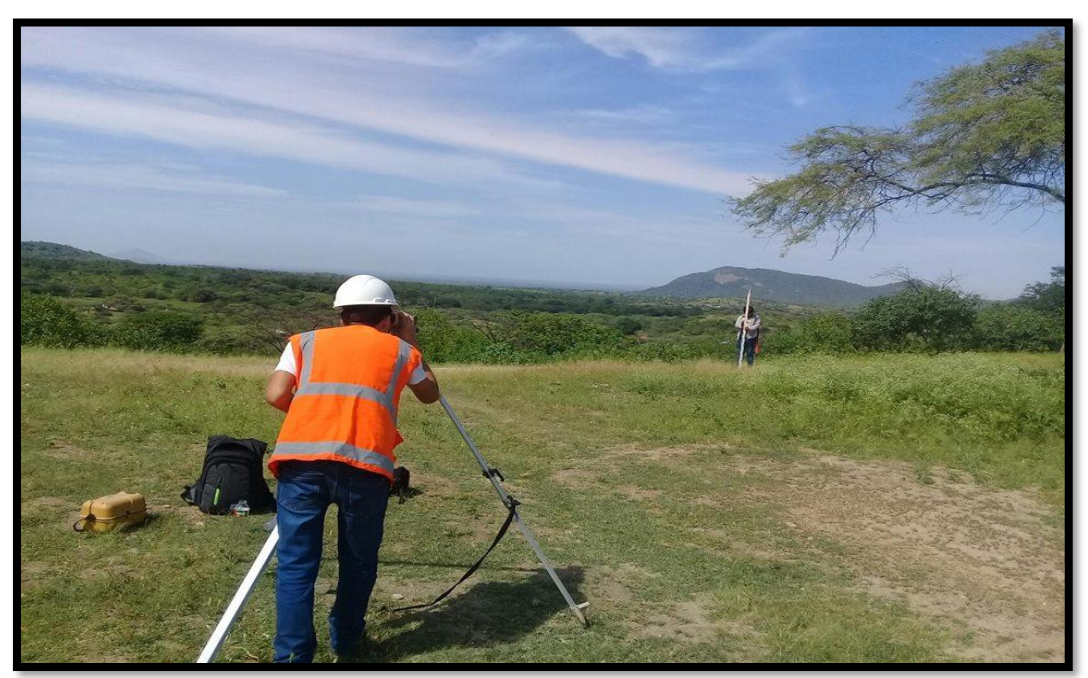

*Gráfico 49: uso de un teodolito* 

**Fuente:** Elaboración propia

# **puntos refereciados mediante GPS.**

*Gráfico 50: ubicación del reservorio de 30 m3*

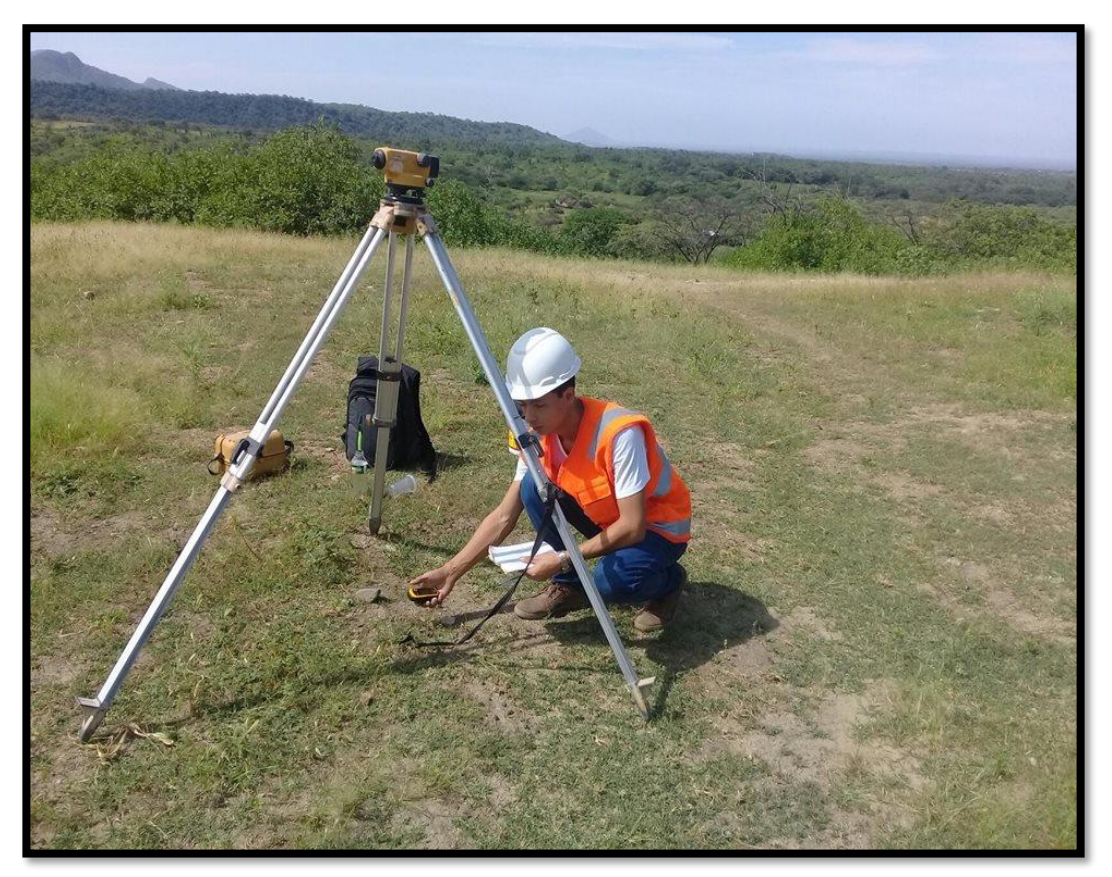

**Fuente:** Elaboración propia

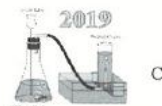

UNIVERSIDAD NACIONAL DE PIURA

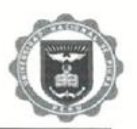

CENTRO DE PRODUCCION DE BIENES Y PRESTACION DE SERVICIOS DEL DEPARTAMENTO ACADÉMICO DE INGENIERÍA QUÍMICA

### INFORME DE ANALISIS N°141- CP-D.A.I.Q.-UNP

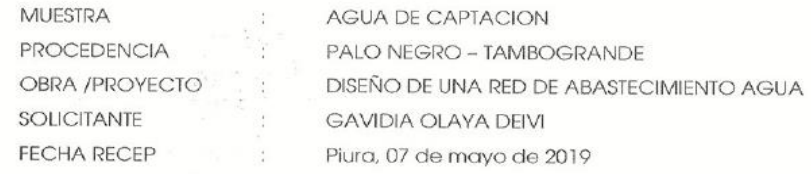

#### **RESULTADOS**

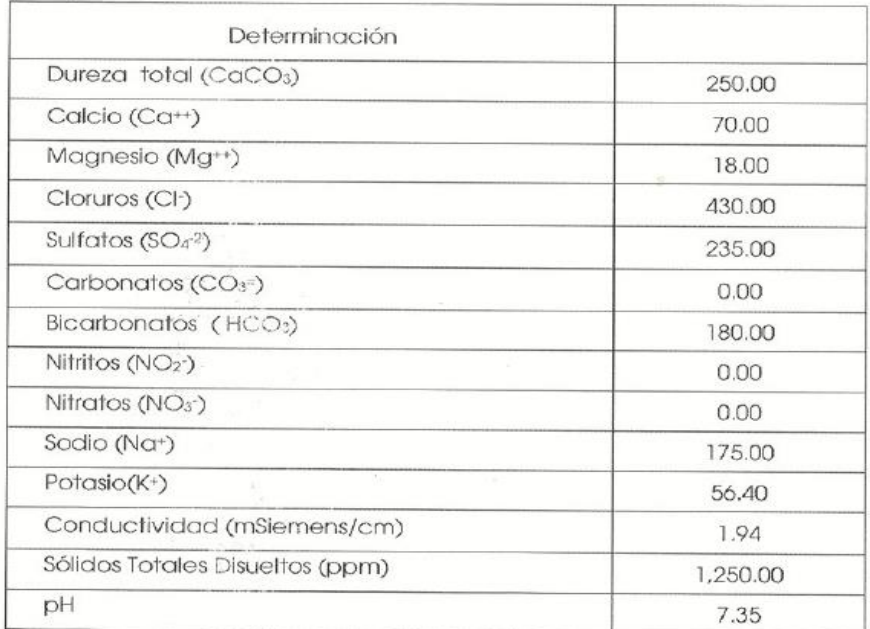

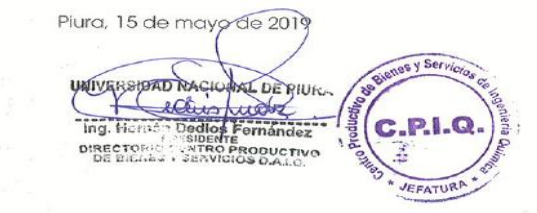